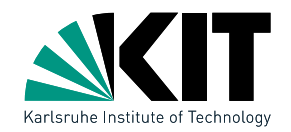

# Computational Geometry – Problem Session Convex Hull & Line Segment Intersection

LEHRSTUHL FÜR ALGORITHMIK · INSTITUT FÜR THEORETISCHE INFORMATIK · FAKULTÄT FÜR INFORMATIK

# 04.05.2018

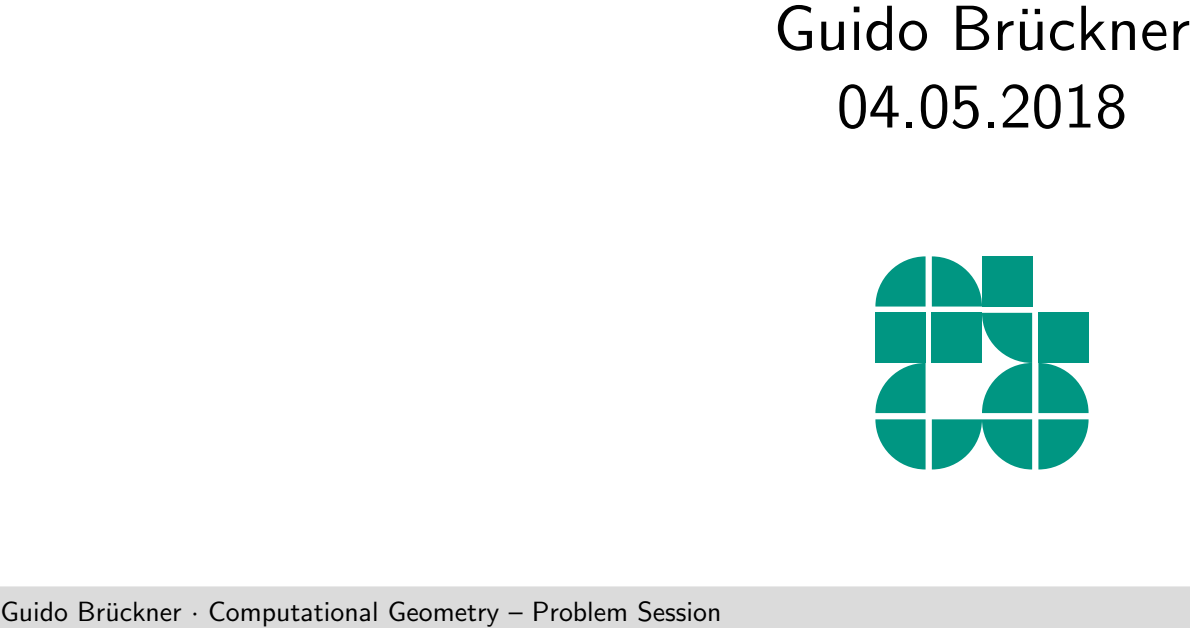

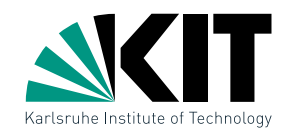

Modus Operandi<br>
To register for the or<br>
original solution for<br>
session.<br>
• this is about wor<br>
• don't worry if you<br>
• don't worry if you<br>
Guido Brückner Computational Geometry – Problem Session To register for the oral exam we expect you to present an original solution for at least one problem in the exercise session.

- this is about working together
- don't worry if your idea doesn't work!

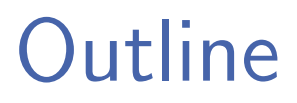

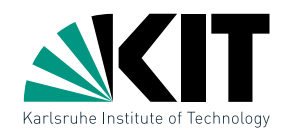

# Gutline<br>Convex Hull<br>Line Segment Intersection<br>Ciddo Bruckner <sub>•</sub> Computational Geometry – Problem Session

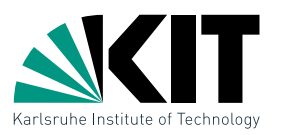

Definition of Convex Hull<br> **Def:** A region  $S \subseteq \mathbb{R}^2$  is calle<br>  $p, q \in S$  then line  $\overline{pq} \in S$ <br>
The **convex hull**  $CH(S)$ <br>
region containing  $S$ .<br>
Guido Brückner : Computational Geometry – Problem Session A region  $S \subseteq \mathbb{R}^2$  is called convex, when for two points  $p, q \in S$  then line  $\overline{pq} \in S$ . The convex hull  $CH(S)$  of S is the smallest convex region containing S.

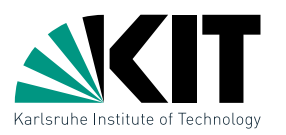

Definition of Convex Hull<br> **Def:** A region  $S \subseteq \mathbb{R}^2$  is calle<br>  $p, q \in S$  then line  $\overline{pq} \in S$ <br>
The **convex hull**  $CH(S)$ <br>
region containing  $S$ .<br>
Guido Brückner : Computational Geometry – Problem Session A region  $S \subseteq \mathbb{R}^2$  is called convex, when for two points  $p, q \in S$  then line  $\overline{pq} \in S$ . The convex hull  $CH(S)$  of S is the smallest convex region containing S.

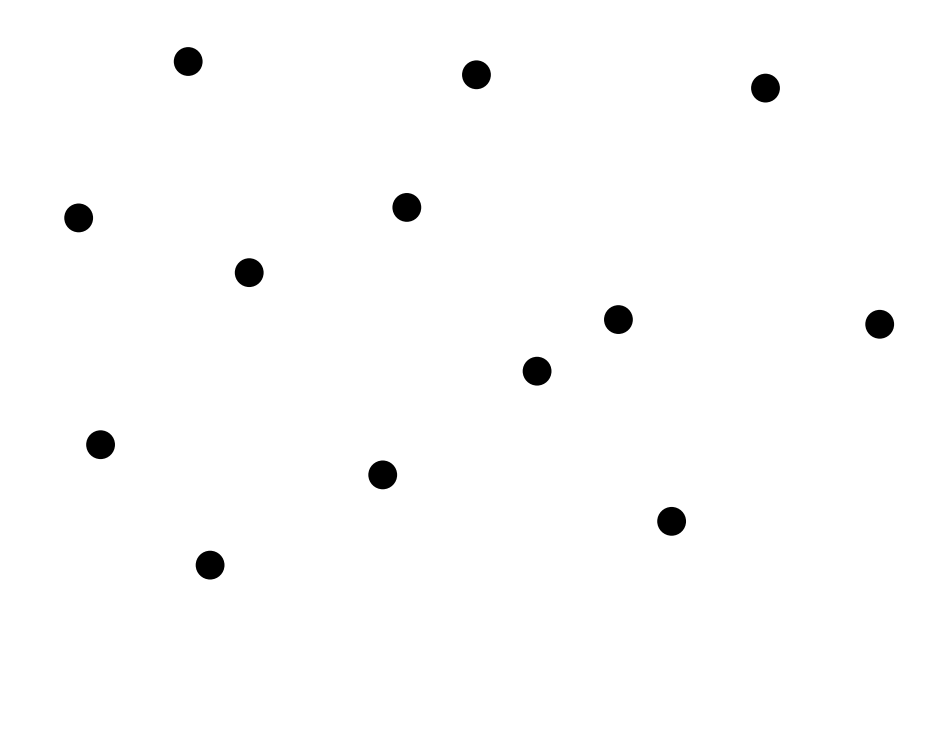

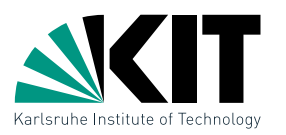

Definition of Convex Hull<br> **Def:** A region  $S \subseteq \mathbb{R}^2$  is calle<br>  $p, q \in S$  then line  $\overline{pq} \in S$ <br>
The **convex hull**  $CH(S$ <br>
region containing  $S$ .<br>
In physics:<br>
In physics: A region  $S \subseteq \mathbb{R}^2$  is called convex, when for two points  $p, q \in S$  then line  $\overline{pq} \in S$ . The convex hull  $CH(S)$  of S is the smallest convex region containing S.

In physics:

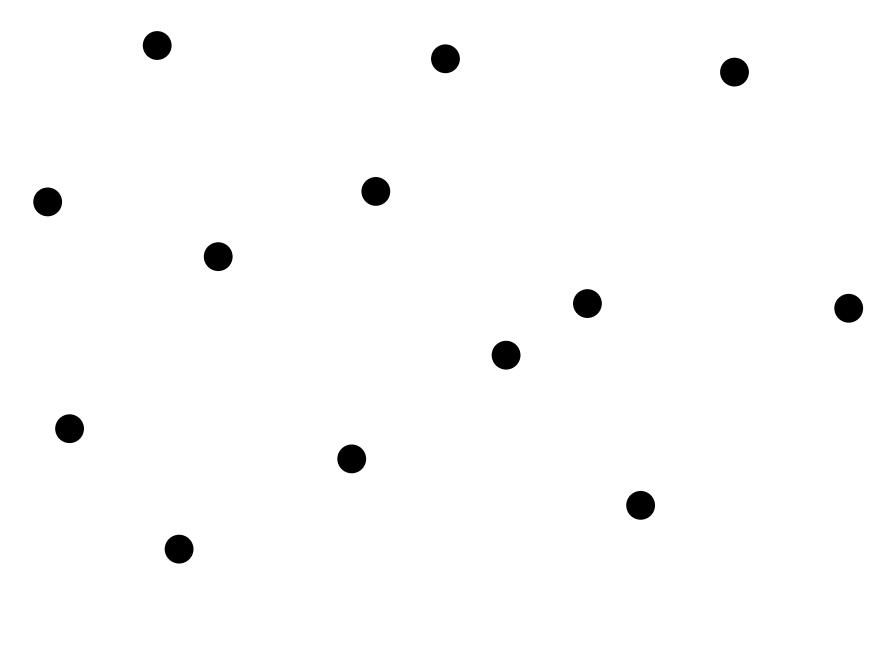

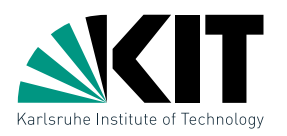

Definition of Convex Hull<br> **Def:** A region  $S \subseteq \mathbb{R}^2$  is calle<br>  $p, q \in S$  then line  $\overline{pq} \in S$ <br>
The **convex hull**  $CH(S$ <br>
region containing  $S$ .<br>
In physics:<br>
• put a large rubber band<br>
around all points<br>
around all poin A region  $S \subseteq \mathbb{R}^2$  is called convex, when for two points  $p, q \in S$  then line  $\overline{pq} \in S$ . The convex hull  $CH(S)$  of S is the smallest convex region containing S.

In physics:

• put a large rubber band around all points

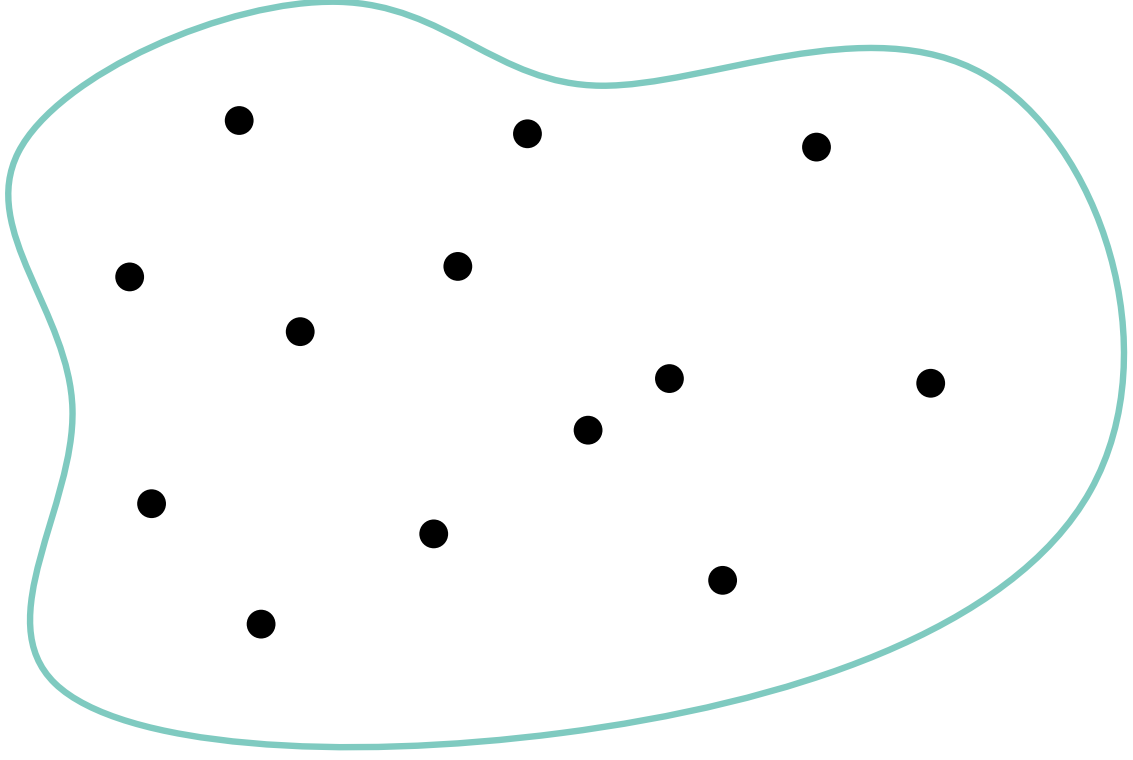

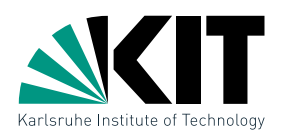

Definition of Convex Hull<br>
Def: A region  $S \subseteq \mathbb{R}^2$  is calle<br>  $p, q \in S$  then line  $\overline{pq} \in S$ <br>
The **convex hull**  $CH(S$ <br>
region containing  $S$ .<br>
In physics:<br>
• put a large rubber band<br>
around all points<br>
• and let it go!<br> A region  $S \subseteq \mathbb{R}^2$  is called convex, when for two points  $p, q \in S$  then line  $\overline{pq} \in S$ . The convex hull  $CH(S)$  of S is the smallest convex region containing S.

In physics:

- put a large rubber band around all points
- and let it go!

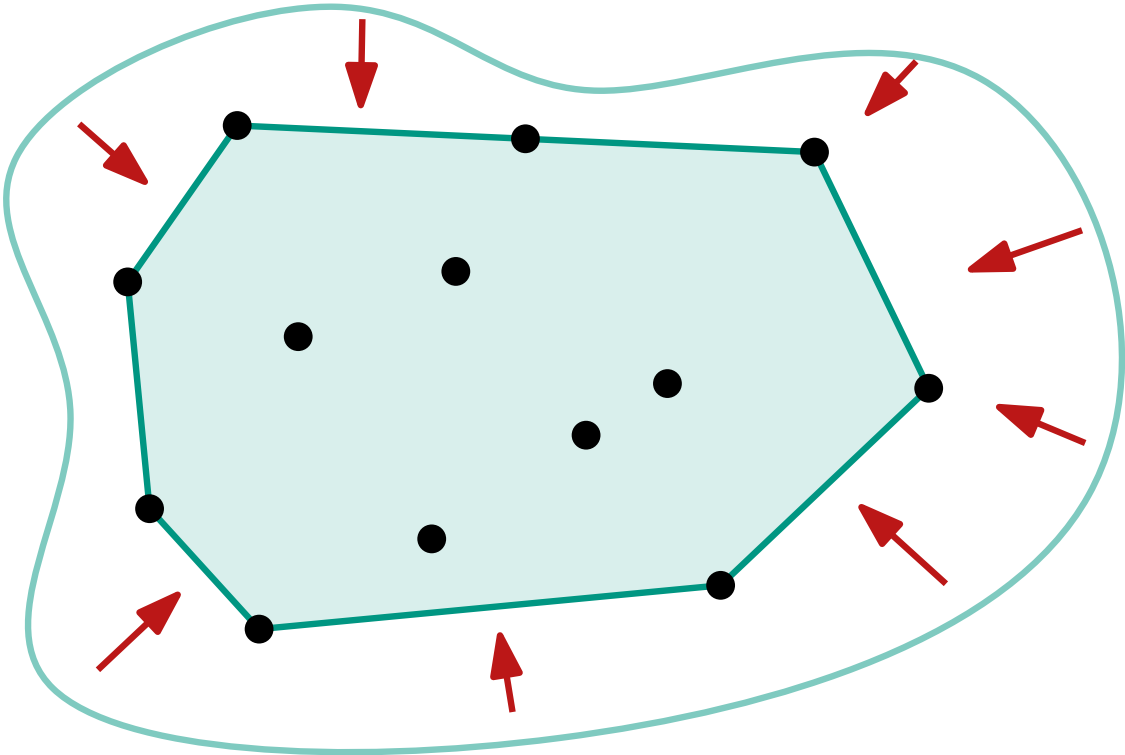

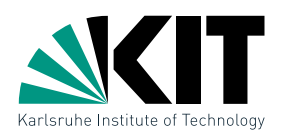

Definition of Convex Hull<br>
Def: A region  $S \subseteq \mathbb{R}^2$  is calle<br>  $p, q \in S$  then line  $\overline{pq} \in S$ <br>
The **convex hull**  $CH(S$ <br>
region containing  $S$ .<br>
In physics:<br>
• put a large rubber band<br>
around all points<br>
• and let it go!<br> A region  $S \subseteq \mathbb{R}^2$  is called convex, when for two points  $p, q \in S$  then line  $\overline{pq} \in S$ . The convex hull  $CH(S)$  of S is the smallest convex region containing S.

In physics:

- put a large rubber band around all points
- and let it go!
- unfortunately, does not help algorithmically

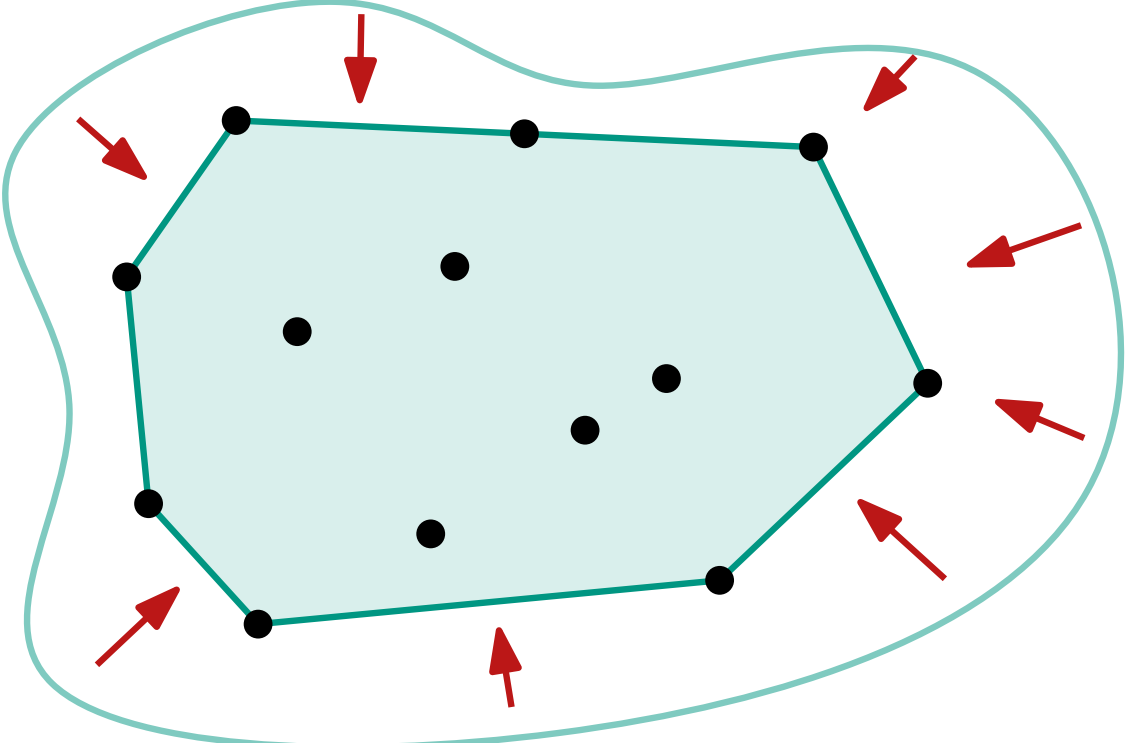

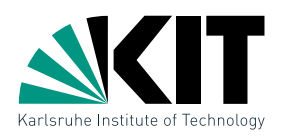

Definition of Convex Hull<br>
Def: A region  $S \subseteq \mathbb{R}^2$  is calle<br>  $p, q \in S$  then line  $\overline{pq} \in S$ <br>
The **convex hull**  $CH(S$ <br>
region containing  $S$ .<br>
In physics:<br>
• put a large rubber band<br>
around all points<br>
• and let it go!<br> A region  $S \subseteq \mathbb{R}^2$  is called convex, when for two points  $p, q \in S$  then line  $\overline{pq} \in S$ . The convex hull  $CH(S)$  of S is the smallest convex region containing S.

In physics:

- put a large rubber band around all points
- and let it go!
- unfortunately, does not help algorithmically

In mathematics:

- define  $CH(S) = \bigcap$
- does not help :-(

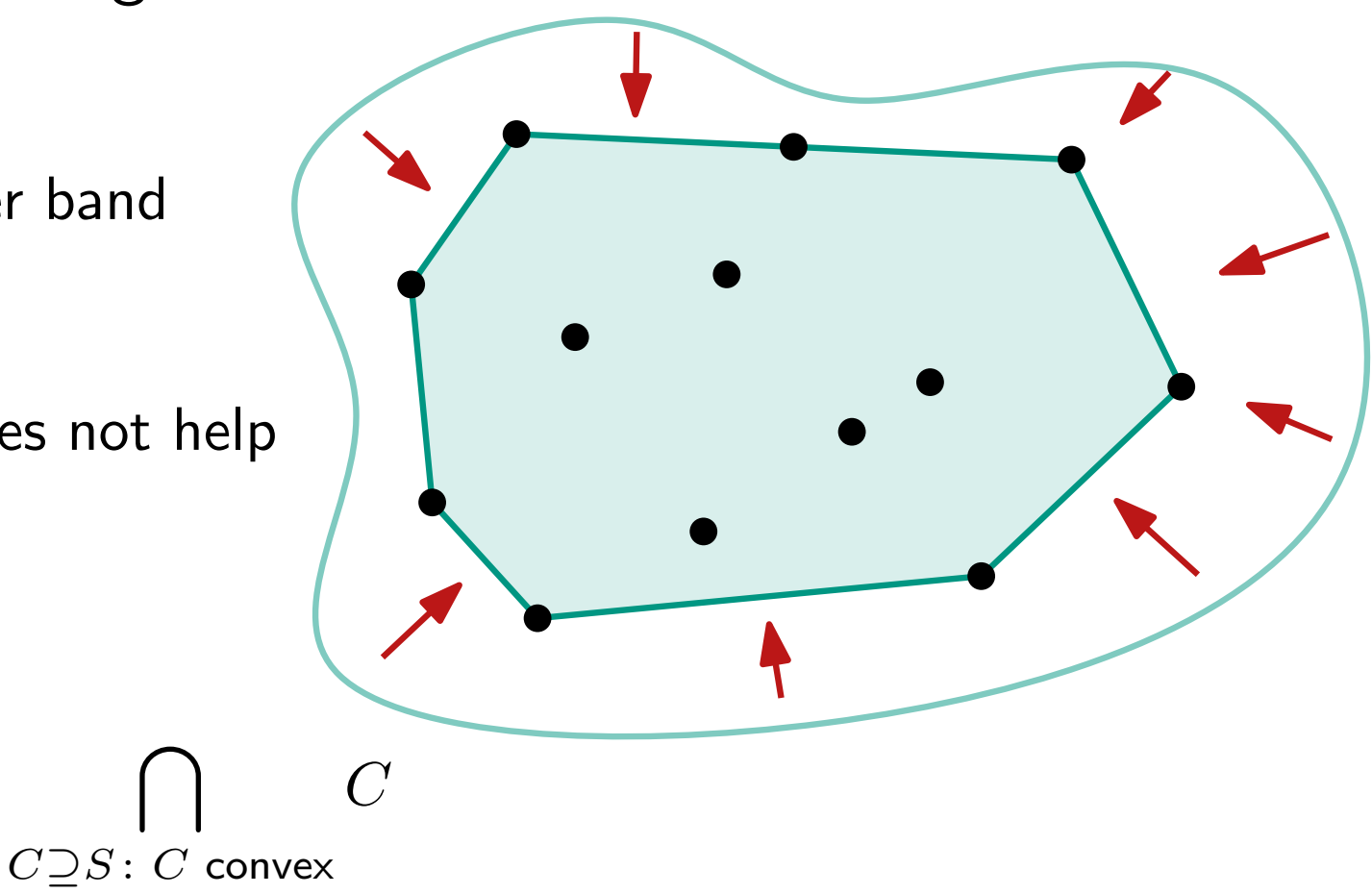

 $\begin{split} & \mathsf{Algorithmic}~\mathsf{Approx} \ \mathsf{Lemma:} \ \mathsf{For~a~set~of~points~} P \subseteq \mathbb{R}^2, \ \mathsf{Ca~convex~polygon~that~contain~whose~vertices~are~in~$P.\ \mathsf{Guides~Briickner~}. \ \mathsf{Computational~Geometry-Problem~Session} \end{split}$ For a set of points  $P \subseteq \mathbb{R}^2$ ,  $CH(P)$  is a convex polygon that contains  $P$  and whose vertices are in  $P$ .

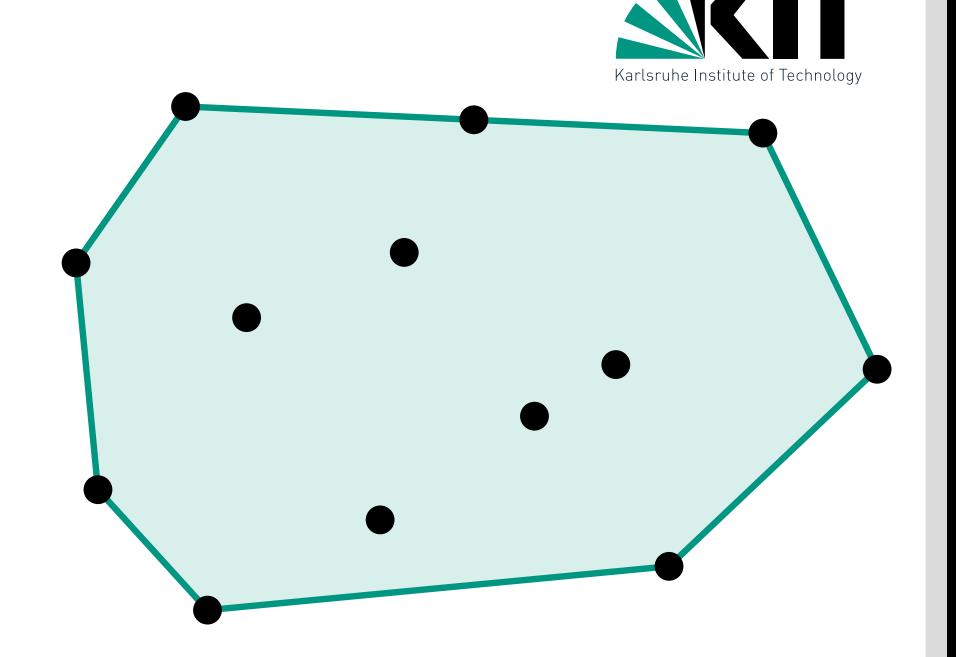

Algorithmic Approach<br>**Lemma:**<br>For a set of points  $P \subseteq \mathbb{R}^2$ ,  $C$ <br>a convex polygon that contain<br>whose vertices are in  $P$ .<br>**Input:** A set of points  $P =$ <br>**Output:** List of nodes of  $C$ <br>**Culdo** Brückner Computational Geo For a set of points  $P \subseteq \mathbb{R}^2$ ,  $CH(P)$  is a convex polygon that contains  $P$  and whose vertices are in  $P$ .

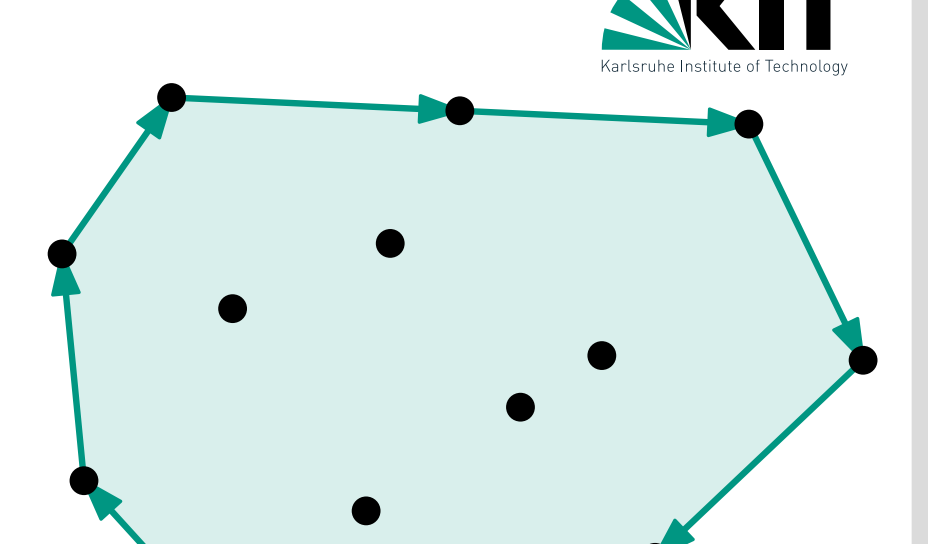

**Input:** A set of points  $P = \{p_1, \ldots, p_n\}$ 

**Output:** List of nodes of  $CH(P)$  in clockwise order

Algorithmic Approach<br>
Lemma:<br>
For a set of points  $P \subseteq \mathbb{R}^2$ ,  $C$ <br>
a convex polygon that contain<br>
whose vertices are in  $P$ .<br> **Input:** A set of points  $P =$ <br> **Output:** List of nodes of  $C$ <br> **Observation:**<br>
(p, q) is an For a set of points  $P \subseteq \mathbb{R}^2$ ,  $CH(P)$  is a convex polygon that contains  $P$  and whose vertices are in P.

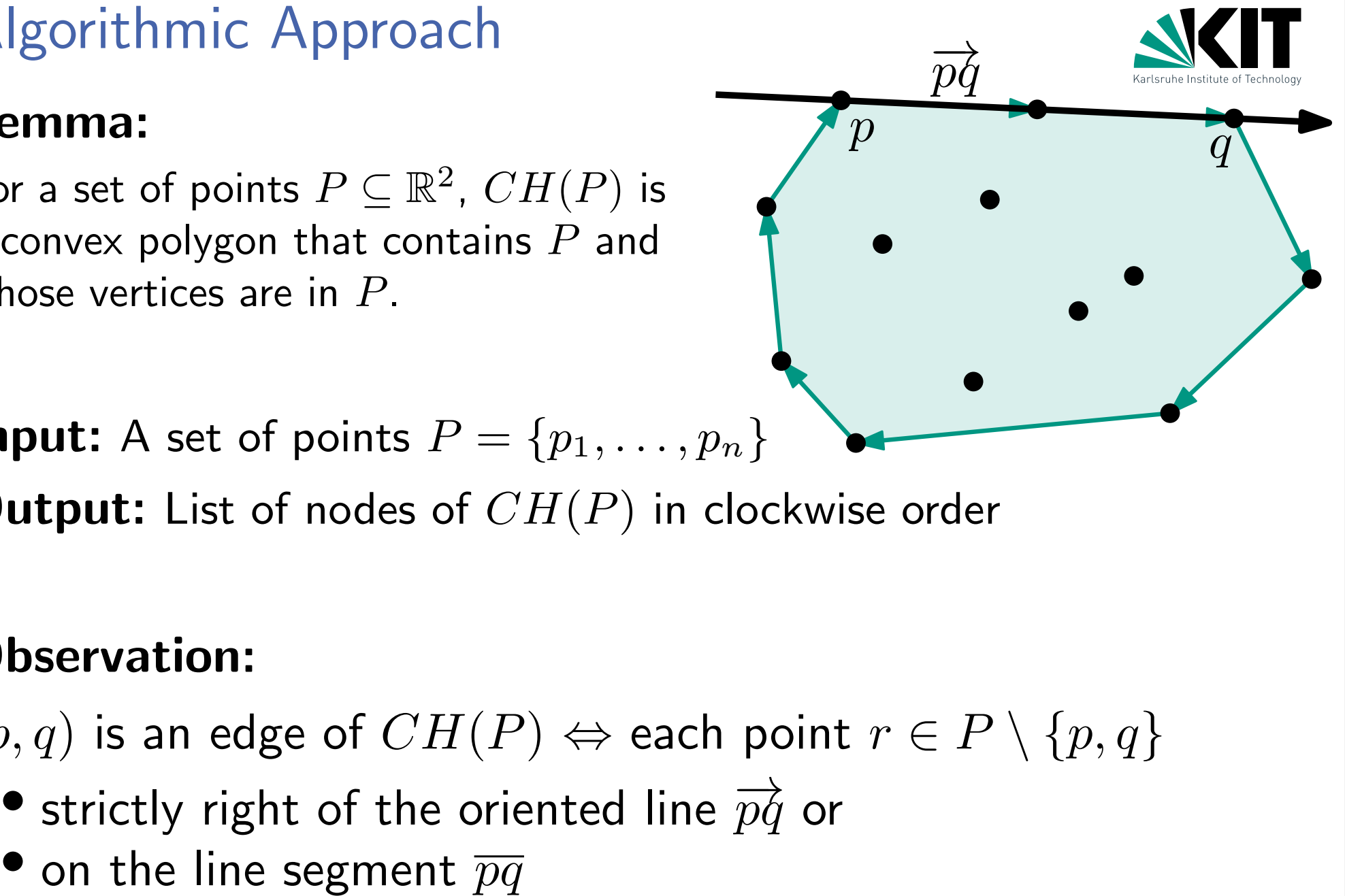

**Input:** A set of points  $P = \{p_1, \ldots, p_n\}$ 

**Output:** List of nodes of  $CH(P)$  in clockwise order

# Observation:

 $(p, q)$  is an edge of  $CH(P) \Leftrightarrow$  each point  $r \in P \setminus \{p, q\}$ 

- strictly right of the oriented line  $\overrightarrow{pq}$  or
- 

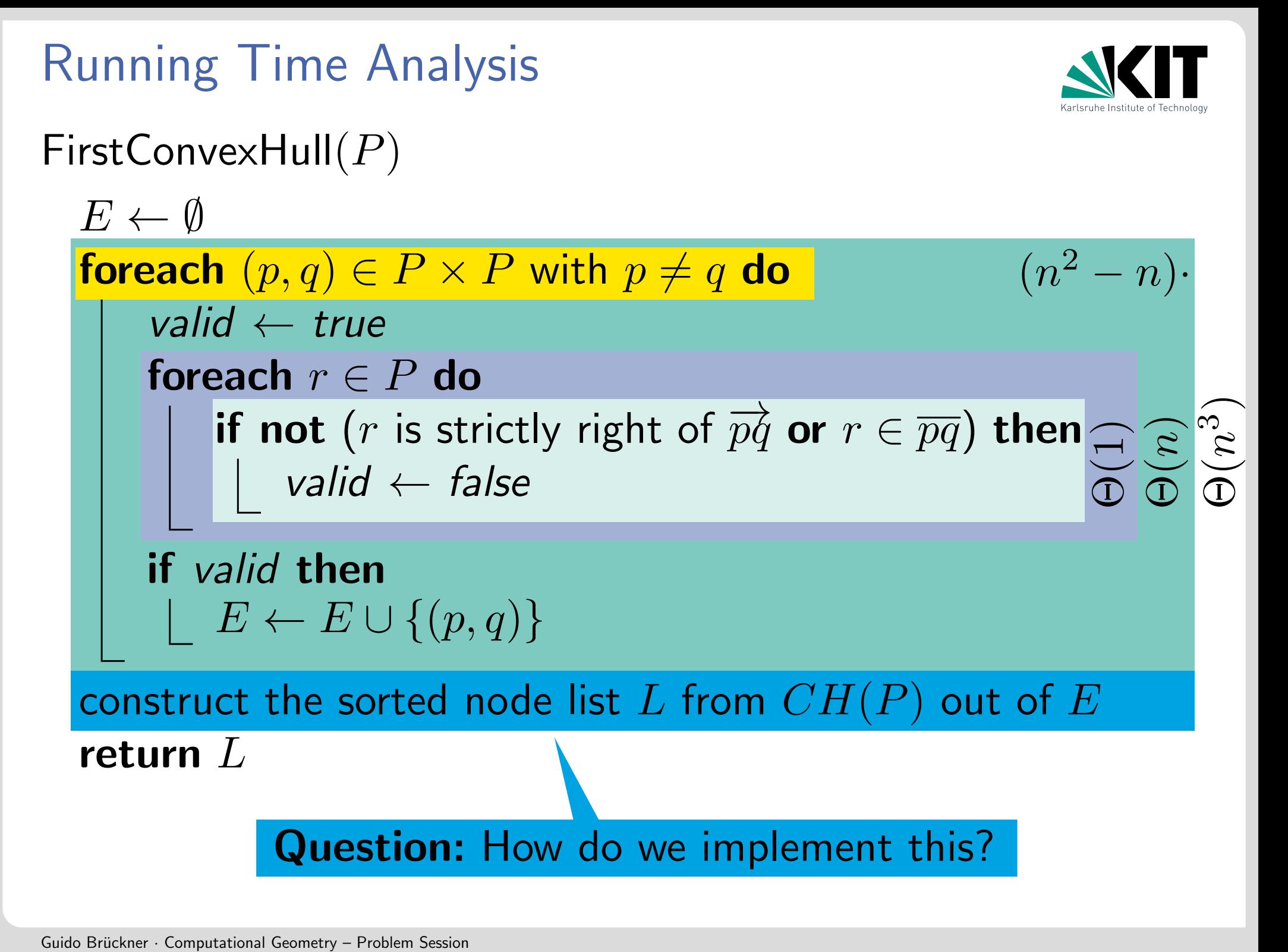

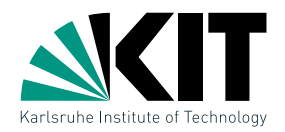

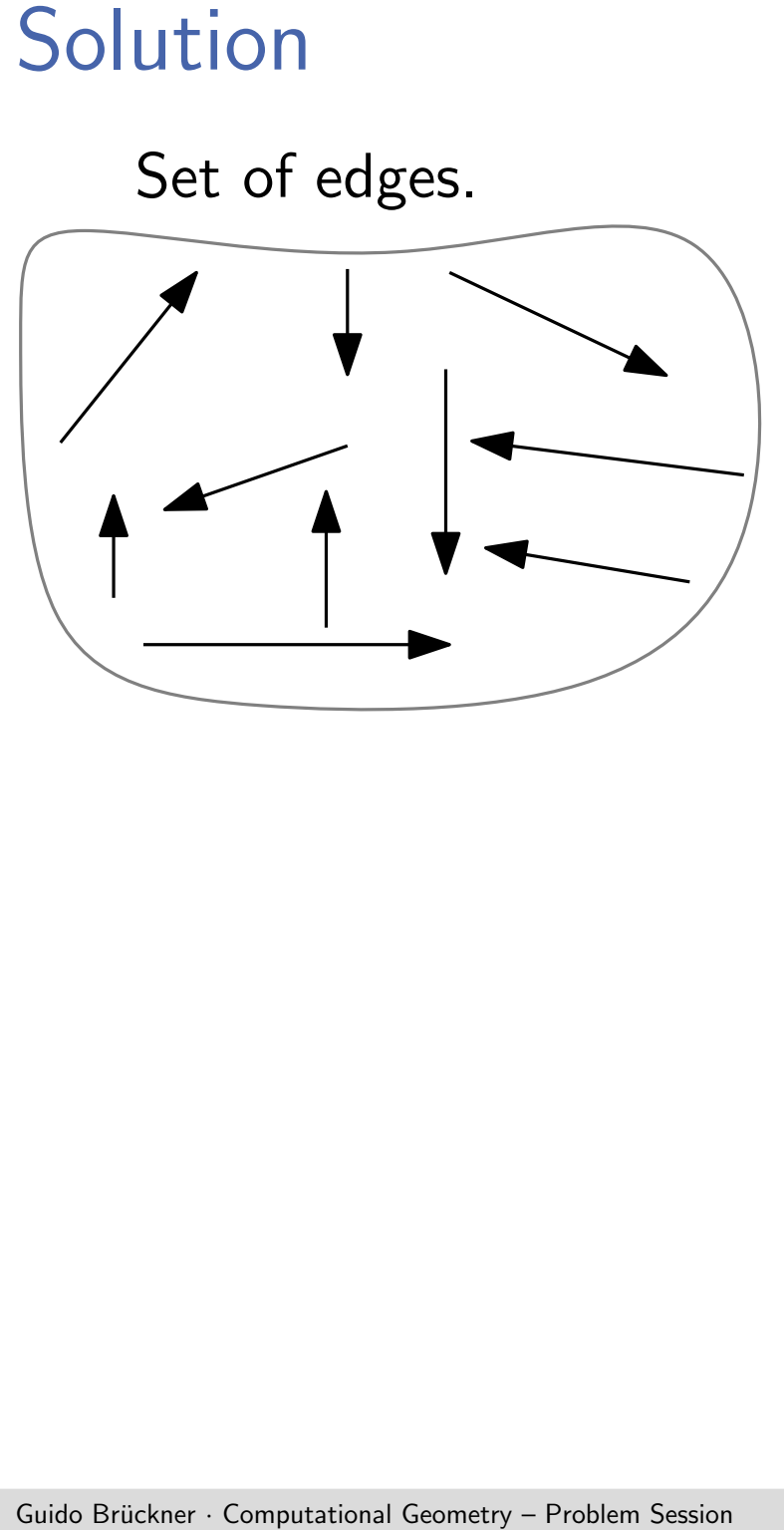

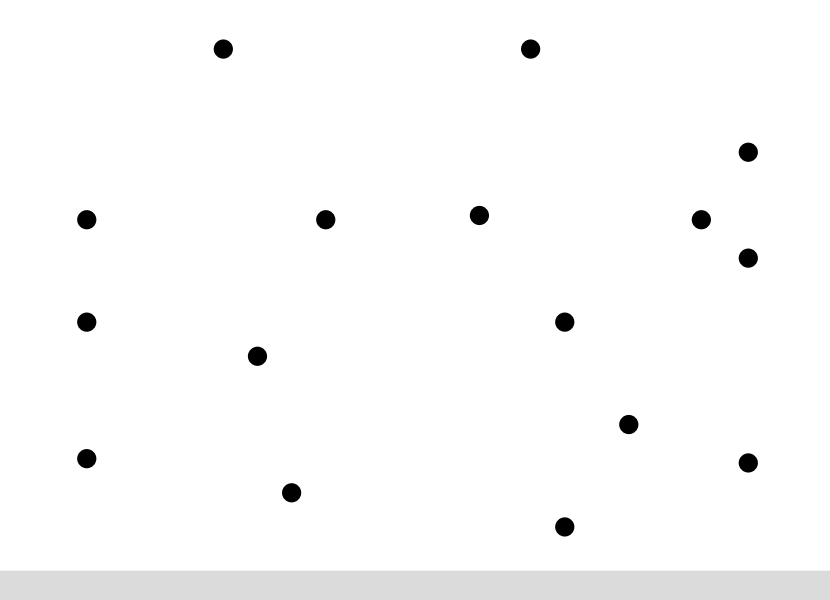

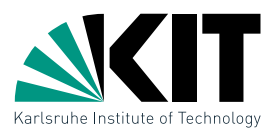

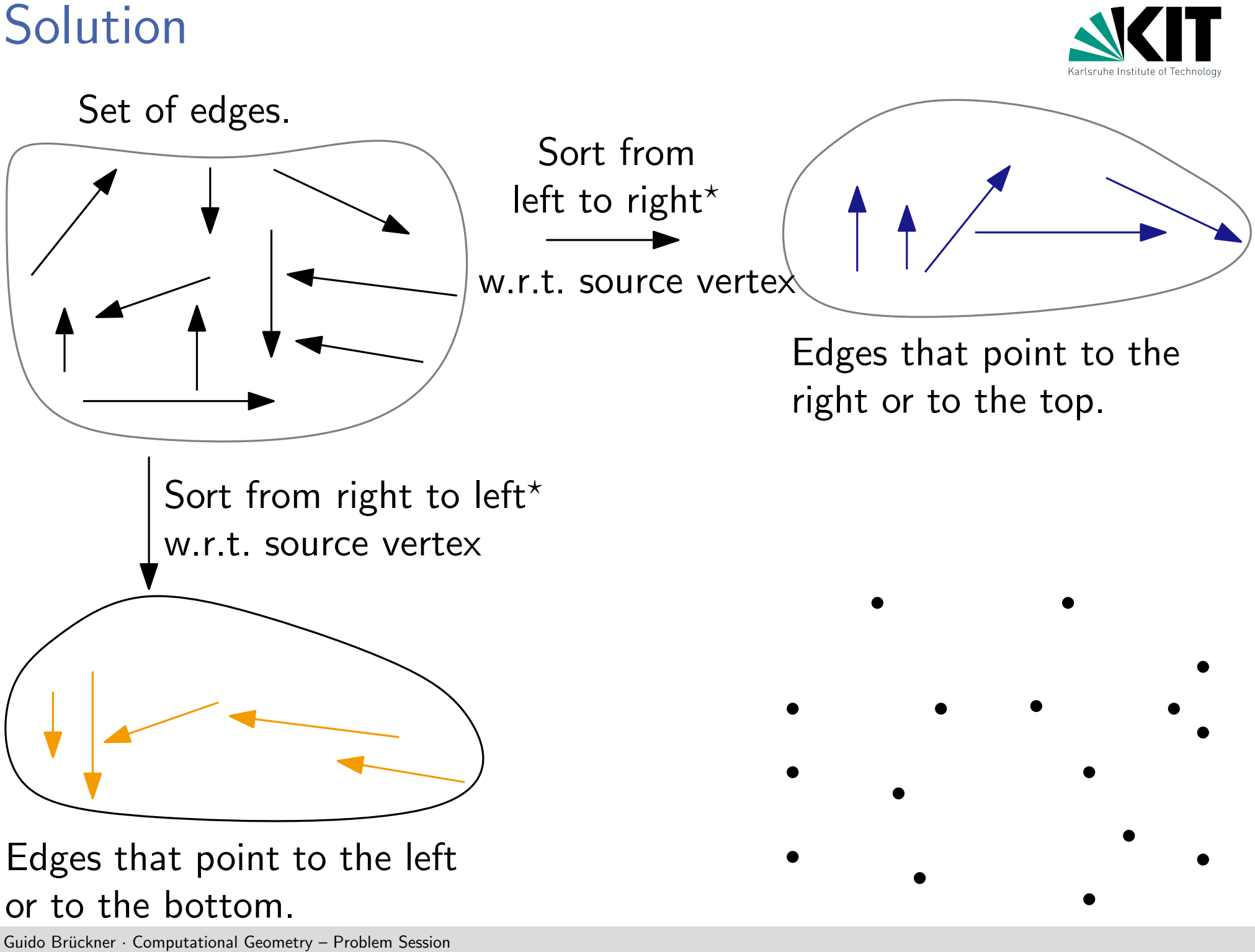

## or to the bottom.

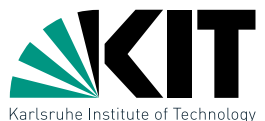

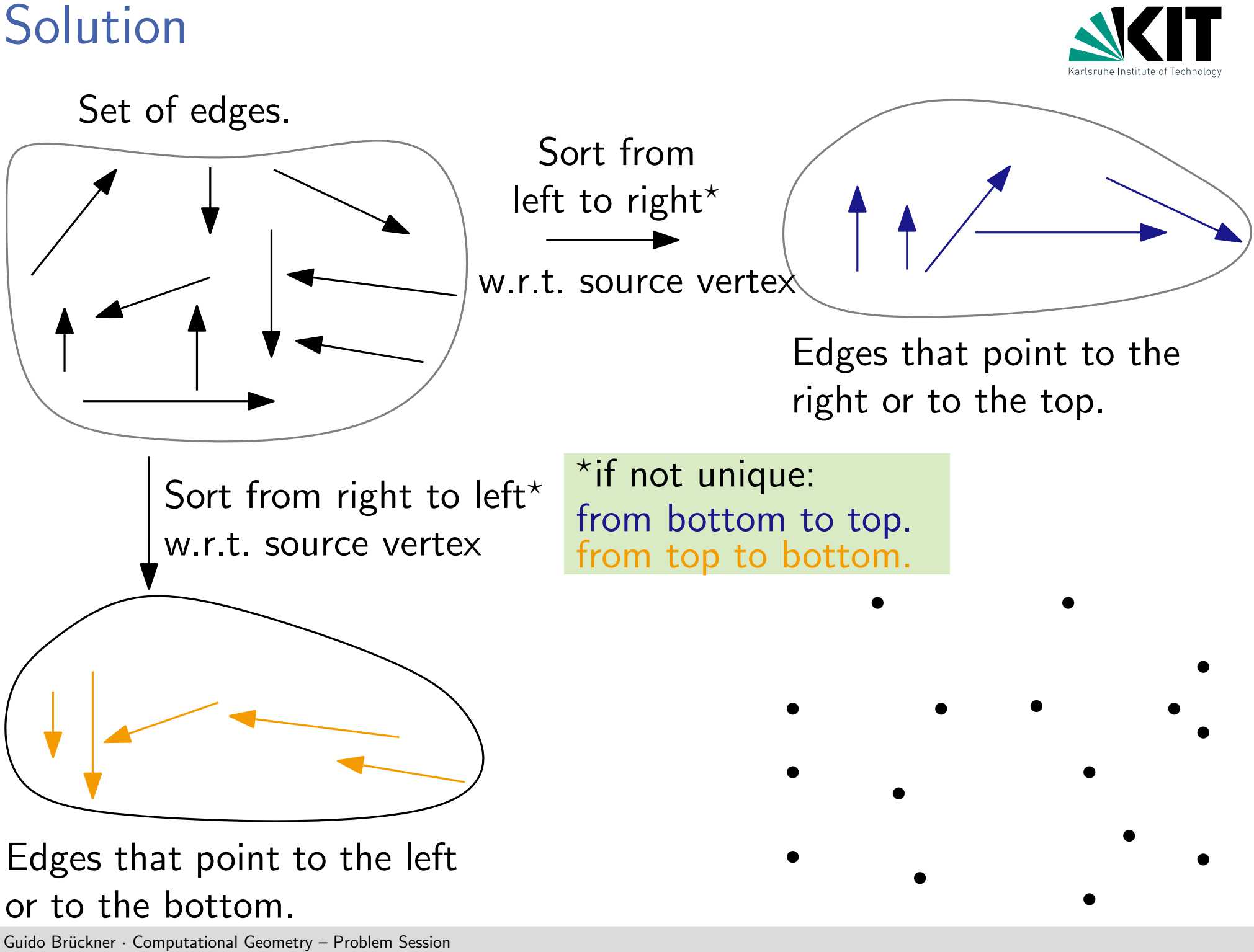

# or to the bottom.

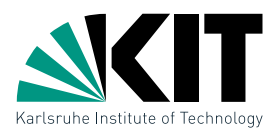

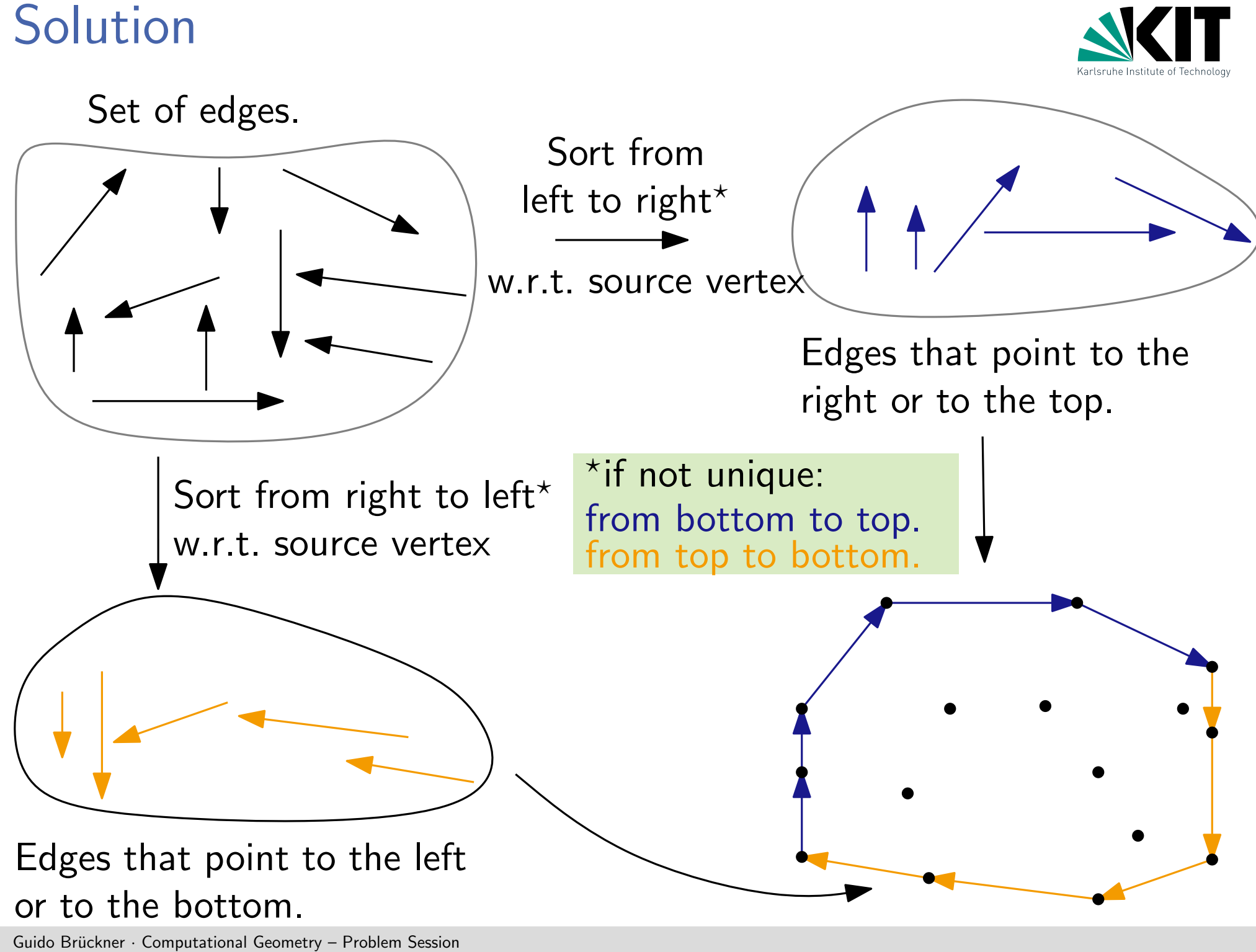

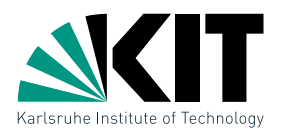

Alternative: Gift Wrapping<br> **Idea:** Begin with a point  $p_1$  of  $CH(CH(P))$  in clockwise order. Begin with a point  $p_1$  of  $CH(P)$ , then find the next edge of  $CH(P)$  in clockwise order.

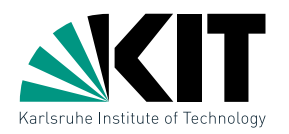

GiftWrapping $(P)$ 

 $p_1 = (x_1, y_1) \leftarrow$  rightmost point in  $P$ ;  $p_0 \leftarrow (x_1, \infty)$ ;  $j \leftarrow 1$ while true do

Alternative: Gift Wrapping<br> **Idea:** Begin with a point  $p_1$  of  $CH(CH(P))$  in clockwise order.<br>
GiftWrapping  $(P)$ <br>  $p_1 = (x_1, y_1) \leftarrow \text{rightmost point i}$ <br> **while true do**<br>  $p_{j+1} \leftarrow \arg\max\{\angle p_{j-1}, p_j, q$ <br> **if**  $p_{j+1} = p_1$  **then** break **el**  $p_{j+1} \leftarrow \arg \max \{ \angle p_{j-1}, p_j, q \mid q \in P \setminus \{p_{j-1}, p_j\} \}$ if  $p_{j+1} = p_1$  then break else  $j \leftarrow j+1$ return  $(p_1, \ldots, p_{j+1})$ 

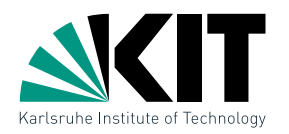

GiftWrapping $(P)$ 

 $p_1 = (x_1, y_1) \leftarrow$  rightmost point in  $P$ ;  $p_0 \leftarrow (x_1, \infty)$ ;  $j \leftarrow 1$ while true do

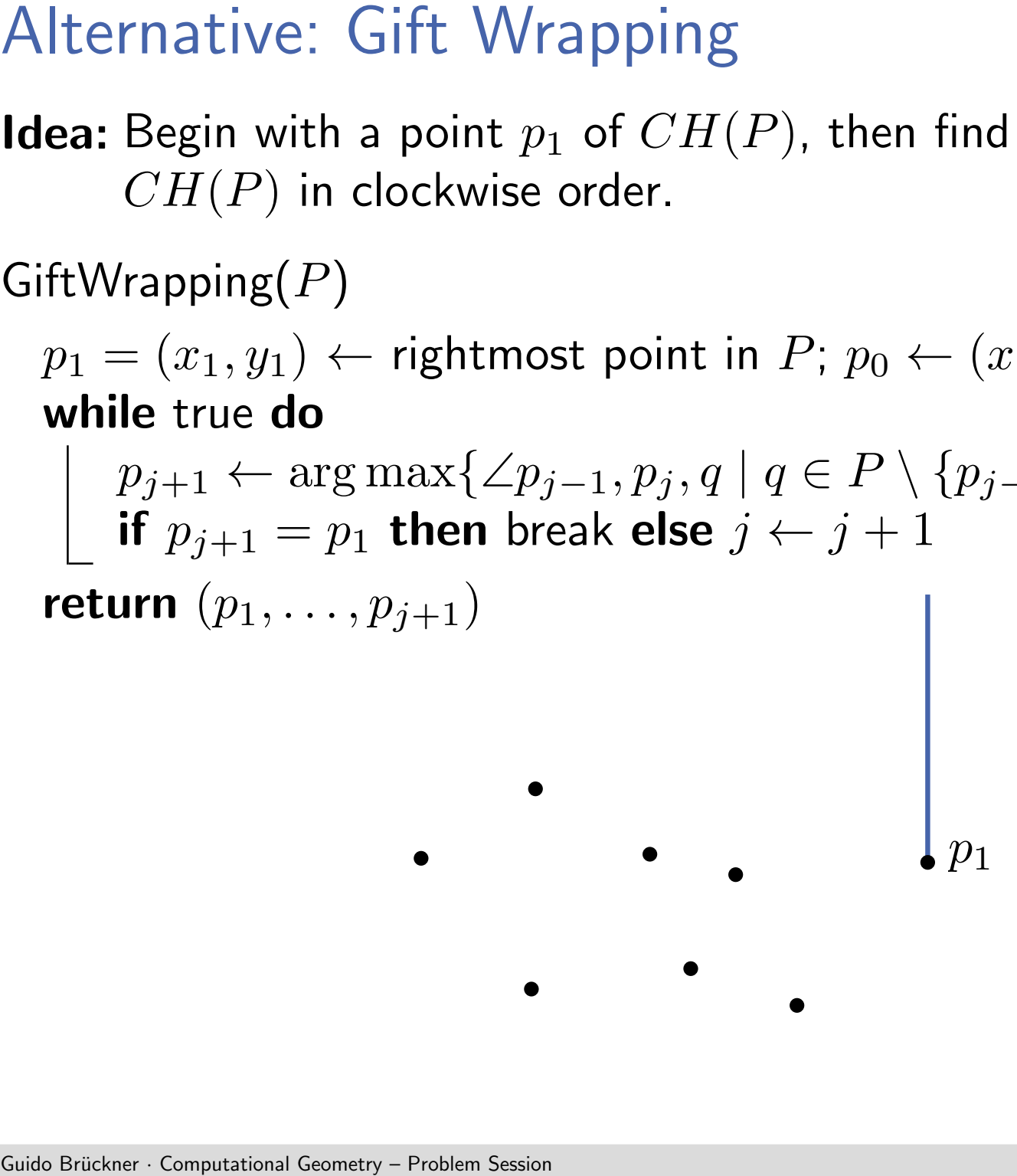

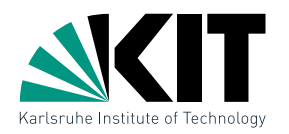

GiftWrapping $(P)$ 

 $p_1 = (x_1, y_1) \leftarrow$  rightmost point in  $P$ ;  $p_0 \leftarrow (x_1, \infty)$ ;  $j \leftarrow 1$ while true do

Alternative: Gift Wrapping<br>
Idea: Begin with a point  $p_1$  of  $CH($ <br>  $CH(P)$  in clockwise order.<br>
GiftWrapping  $(P)$ <br>  $p_1 = (x_1, y_1) \leftarrow \text{right}$ <br>
while true do<br>  $p_{j+1} \leftarrow \arg\max\{\angle p_{j-1}, p_j, q$ <br>
if  $p_{j+1} = p_1$  then break else  $j$ <br>  $p_{j+1} \leftarrow \arg \max \{ \angle p_{j-1}, p_j, q \mid q \in P \setminus \{p_{j-1}, p_j\} \}$ if  $p_{j+1} = p_1$  then break else  $j \leftarrow j+1$ return  $(p_1, \ldots, p_{j+1})$ 

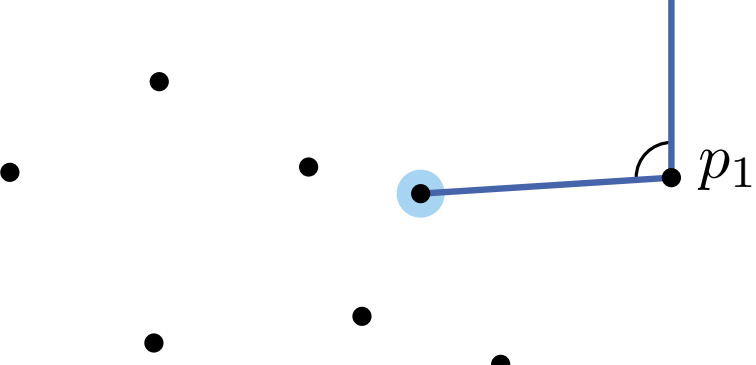

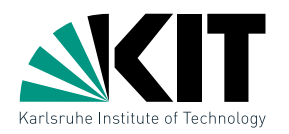

GiftWrapping $(P)$ 

 $p_1 = (x_1, y_1) \leftarrow$  rightmost point in  $P$ ;  $p_0 \leftarrow (x_1, \infty)$ ;  $j \leftarrow 1$ while true do

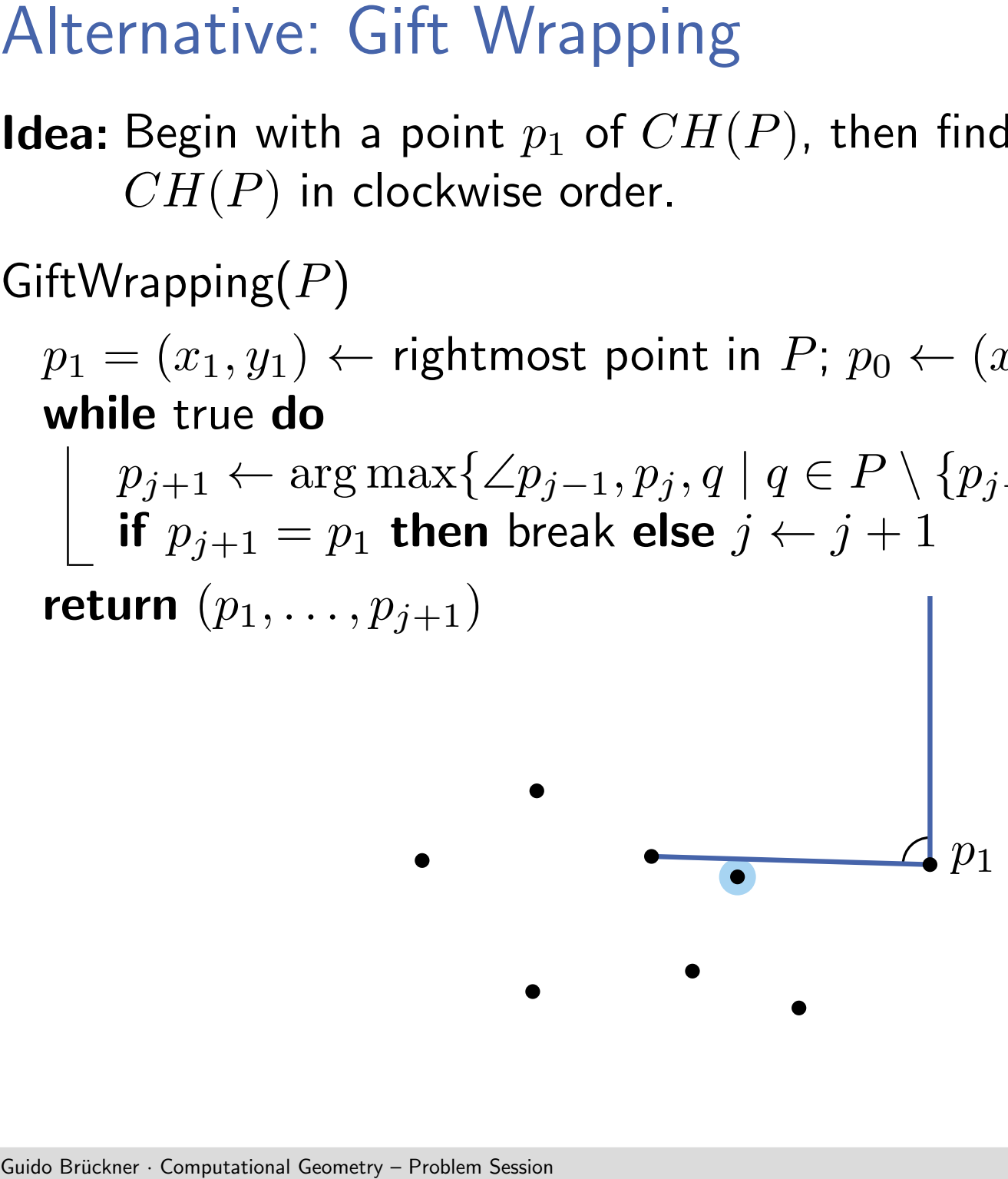

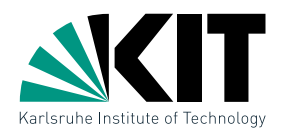

GiftWrapping $(P)$ 

 $p_1 = (x_1, y_1) \leftarrow$  rightmost point in  $P$ ;  $p_0 \leftarrow (x_1, \infty)$ ;  $j \leftarrow 1$ while true do

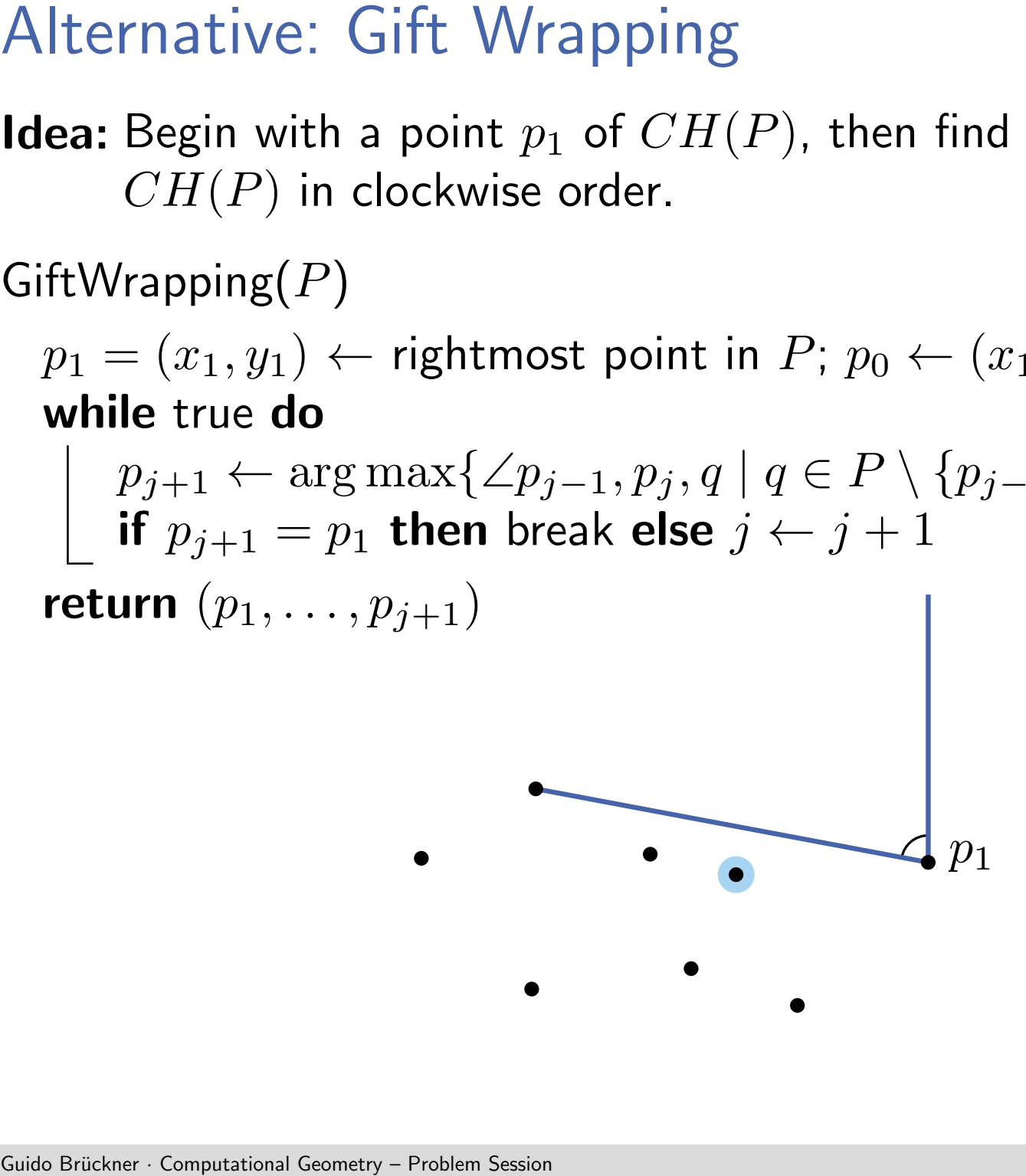

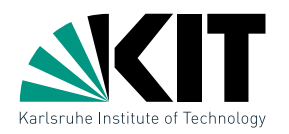

GiftWrapping $(P)$ 

 $p_1 = (x_1, y_1) \leftarrow$  rightmost point in  $P$ ;  $p_0 \leftarrow (x_1, \infty)$ ;  $j \leftarrow 1$ while true do

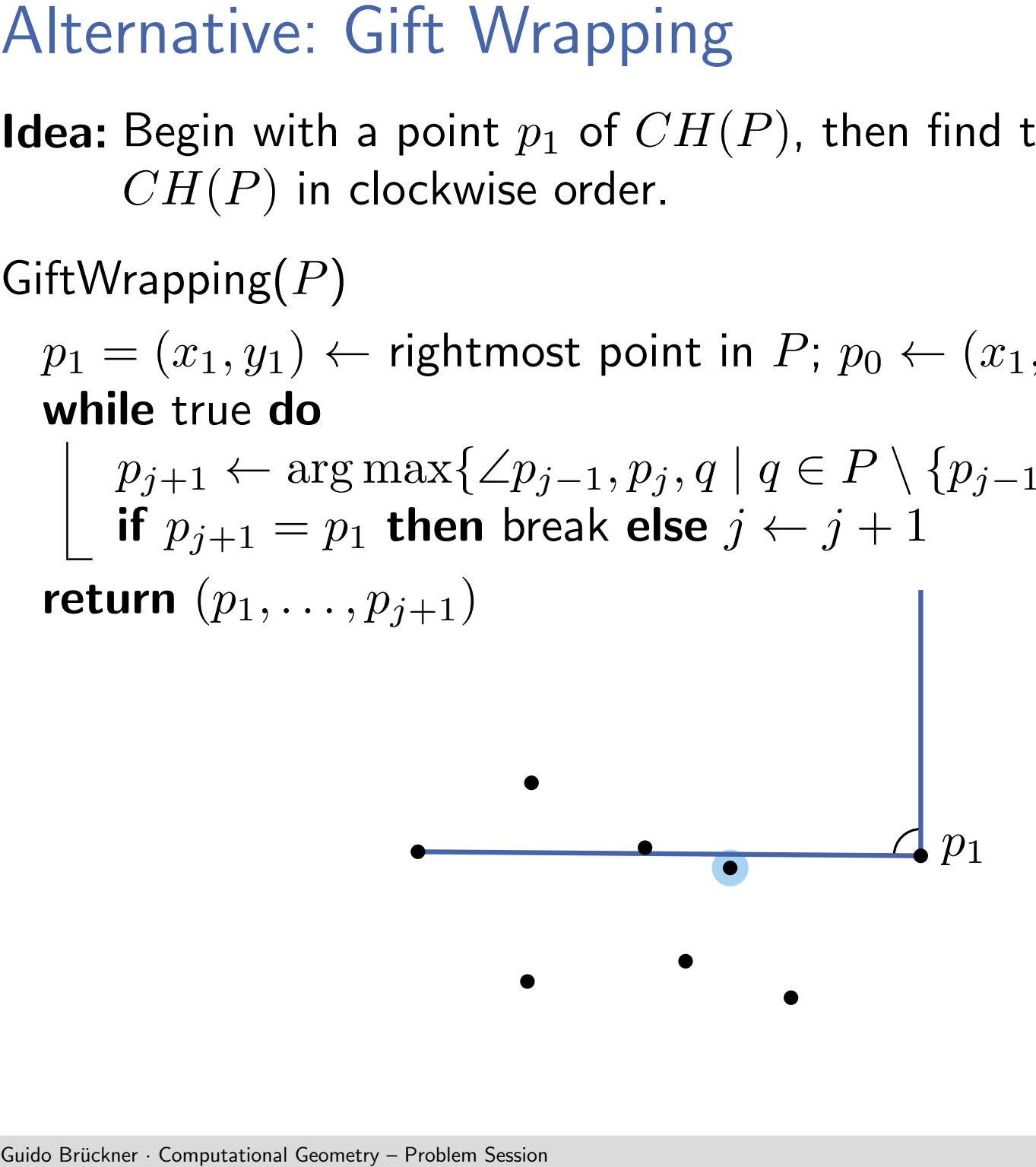

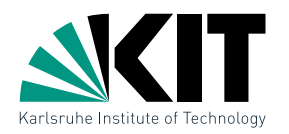

GiftWrapping $(P)$ 

 $p_1 = (x_1, y_1) \leftarrow$  rightmost point in  $P$ ;  $p_0 \leftarrow (x_1, \infty)$ ;  $j \leftarrow 1$ while true do

Alternative: Gift Wrapping<br>
Idea: Begin with a point  $p_1$  of  $CH($ <br>  $CH(P)$  in clockwise order.<br>
GiftWrapping  $(P)$ <br>  $p_1 = (x_1, y_1) \leftarrow \text{right}$ <br>
while true do<br>  $p_{j+1} \leftarrow \arg\max\{\angle p_{j-1}, p_j, q$ <br>
if  $p_{j+1} = p_1$  then break else  $j$ <br>  $p_{j+1} \leftarrow \arg \max \{ \angle p_{j-1}, p_j, q \mid q \in P \setminus \{p_{j-1}, p_j\} \}$ if  $p_{j+1} = p_1$  then break else  $j \leftarrow j+1$ return  $(p_1, \ldots, p_{j+1})$ 

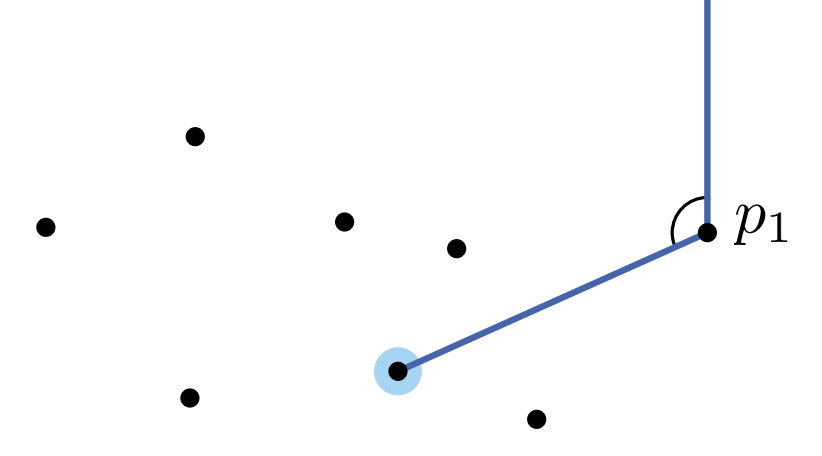

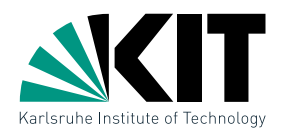

GiftWrapping $(P)$ 

 $p_1 = (x_1, y_1) \leftarrow$  rightmost point in  $P$ ;  $p_0 \leftarrow (x_1, \infty)$ ;  $j \leftarrow 1$ while true do

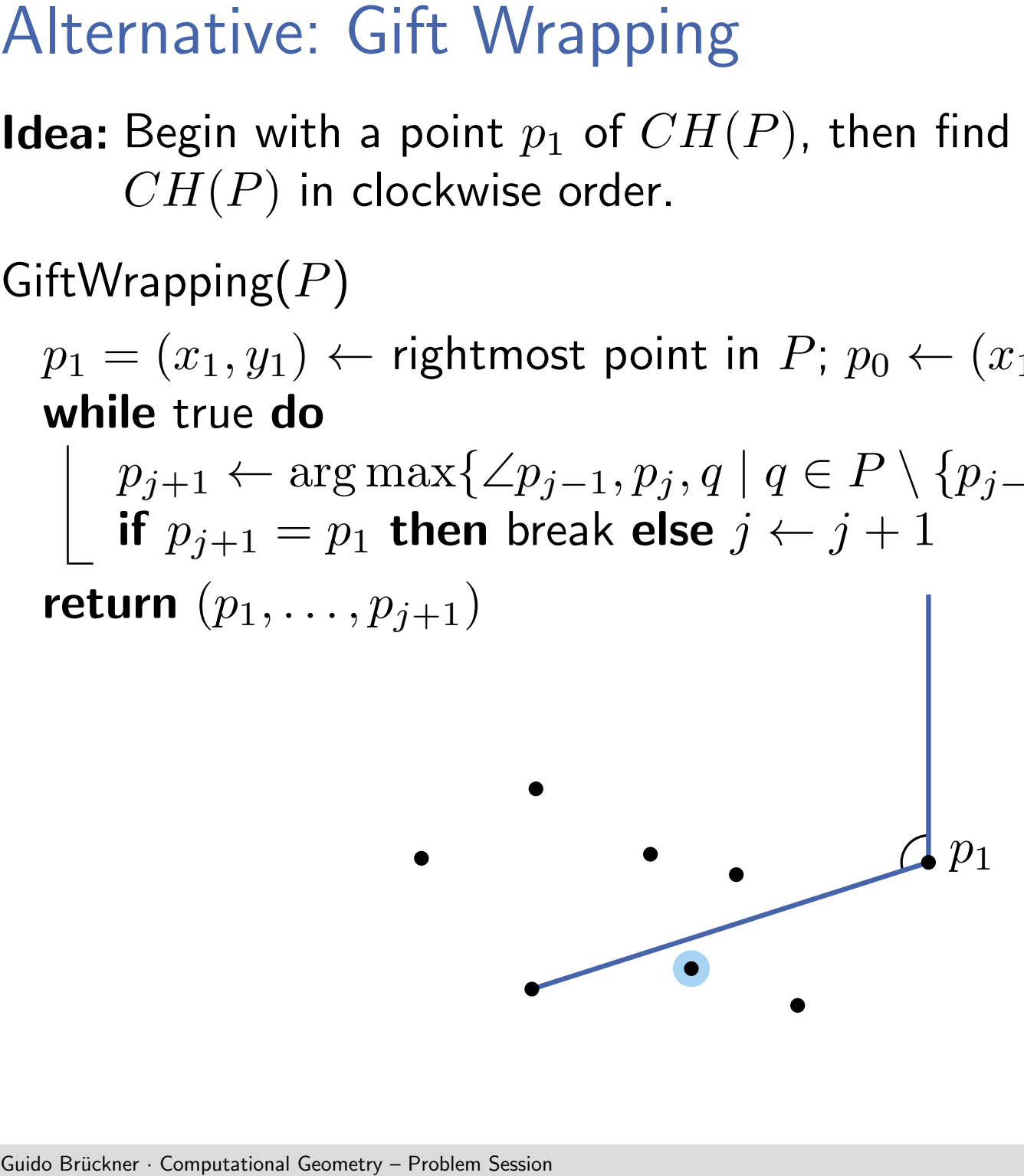

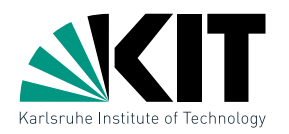

GiftWrapping $(P)$ 

 $p_1 = (x_1, y_1) \leftarrow$  rightmost point in  $P$ ;  $p_0 \leftarrow (x_1, \infty)$ ;  $j \leftarrow 1$ while true do

Alternative: Gift Wrapping<br>
Idea: Begin with a point  $p_1$  of  $CH($ <br>  $CH(P)$  in clockwise order.<br>
GiftWrapping  $(P)$ <br>  $p_1 = (x_1, y_1) \leftarrow \text{right}$ <br>
while true do<br>  $p_{j+1} \leftarrow \arg\max\{\angle p_{j-1}, p_j, q$ <br>
if  $p_{j+1} = p_1$  then break else  $j$ <br>  $p_{j+1} \leftarrow \arg \max \{ \angle p_{j-1}, p_j, q \mid q \in P \setminus \{p_{j-1}, p_j\} \}$ if  $p_{j+1} = p_1$  then break else  $j \leftarrow j+1$ return  $(p_1, \ldots, p_{j+1})$ 

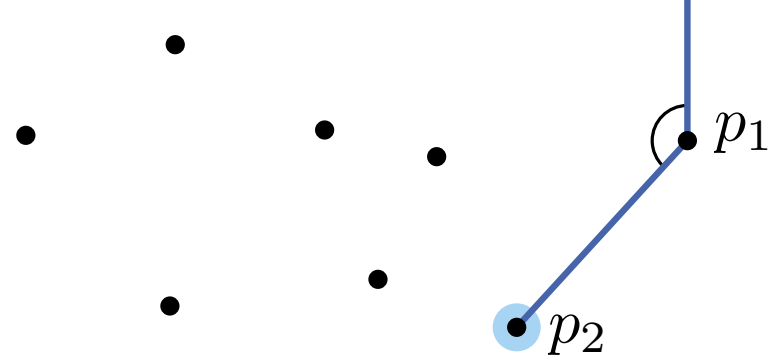

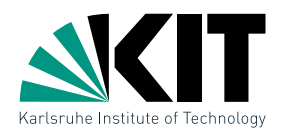

GiftWrapping $(P)$ 

 $p_1 = (x_1, y_1) \leftarrow$  rightmost point in  $P$ ;  $p_0 \leftarrow (x_1, \infty)$ ;  $j \leftarrow 1$ while true do

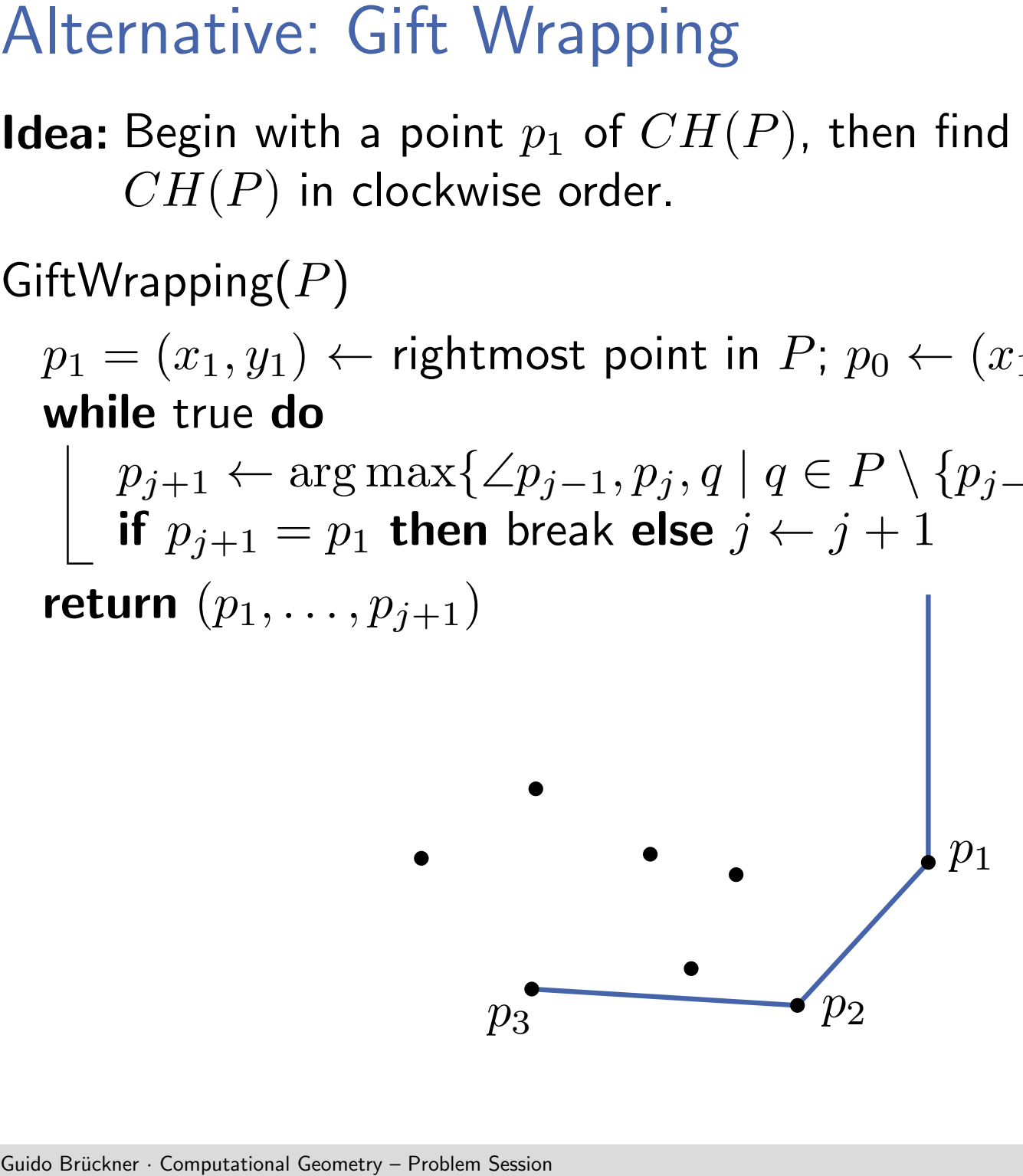

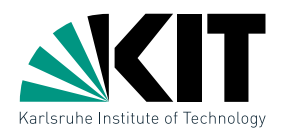

GiftWrapping $(P)$ 

 $p_1 = (x_1, y_1) \leftarrow$  rightmost point in  $P$ ;  $p_0 \leftarrow (x_1, \infty)$ ;  $j \leftarrow 1$ while true do

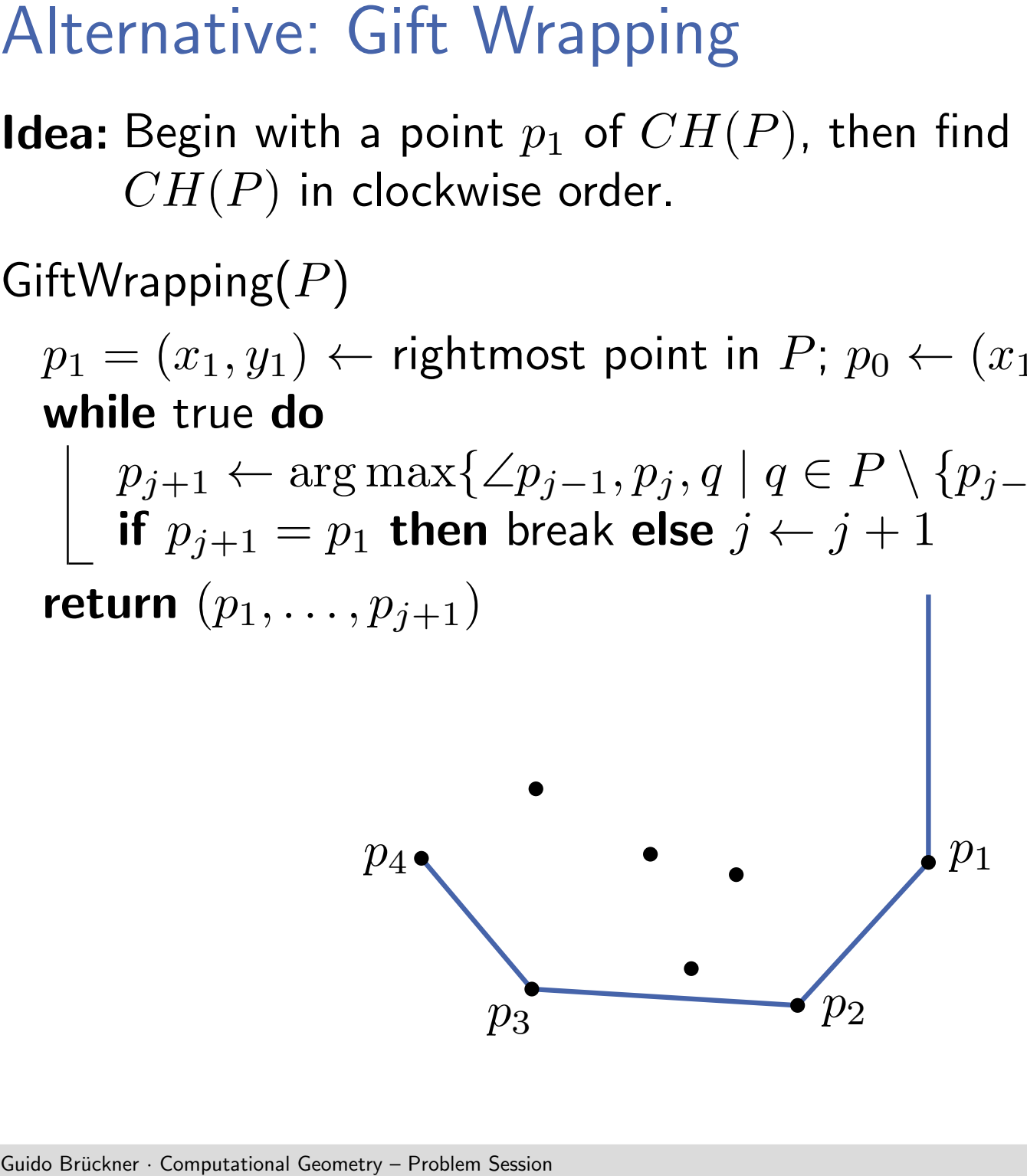

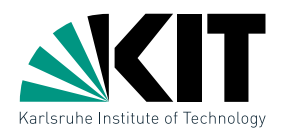

GiftWrapping $(P)$ 

 $p_1 = (x_1, y_1) \leftarrow$  rightmost point in  $P$ ;  $p_0 \leftarrow (x_1, \infty)$ ;  $j \leftarrow 1$ while true do

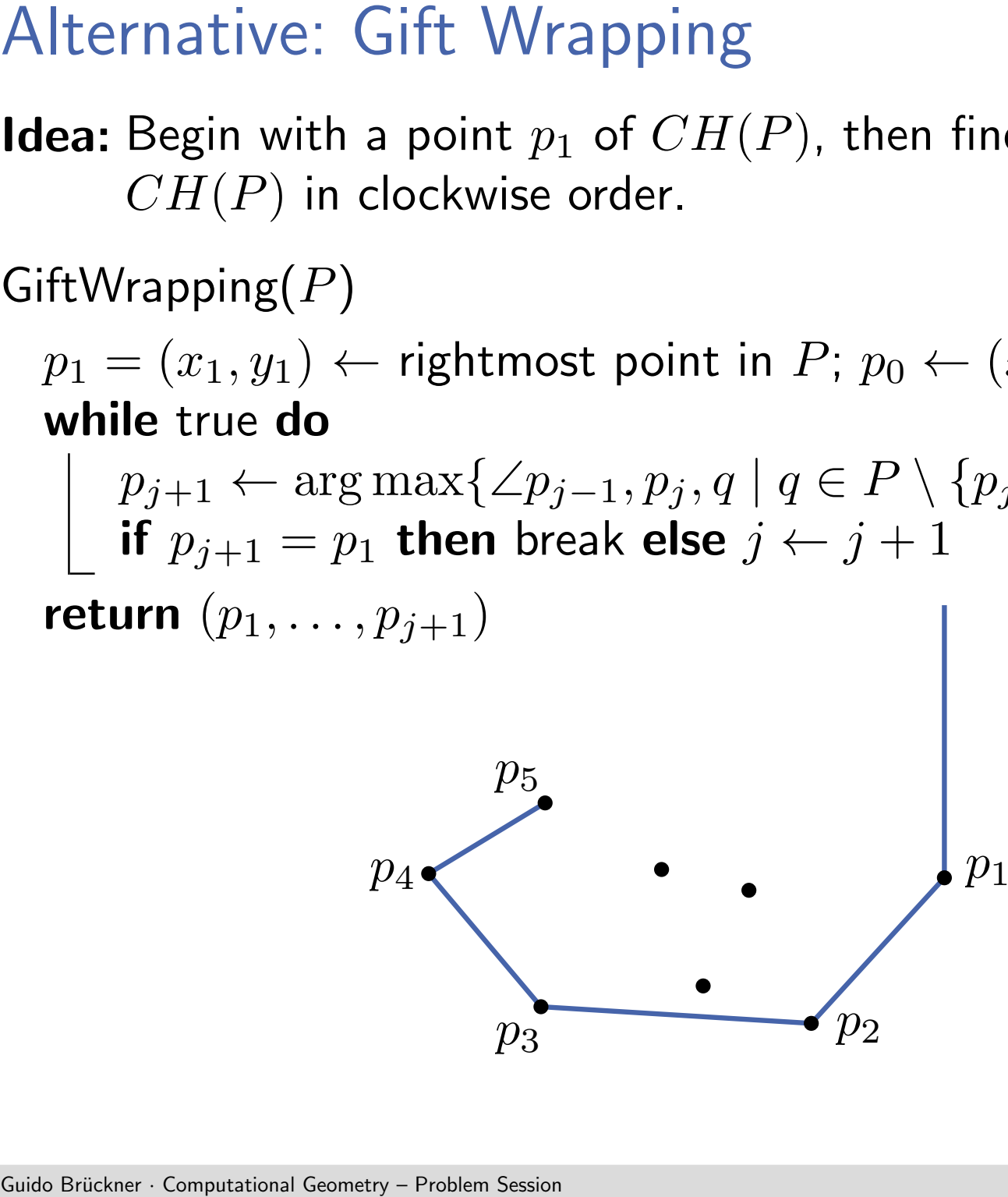

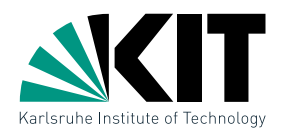

GiftWrapping $(P)$ 

 $p_1 = (x_1, y_1) \leftarrow$  rightmost point in  $P$ ;  $p_0 \leftarrow (x_1, \infty)$ ;  $j \leftarrow 1$ while true do

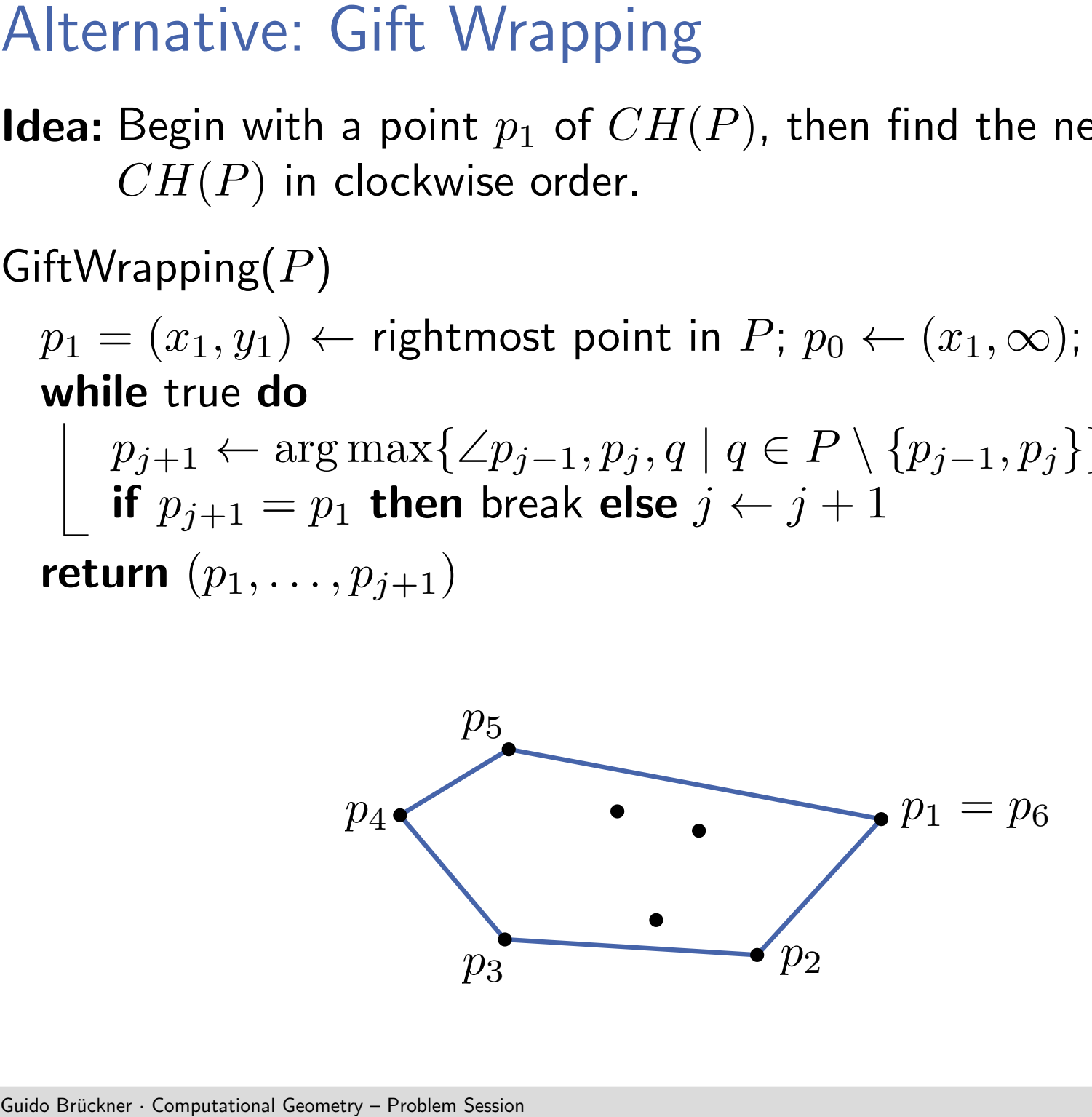

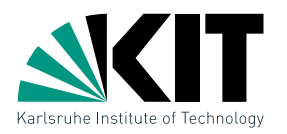

GiftWrapping $(P)$ 

 $p_1 = (x_1, y_1) \leftarrow$  rightmost point in  $P$ ;  $p_0 \leftarrow (x_1, \infty)$ ;  $j \leftarrow 1$ while true do

Alternative: Gift Wrapping<br>
Idea: Begin with a point  $p_1$  of  $CH($ <br>  $CH(P)$  in clockwise order.<br>
GiftWrapping  $(P)$ <br>  $p_1 = (x_1, y_1) \leftarrow \text{right}$ <br>
while true do<br>  $p_{j+1} \leftarrow \arg \max \{ \angle p_{j-1}, p_j, q \ \text{if } p_{j+1} = p_1 \text{ then break else } p \text{if } p_{j+1} = p_1$  $p_{j+1} \leftarrow \arg \max \{ \angle p_{j-1}, p_j, q \mid q \in P \setminus \{p_{j-1}, p_j\} \}$ if  $p_{j+1} = p_1$  then break else  $j \leftarrow j+1$ return  $(p_1, \ldots, p_{j+1})$ 

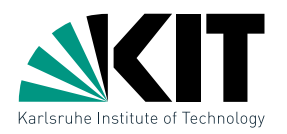

GiftWrapping $(P)$ 

 $p_1 = (x_1, y_1) \leftarrow$  rightmost point in  $P$ ;  $p_0 \leftarrow (x_1, \infty)$ ;  $j \leftarrow 1$ while true do

Alternative: Gift Wrapping<br> **Idea:** Begin with a point  $p_1$  of  $CH(P)$ <br>  $CH(P)$  in clockwise order.<br>
GiftWrapping $(P)$ <br>  $p_1 = (x_1, y_1) \leftarrow \text{rightmost point in}$ .<br> **while** true **do**<br>  $\left[\begin{array}{c} p_{j+1} \leftarrow \arg\max\{\angle p_{j-1}, p_j, q \mid q \ \text{if } p_{j+1} = p_1 \text$  $p_{j+1} \leftarrow \arg \max \{ \angle p_{j-1}, p_j, q \mid q \in P \setminus \{p_{j-1}, p_j\} \}$ if  $p_{j+1} = p_1$  then break else  $j \leftarrow j+1$ return  $(p_1, \ldots, p_{j+1})$ 

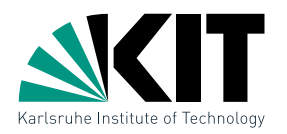

GiftWrapping $(P)$ 

 $p_1 = (x_1, y_1) \leftarrow$  rightmost point in  $P$ ;  $p_0 \leftarrow (x_1, \infty)$ ;  $j \leftarrow 1$ while true do

Alternative: Gift Wrapping<br> **Idea**: Begin with a point  $p_1$  of  $CH(P)$ , then find the next exerce  $CH(P)$  in clockwise order.<br>
GiftWrapping  $(P)$ <br>  $p_1 = (x_1, y_1) \leftarrow$  rightmost point in  $P; p_0 \leftarrow (x_1, \infty); j \leftarrow$ <br>
while true **do**  $p_{j+1} \leftarrow \arg \max \{ \angle p_{j-1}, p_j, q \mid q \in P \setminus \{p_{j-1}, p_j\} \}$ if  $p_{j+1} = p_1$  then break else  $j \leftarrow j+1$ return  $(p_1, \ldots, p_{j+1})$ 

- 
- 

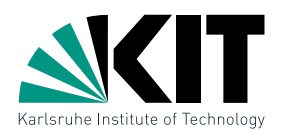

GiftWrapping $(P)$ 

 $p_1 = (x_1, y_1) \leftarrow$  rightmost point in  $P$ ;  $p_0 \leftarrow (x_1, \infty)$ ;  $j \leftarrow 1$ while true do

| Alternative: Gift Wrapping                                          | Mea: Begin with a point $p_1$ of $CH(P)$ , then find the next edge of $CH(P)$ in clockwise order.  |
|---------------------------------------------------------------------|----------------------------------------------------------------------------------------------------|
| GiftWrapping( $P$ )                                                 | $p_1 = (x_1, y_1) \leftarrow$ rightmost point in $P; p_0 \leftarrow (x_1, \infty); j \leftarrow 1$ |
| while true do                                                       | $p_{j+1} \leftarrow \arg \max\{\angle p_{j-1}, p_j, q \mid q \in P \setminus \{p_{j-1}, p_j\}\}$   |
| if $p_{j+1} = p_1$ then break else $j \leftarrow j + 1$ \n          |                                                                                                    |
| return $(p_1, \ldots, p_{j+1})$                                     |                                                                                                    |
| Correctness (ideas):                                                | Base Case: $p_1$ lies on convex hull.                                                              |
| Assumption: First $i$ points belong to convex hull $CH(P)$          |                                                                                                    |
| Step: By assumption: First $i$ points belong to convex hull $CH(P)$ |                                                                                                    |
| Step: By assumption: First $i$ points belong to convex hull $CH(P)$ |                                                                                                    |
| Step: By assumption: First $i$ points belong to convex hull $CH(P)$ |                                                                                                    |

\nSolution,  $p_{ij+1}$  lies to the right of line  $\overline{p_{ij}} p_{ij+1}$ 

\nSubto Bivder. Computational Genetry-Problem Session

- 
- 
- Step: By assump.  $p_{i+1}$  lies to the right of line  $\overrightarrow{p_{i-1}p_i}\Rightarrow$  'right bend' By the chosen angle: all points lie to the right of line  $\overrightarrow{p_i p_{i+1}}$
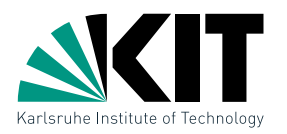

Begin with a point  $p_1$  of  $CH(P)$ , then find the next edge of  $CH(P)$  in clockwise order.

GiftWrapping $(P)$ 

 $p_1 = (x_1, y_1) \leftarrow$  rightmost point in  $P$ ;  $p_0 \leftarrow (x_1, \infty)$ ;  $j \leftarrow 1$ while true do

Alternative: Gift Wrapping<br> **Idea:** Begin with a point  $p_1$  of  $CH(CH(P))$  in clockwise order.<br>
GiftWrapping  $(P)$ <br>  $p_1 = (x_1, y_1) \leftarrow \text{right}$  point is while true **do**<br>  $p_{j+1} \leftarrow \arg \max \{ \angle p_{j-1}, p_j, q \text{ if } p_{j+1} = p_1 \text{ then break else } p \text{ return } (p_$  $p_{j+1} \leftarrow \arg \max \{ \angle p_{j-1}, p_j, q \mid q \in P \setminus \{p_{j-1}, p_j\} \}$ if  $p_{j+1} = p_1$  then break else  $j \leftarrow j+1$ return  $(p_1, \ldots, p_{j+1})$ 

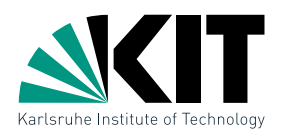

Begin with a point  $p_1$  of  $CH(P)$ , then find the next edge of  $CH(P)$  in clockwise order.

GiftWrapping $(P)$ 

 $p_1 = (x_1, y_1) \leftarrow$  rightmost point in  $P$ ;  $p_0 \leftarrow (x_1, \infty)$ ;  $j \leftarrow 1$ while true do

\n- Alternative: Gift Wrapping
\n- **Idea:** Begin with a point 
$$
p_1
$$
 of  $CH(P)$ , then find the next  $CH(P)$  in clockwise order.
\n- GiftWrapping(P)
\n- $p_1 = (x_1, y_1) \leftarrow$  rightmost point in  $P; p_0 \leftarrow (x_1, \infty); j$  while true do
\n- $p_{j+1} \leftarrow \arg \max \{ \angle p_{j-1}, p_j, q \mid q \in P \setminus \{ p_{j-1}, p_j \} \}$  if  $p_{j+1} = p_1$  then break else  $j \leftarrow j+1$  return  $(p_1, \ldots, p_{j+1})$
\n- **Degenerated cases:**
\n- 1. Choice of  $p_1$  is not unique. Choose the bottommost rightmost point.
\n- 2. Choice of  $p_{j+1}$  is not unique. Choose the point of largest distances.
\n

- 
- 

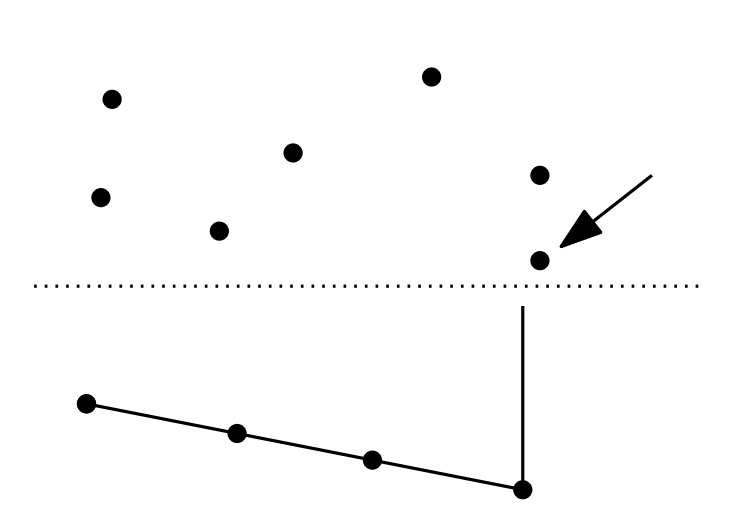

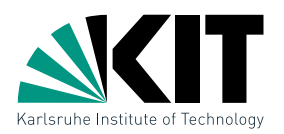

Computation of Tangents<br>
Given: convex polygon  $P$  (clockswise) and point  $p$  outside of  $P$ <br>
Find: right tangent at  $P$  through  $p$  in  $O(\log n)$  time.<br>
Right tangent means poly<br>
to tangent.

Right tangent means polygon lies left to tangent.

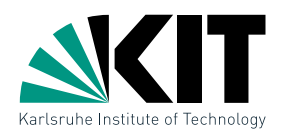

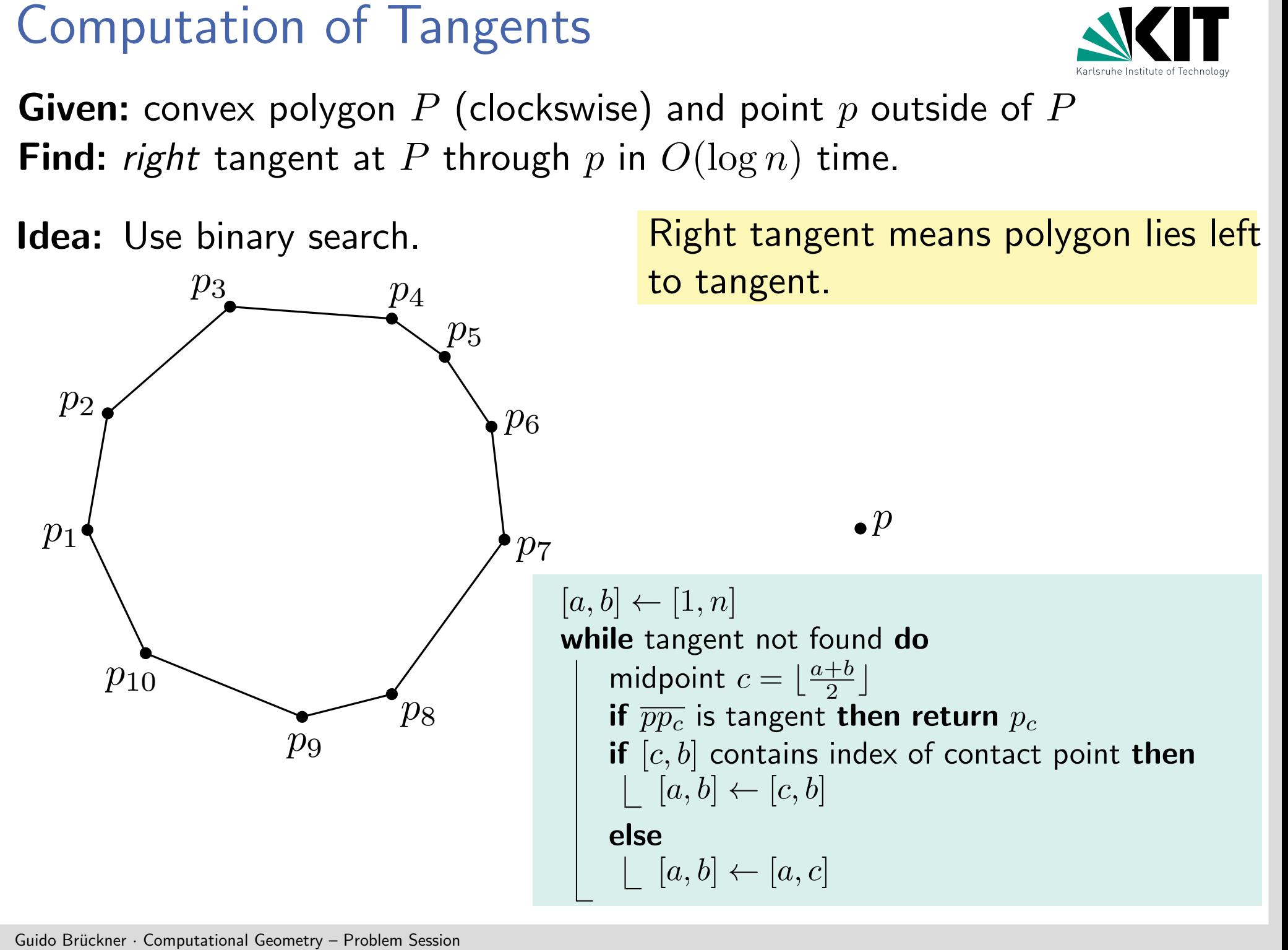

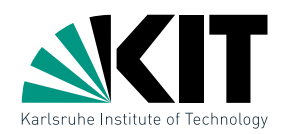

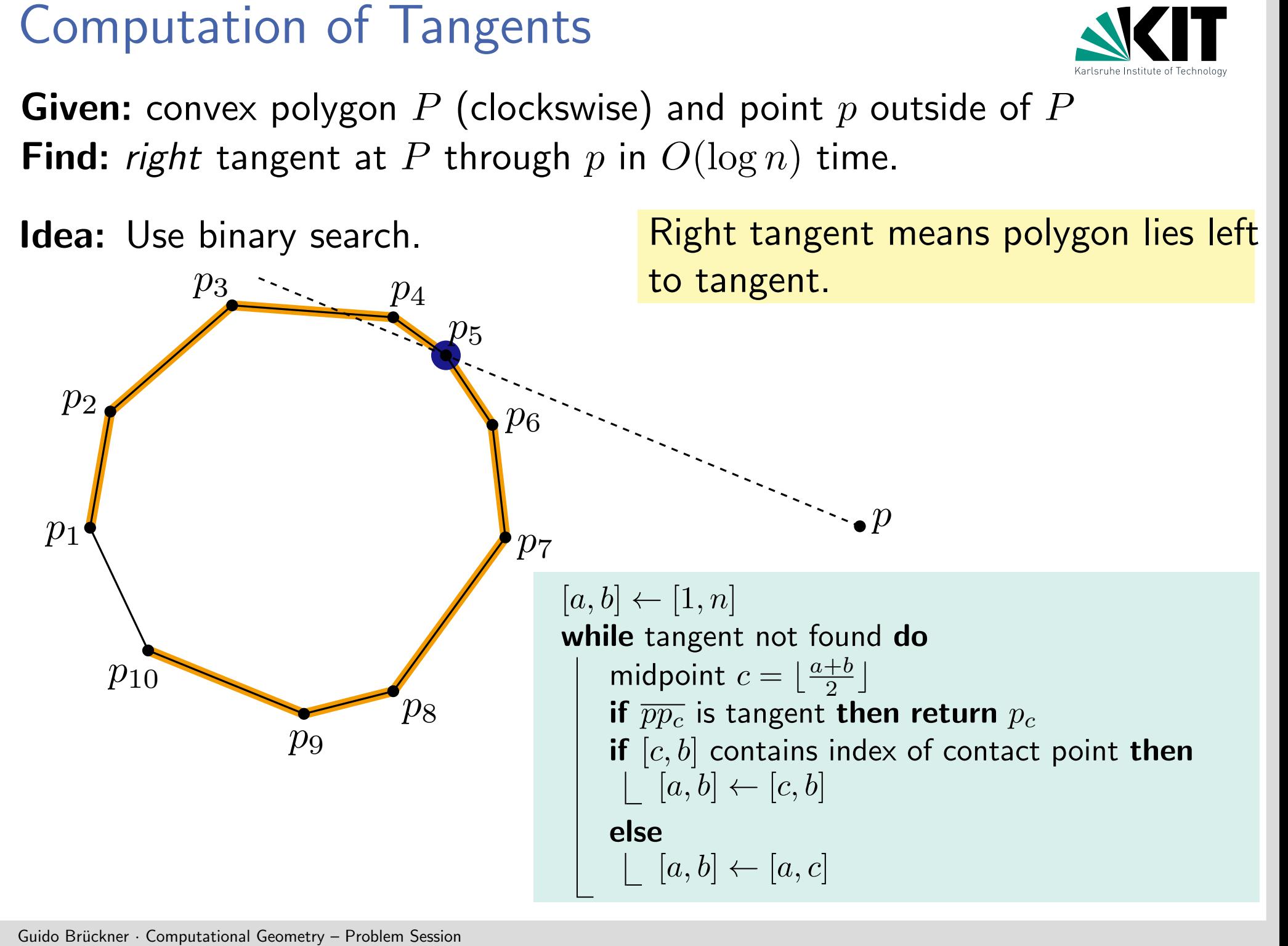

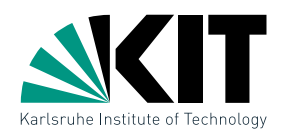

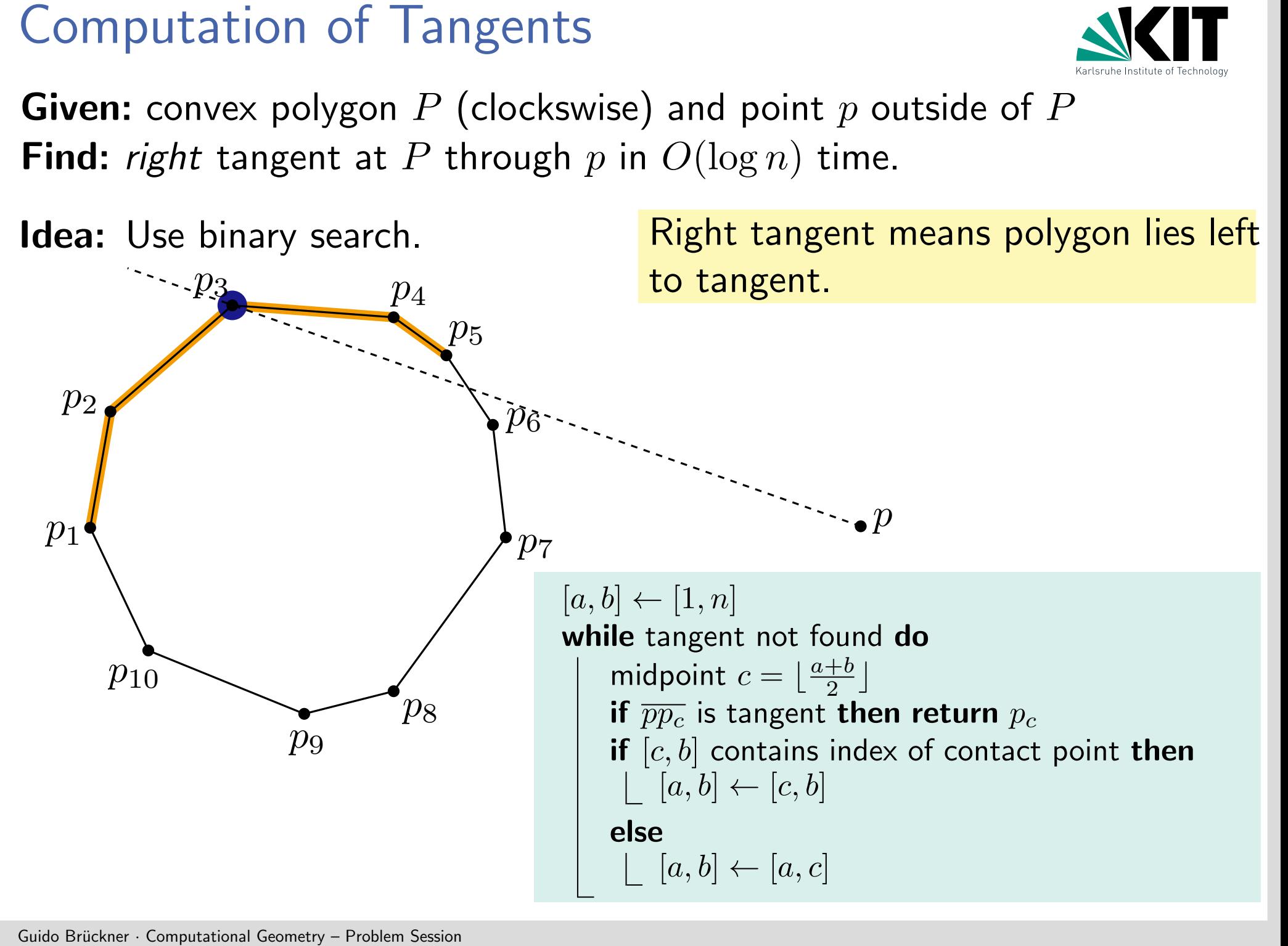

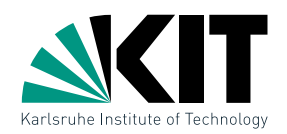

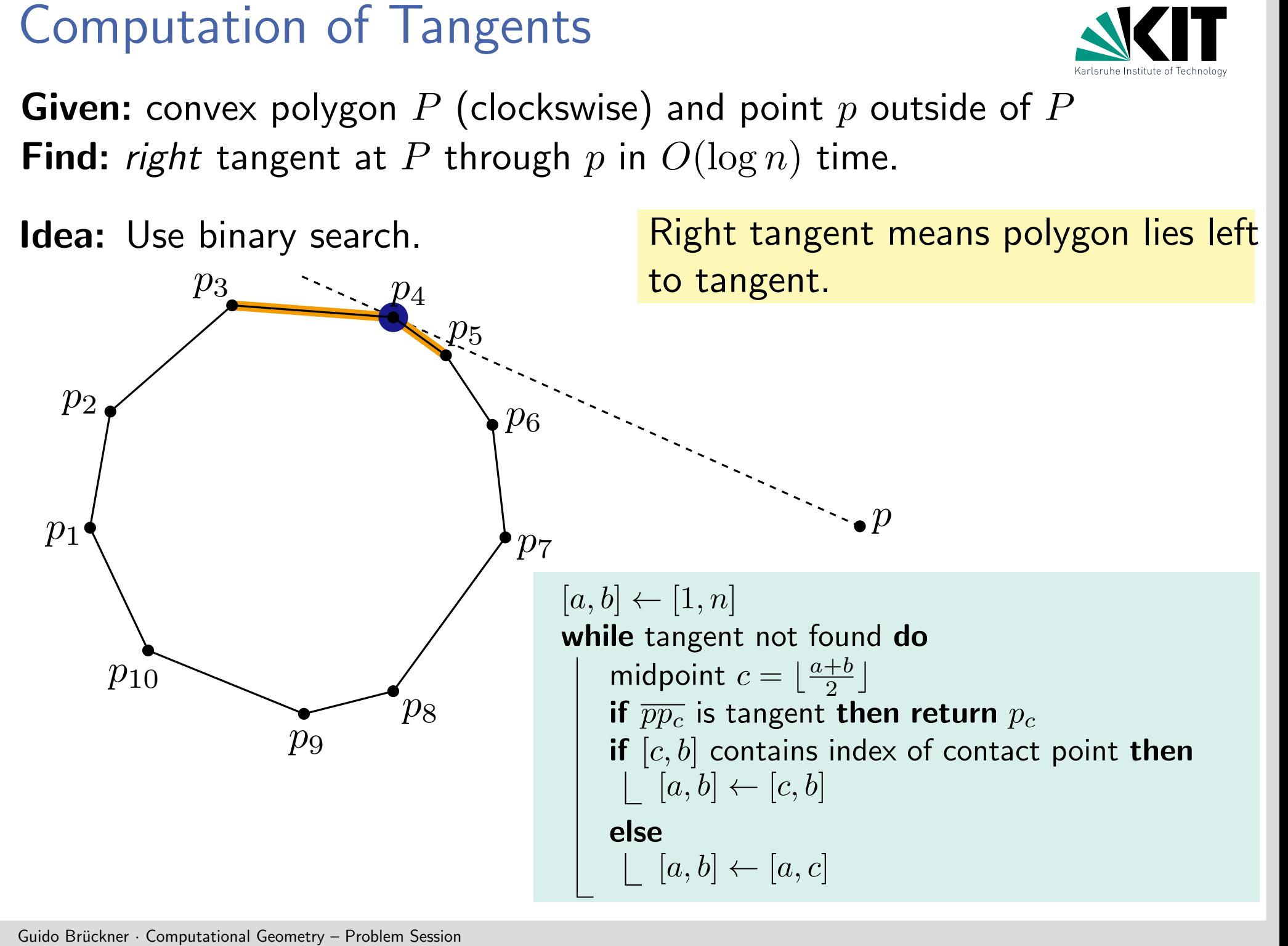

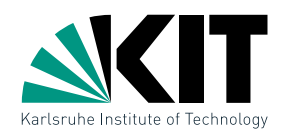

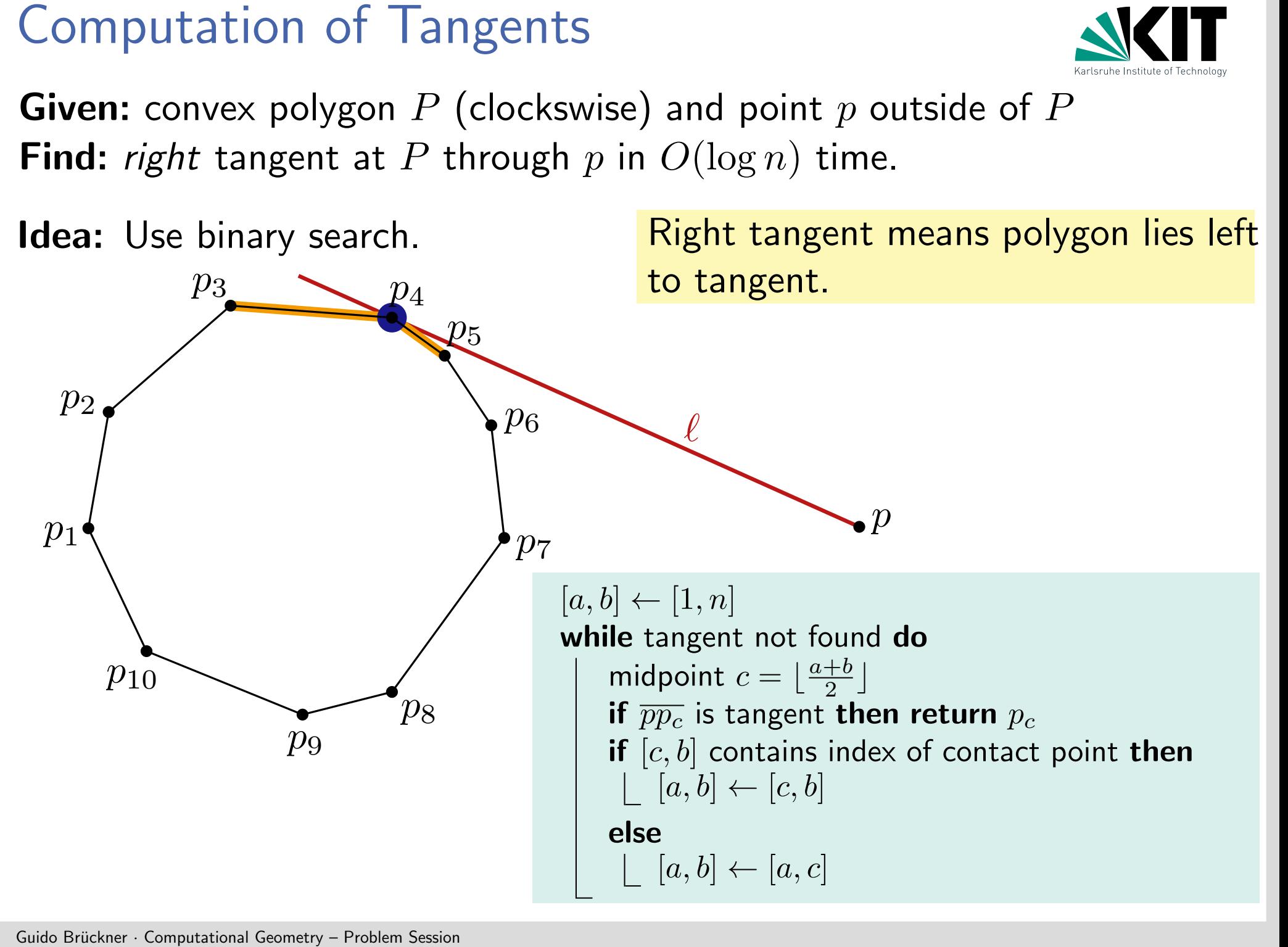

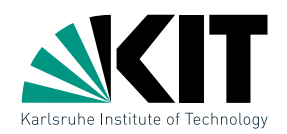

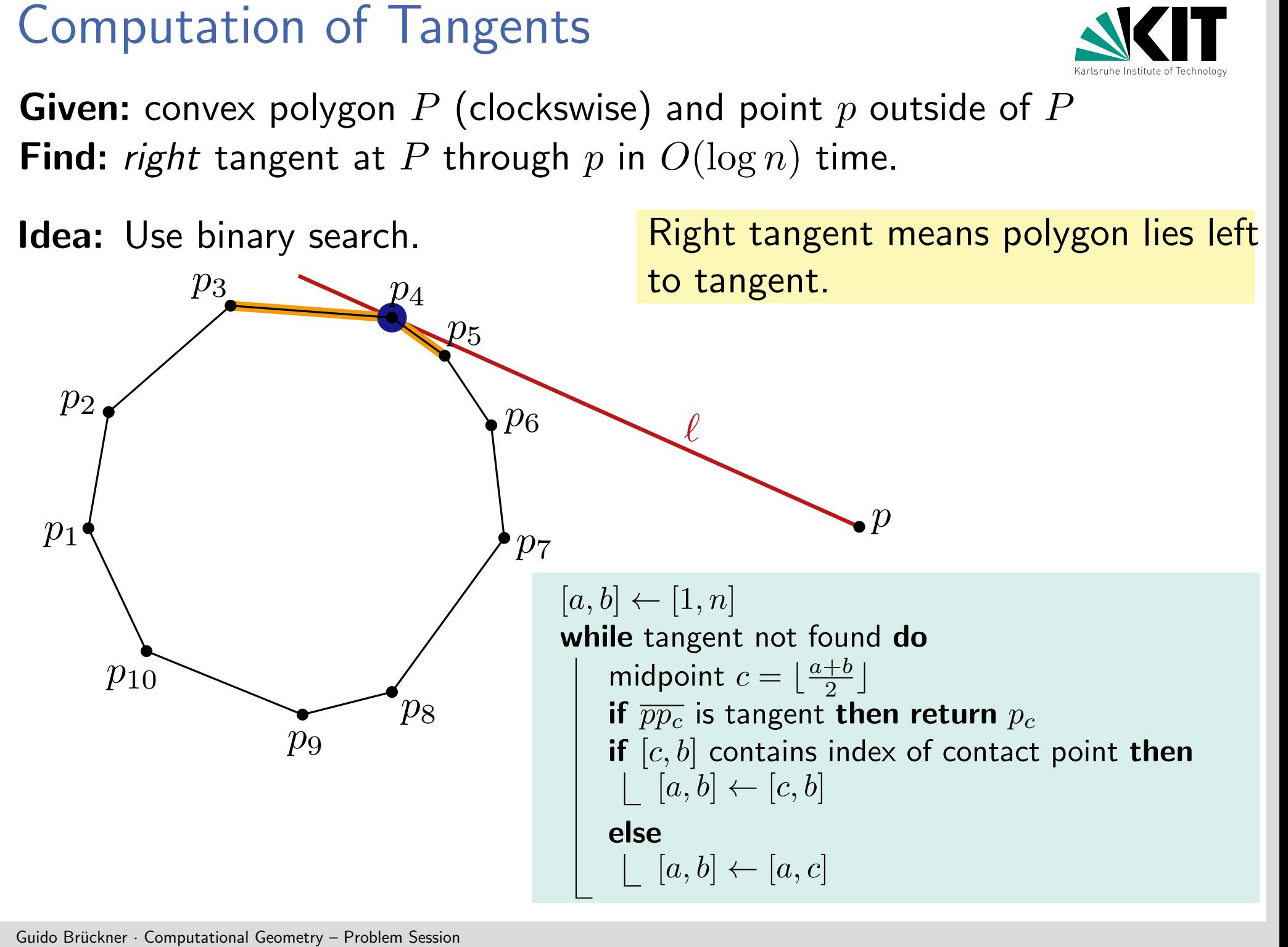

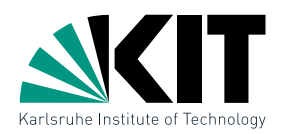

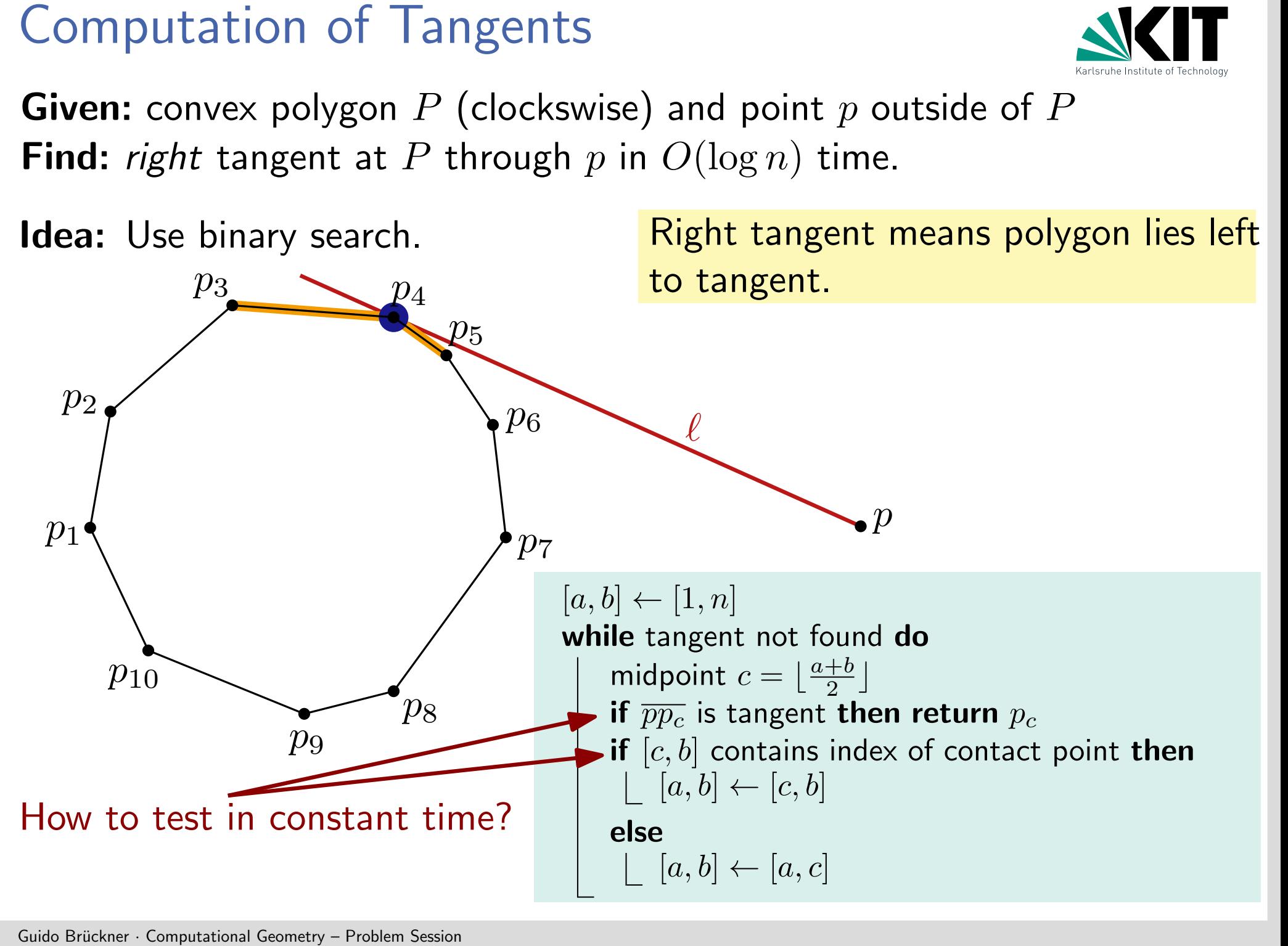

Computation of Tangents<br>  $[a, b] \leftarrow [1, n]$ <br>
while tangent not found do<br>  $\begin{array}{ll}\n \text{middle } c = \left[\frac{a+b}{2}\right] \\
 \text{if } \overline{p p_c} \text{ is tangent then return } p_c \\
 \text{if } [c, b] & \text{contains index of contact point then} \\
 \lfloor [a, b] \leftarrow [c, b] \\
 \text{else} \\
 \lfloor [a, b] \leftarrow [a, c]\n \end{array}\n \end{array}$ <br>
Ese  $[a, b] \leftarrow [1, n]$ while tangent not found do middle  $c = \frac{a+b}{2}$  $\frac{+b}{2}$ if  $\overline{pp_c}$  is tangent then return  $p_c$ if  $[c, b]$  contains index of contact point then  $[a, b] \leftarrow [c, b]$ else  $\lfloor [a, b] \leftarrow [a, c]$ 

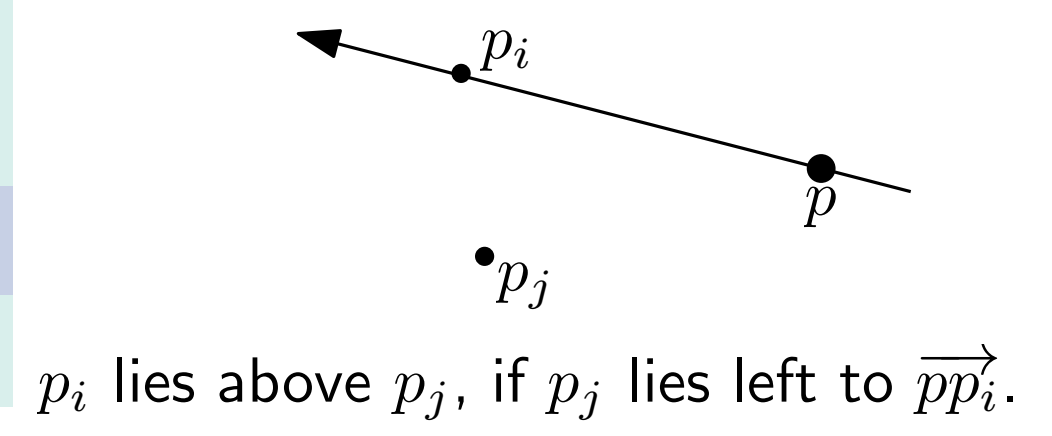

Computation of Tangents<br>  $[a, b] \leftarrow [1, n]$ <br>
while tangent not found do<br>  $\begin{array}{l}\text{middle } c = \lfloor \frac{a+b}{2} \rfloor\ \text{if } \overline{p p_c} \text{ is tangent then return } p_c\ \text{if } [c, b] \leftarrow [c, b]\ \lfloor [a, b] \leftarrow [c, b] \end{array} \ \text{of contact point then} \ \text{else} \ \lfloor [a, b] \leftarrow [a, c] \ \text{Assumption: } \overrightarrow{pp_i} \text{ points from right} \ \text{f.$  $[a, b] \leftarrow [1, n]$ while tangent not found do middle  $c = \frac{a+b}{2}$  $\frac{+b}{2}$ if  $\overline{pp_c}$  is tangent then return  $p_c$ if  $[c, b]$  contains index of contact point then  $[a, b] \leftarrow [c, b]$ else  $\lfloor [a, b] \leftarrow [a, c]$ 

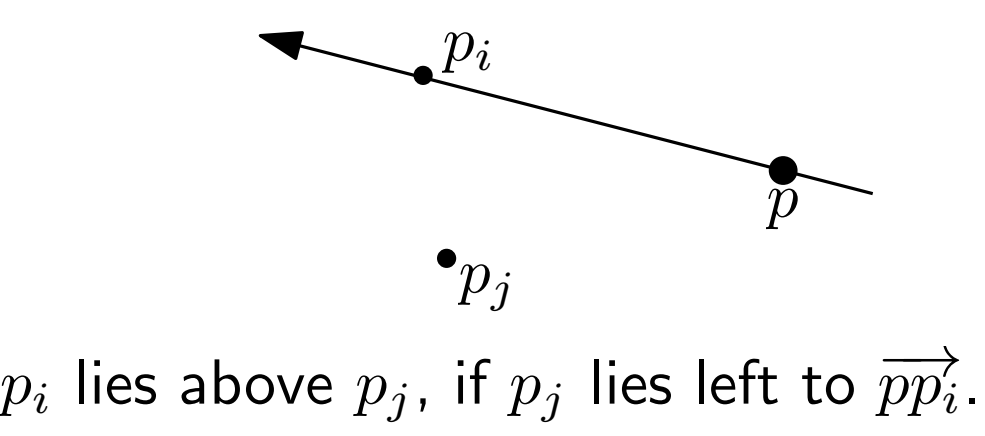

Assumption:  $\overrightarrow{pp_i}$  points from right to left.

 $[a, b] \leftarrow [1, n]$ while tangent not found do middle  $c = \frac{a+b}{2}$  $\frac{+b}{2}$ if  $\overline{pp_c}$  is tangent then return  $p_c$ if  $[c, b]$  contains index of contact point then  $[a, b] \leftarrow [c, b]$ else  $[a, b] \leftarrow [a, c]$ 

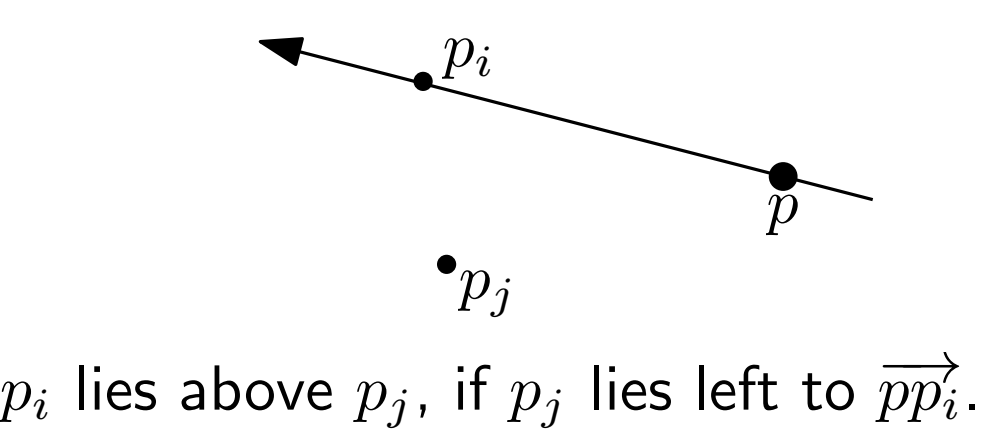

# Assumption:  $\overrightarrow{pp_i}$  points from right to left.

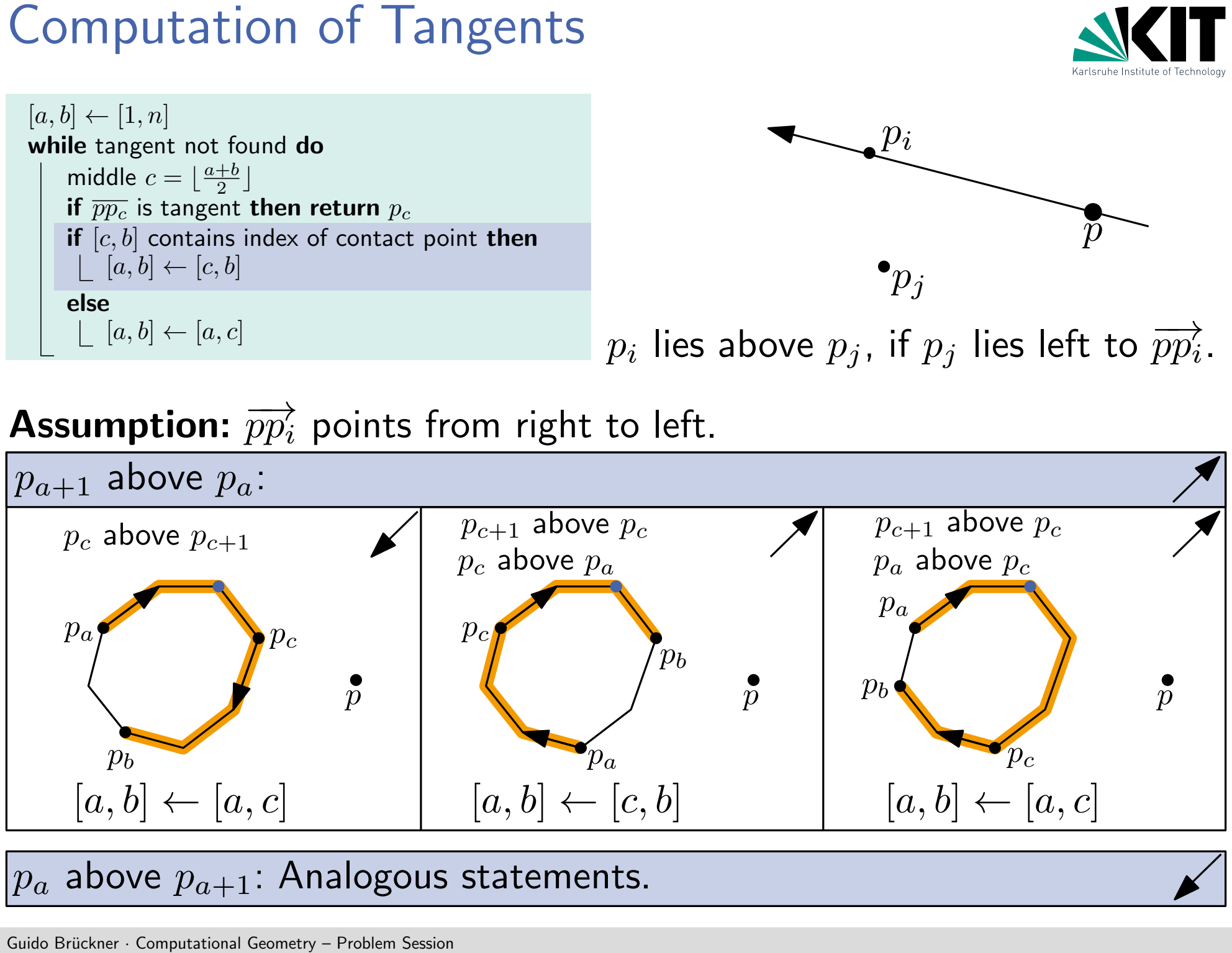

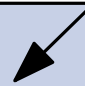

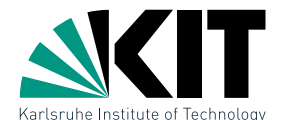

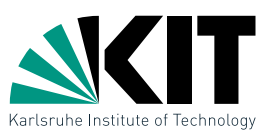

Lower Bound<br>We require that any alg<br>given set of points retu<br>clockwise sorted list of<br>Guido Brückner Computational Geometry – Problem Session We require that any algorithm computing the convex hull of a given set of points returns the convex hull vertices as a clockwise sorted list of points.

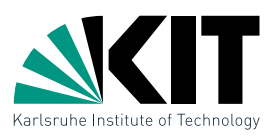

Lower Bound<br>We require that any alg<br>given set of points retu<br>clockwise sorted list of<br>1. Show that any algo<br>n points has a wors<br>thus *Graham Scan* i<br>into Brückner Computational Geometry – Problem Session We require that any algorithm computing the convex hull of a given set of points returns the convex hull vertices as a clockwise sorted list of points.

1. Show that any algorithm for computing the convex hull of n points has a worst case running time of  $\Omega(n \log n)$  and thus Graham Scan is worst-case optimal.

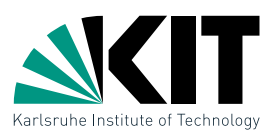

Lower Bound<br>We require that any algo<br>given set of points retu<br>clockwise sorted list of<br>1. Show that any algo<br>n points has a wors<br>thus *Graham Scan* i<br>2. Why is the running<br>in contradiction to p<br>in contradiction to p We require that any algorithm computing the convex hull of a given set of points returns the convex hull vertices as a clockwise sorted list of points.

- 1. Show that any algorithm for computing the convex hull of n points has a worst case running time of  $\Omega(n \log n)$  and thus Graham Scan is worst-case optimal.
- 2. Why is the running time of the *gift wrapping* algorithm not in contradiction to part (a)?

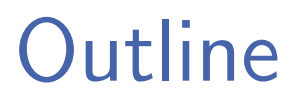

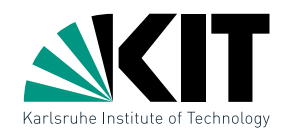

# Gutline<br>Convex Hull<br>Line Segment Intersection<br>Ciddo Bruckner <sub>•</sub> Computational Geometry – Problem Session

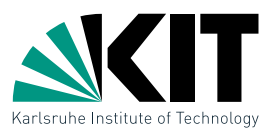

 $\begin{split} \mathsf{Problem}\ \mathsf{Formula} \ \mathsf{Given:Set}\ S &= \{s_1,\dots,s_n\ \mathsf{Output:}\ \bullet\ \text{ all}\ \text{ intersections}\ \bullet\ \text{ for each}\ \text{intersect}\ \bullet\ \mathsf{For}\ \text{each}\ \text{intersect}\ \end{split}$ **Given:** Set  $S = \{s_1, \ldots, s_n\}$  of line segments in the plane

Output:  $\bullet$  all intersections of two or more line segments

• for each intersection, the line segments involved.

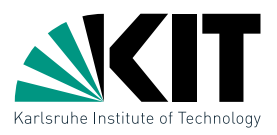

 $\begin{split} \mathsf{Problem}\ \mathsf{Formula} \end{split}$ <br>  $\begin{split} \mathsf{Given:} \mathsf{Set}\ S = \{s_1,\dots,s_n\ \mathsf{Output:}\ \bullet\ \text{ all}\ \text{ intersections}\ \bullet\ \text{ for each}\ \text{intersect}\ \mathsf{Def:}\ \ \mathsf{Line}\ \mathsf{segments}\ \mathsf{are}\ \mathsf{C} \end{split}$ **Given:** Set  $S = \{s_1, \ldots, s_n\}$  of line segments in the plane

Output:  $\bullet$  all intersections of two or more line segments

• for each intersection, the line segments involved.

Def: Line segments are closed

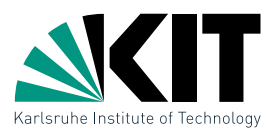

**Given:** Set  $S = \{s_1, \ldots, s_n\}$  of line segments in the plane

Output:  $\bullet$  all intersections of two or more line segments

• for each intersection, the line segments involved.

Def: Line segments are closed

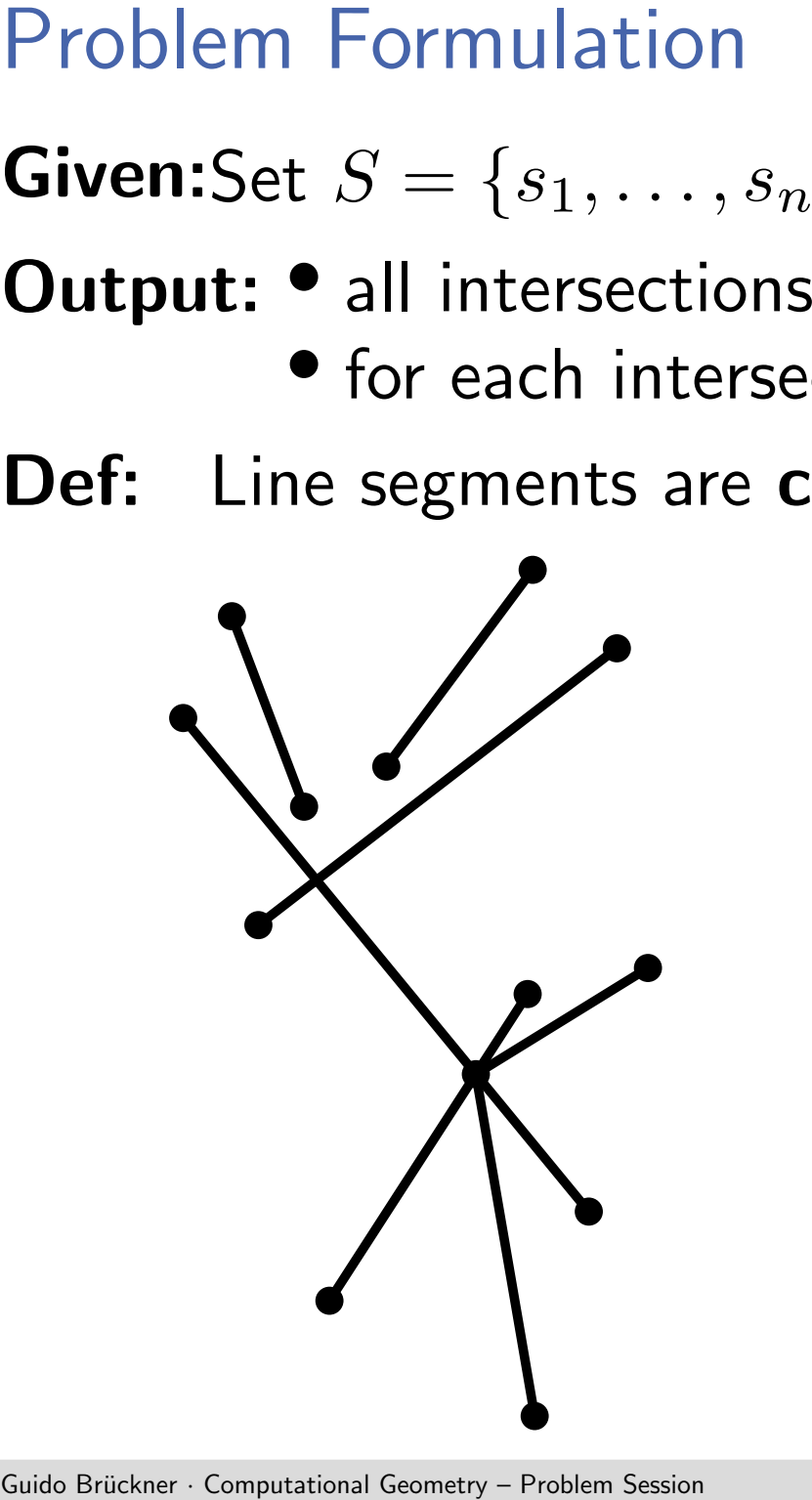

Algorithm that determines whether a polygon has no **Find:**<br>Algorithm that determines whether a polygon h<br>self-intersection using  $\mathcal{O}(n \log n)$  running time.

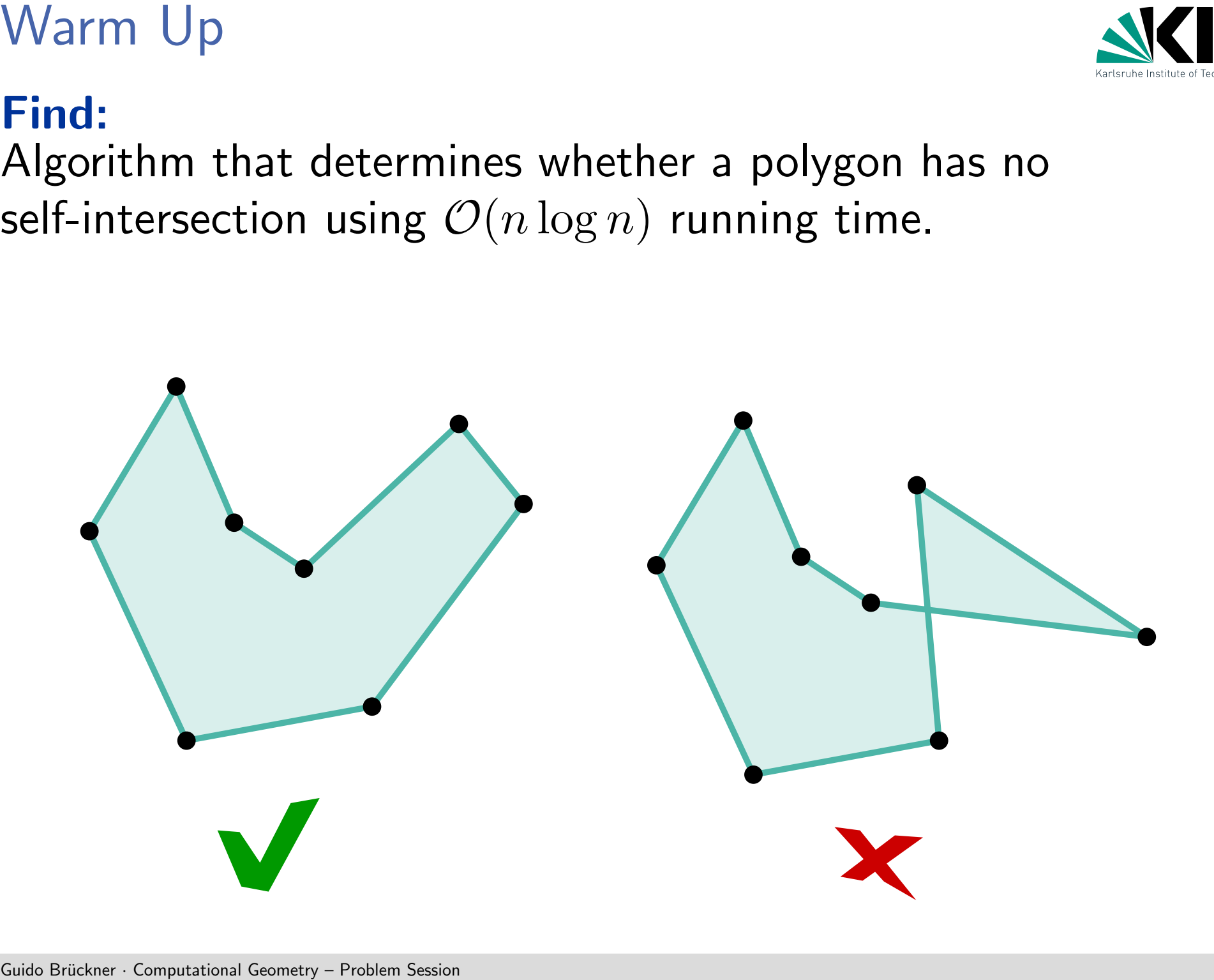

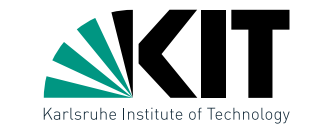

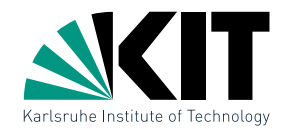

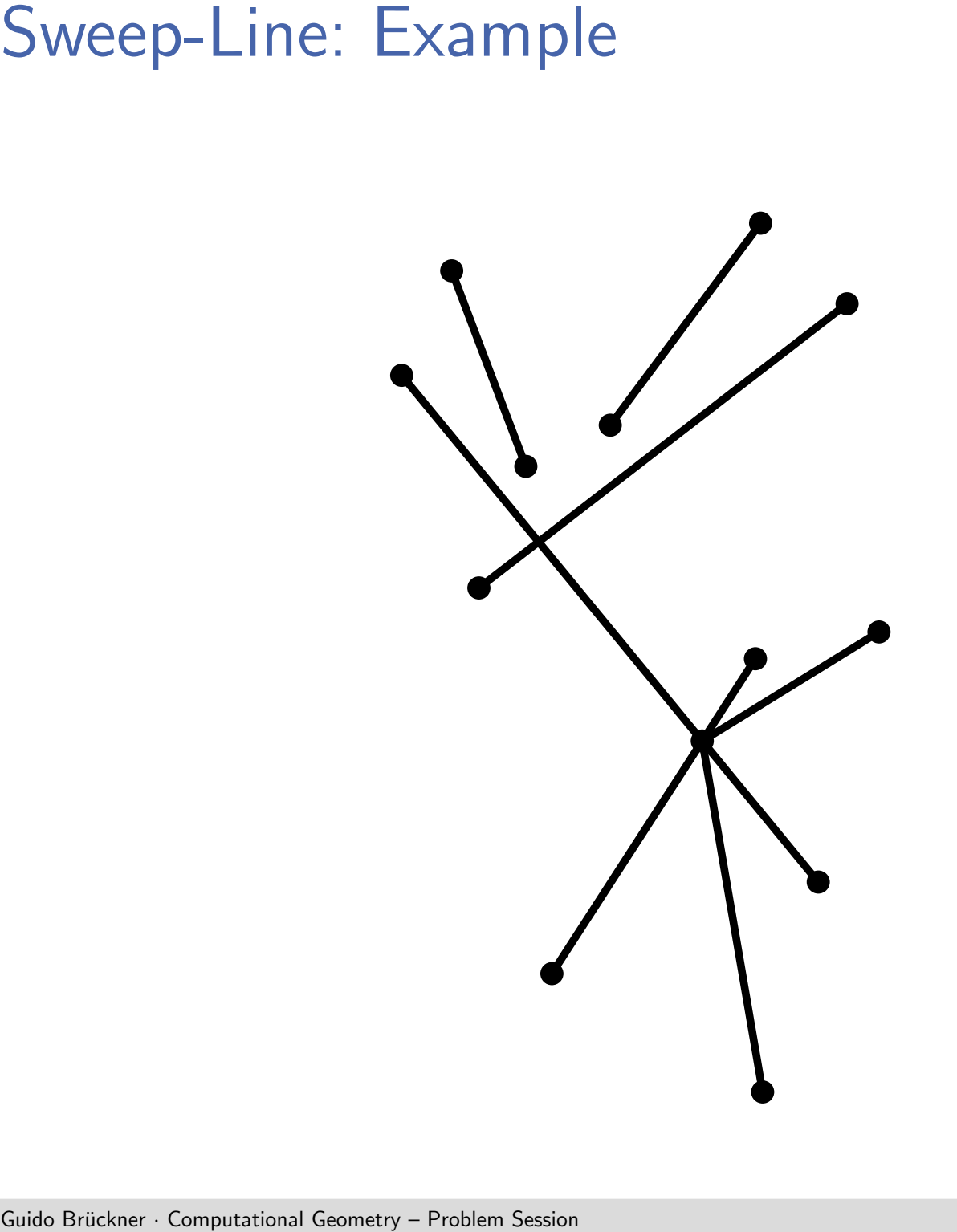

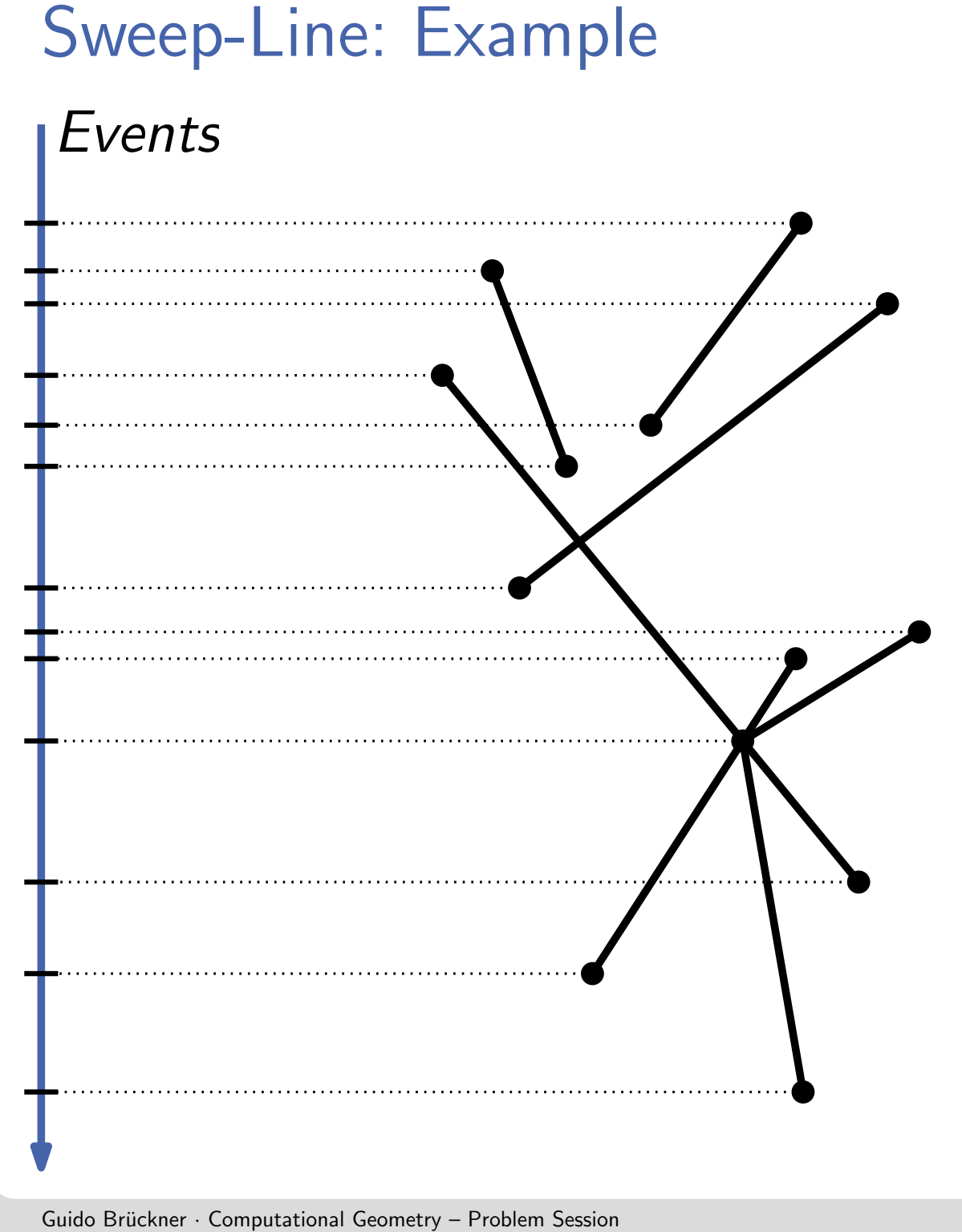

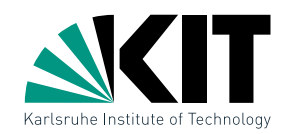

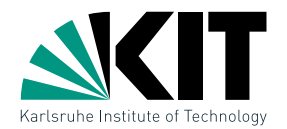

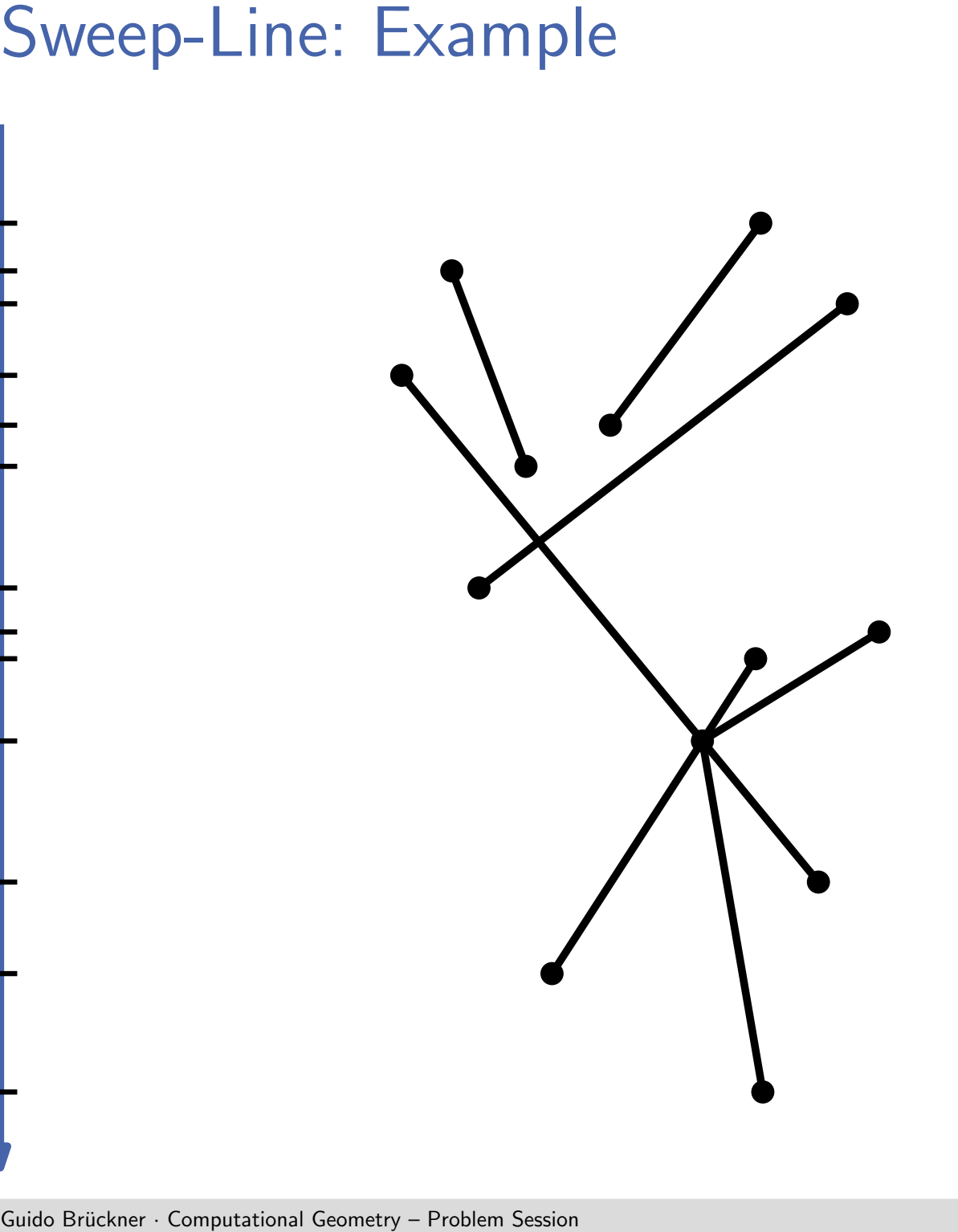

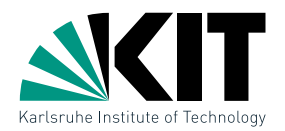

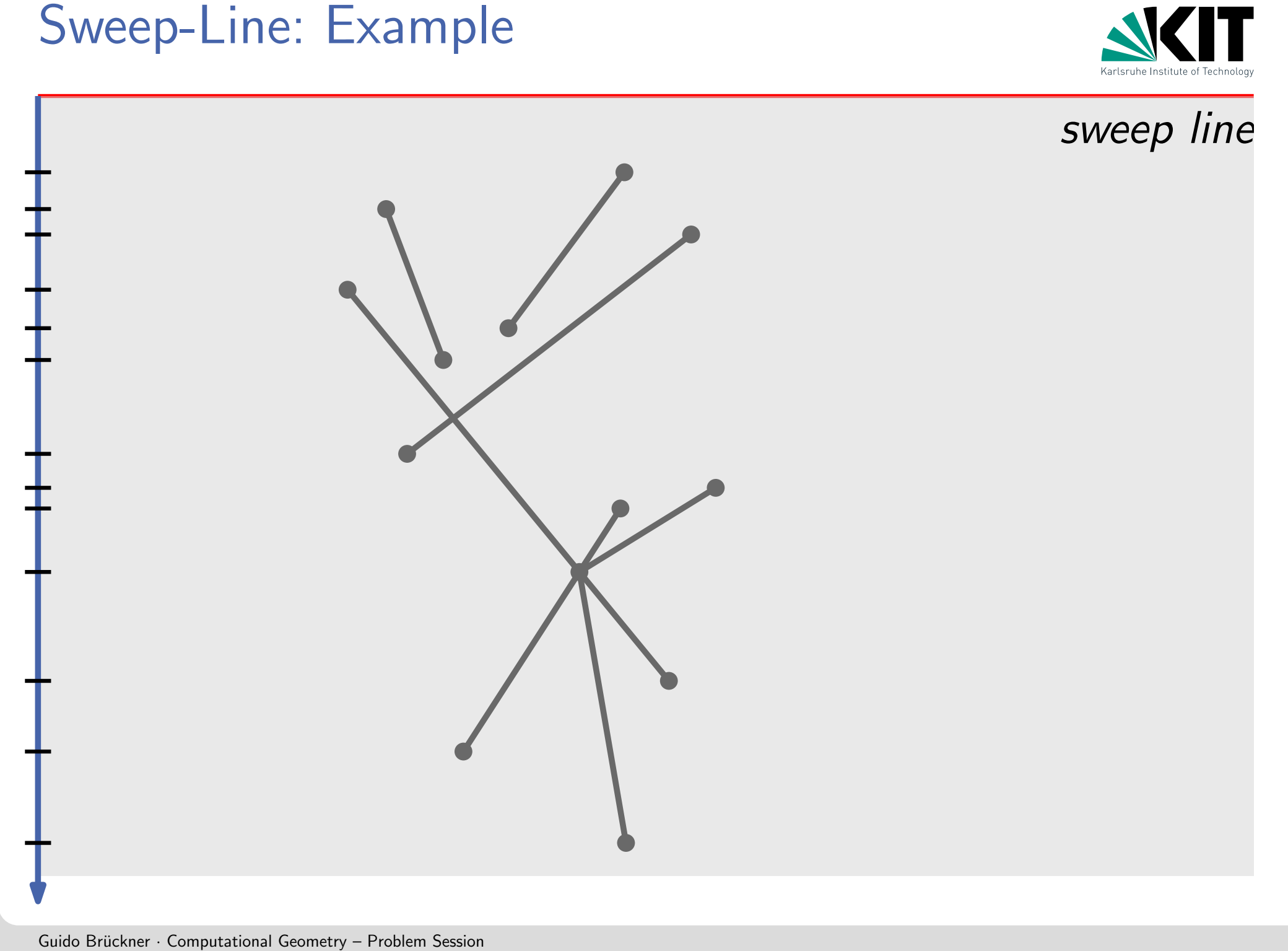

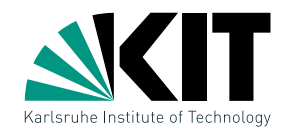

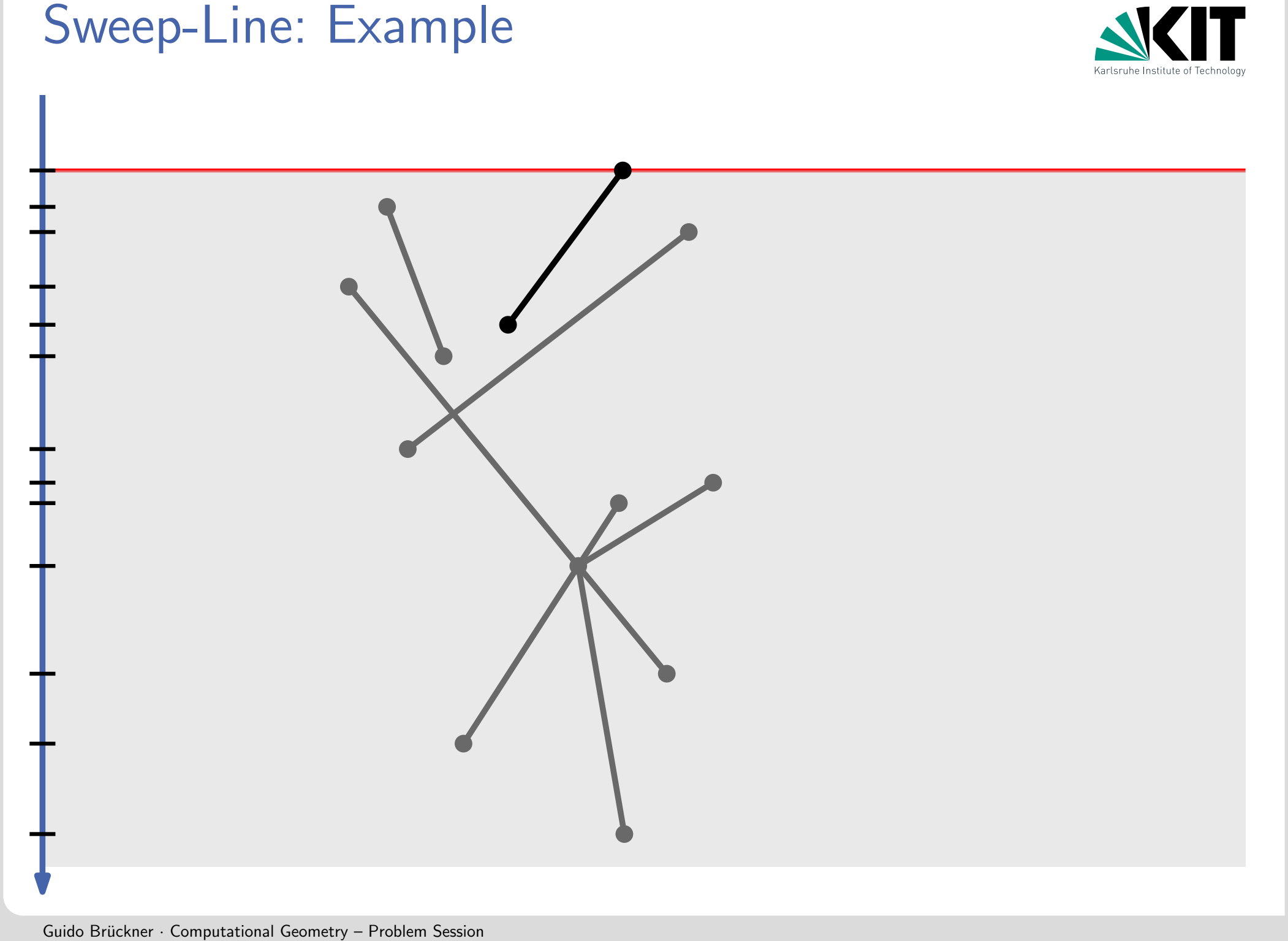

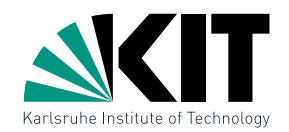

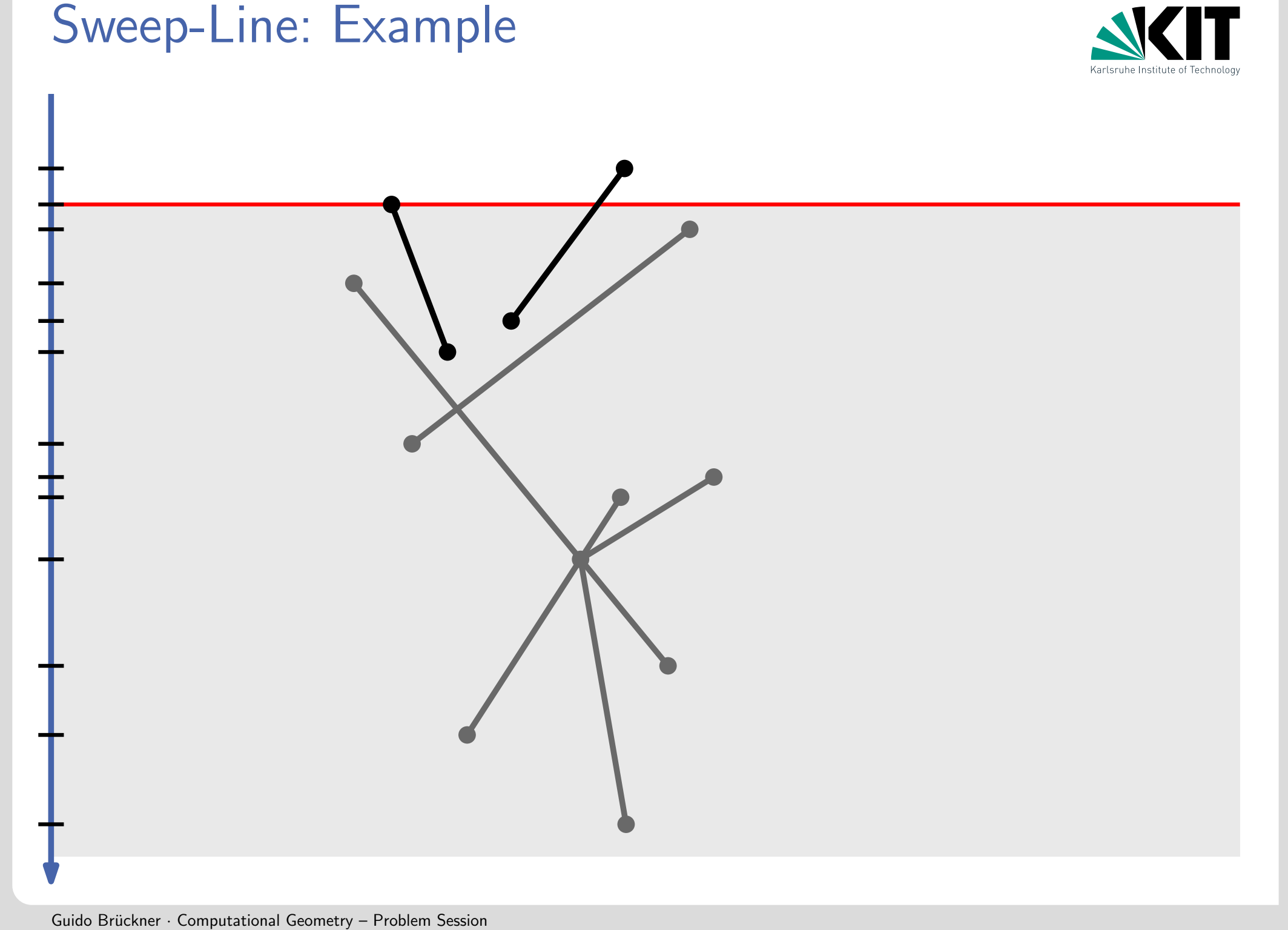

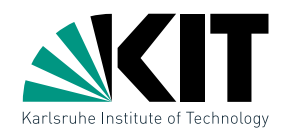

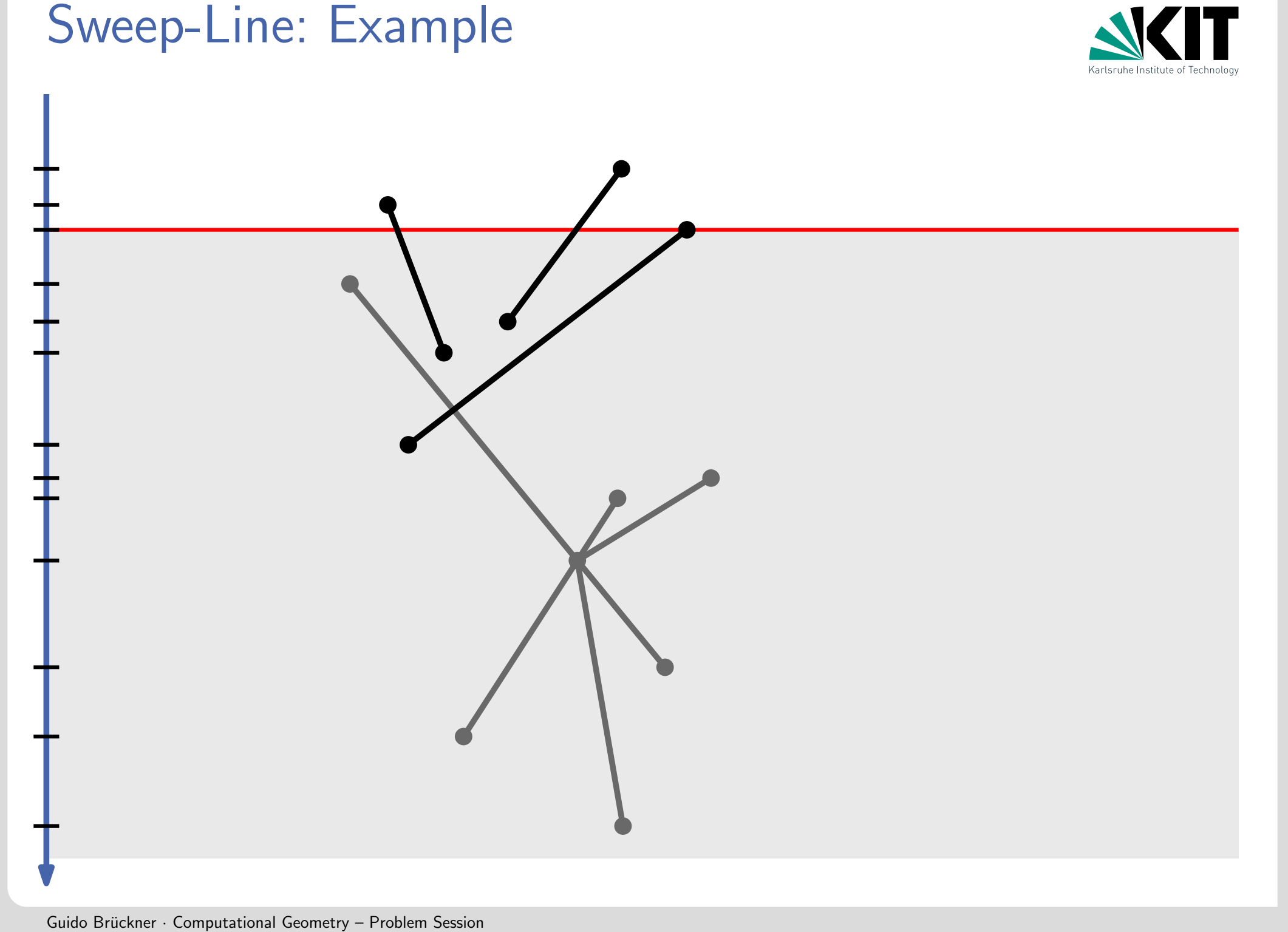

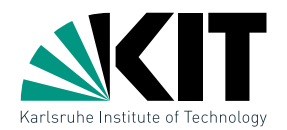

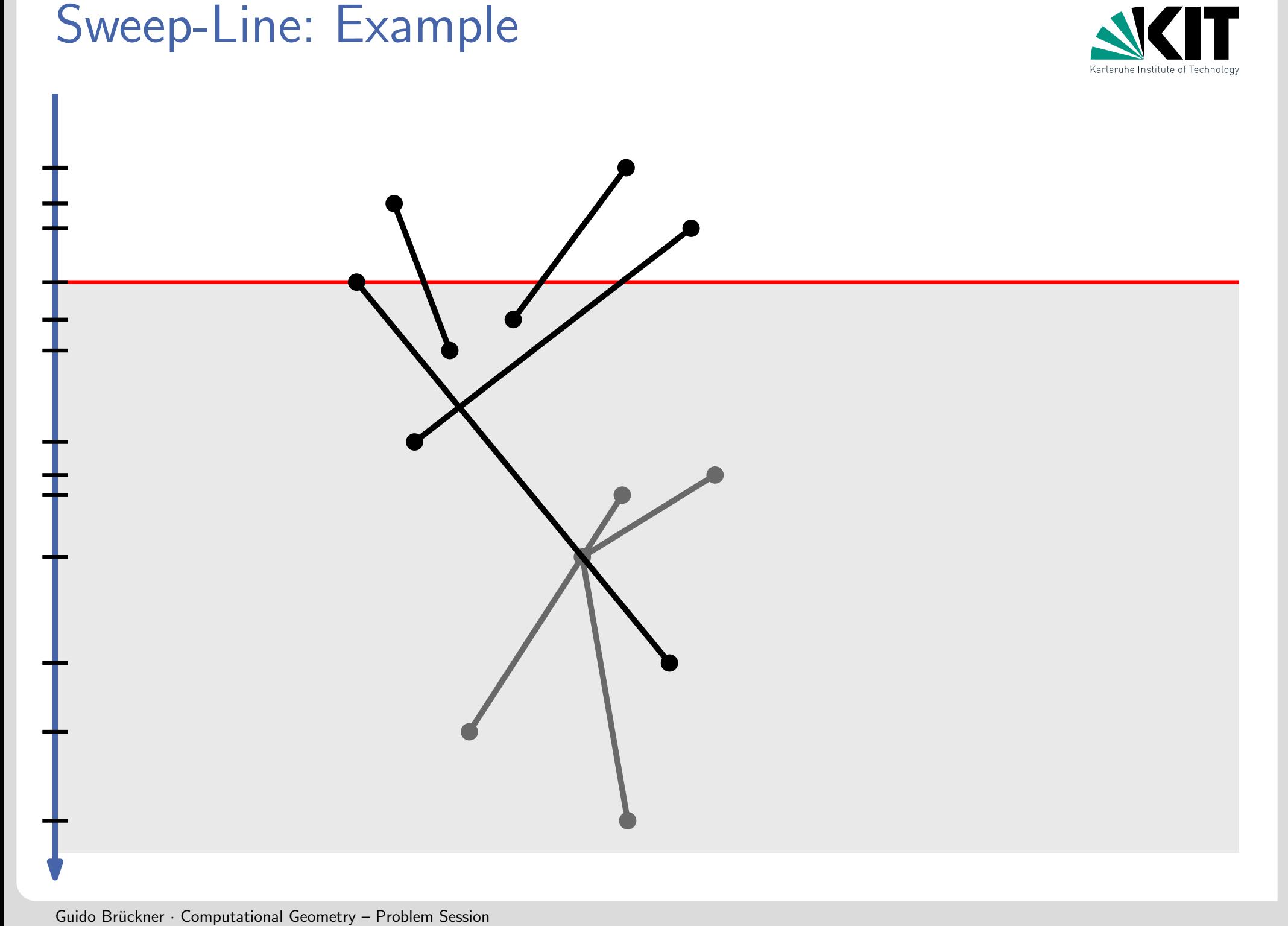

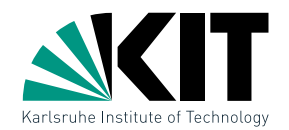

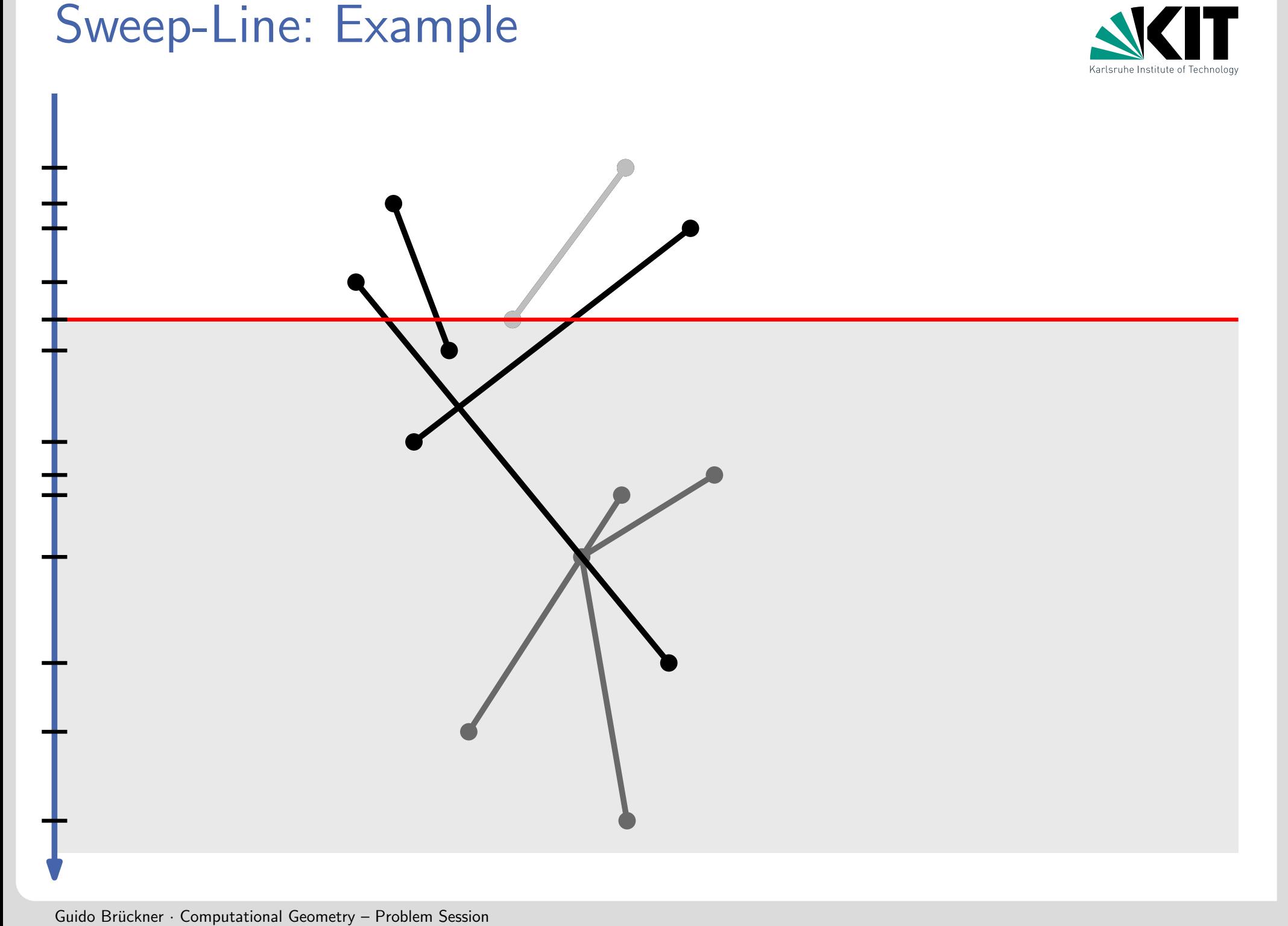

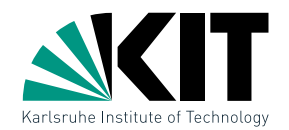

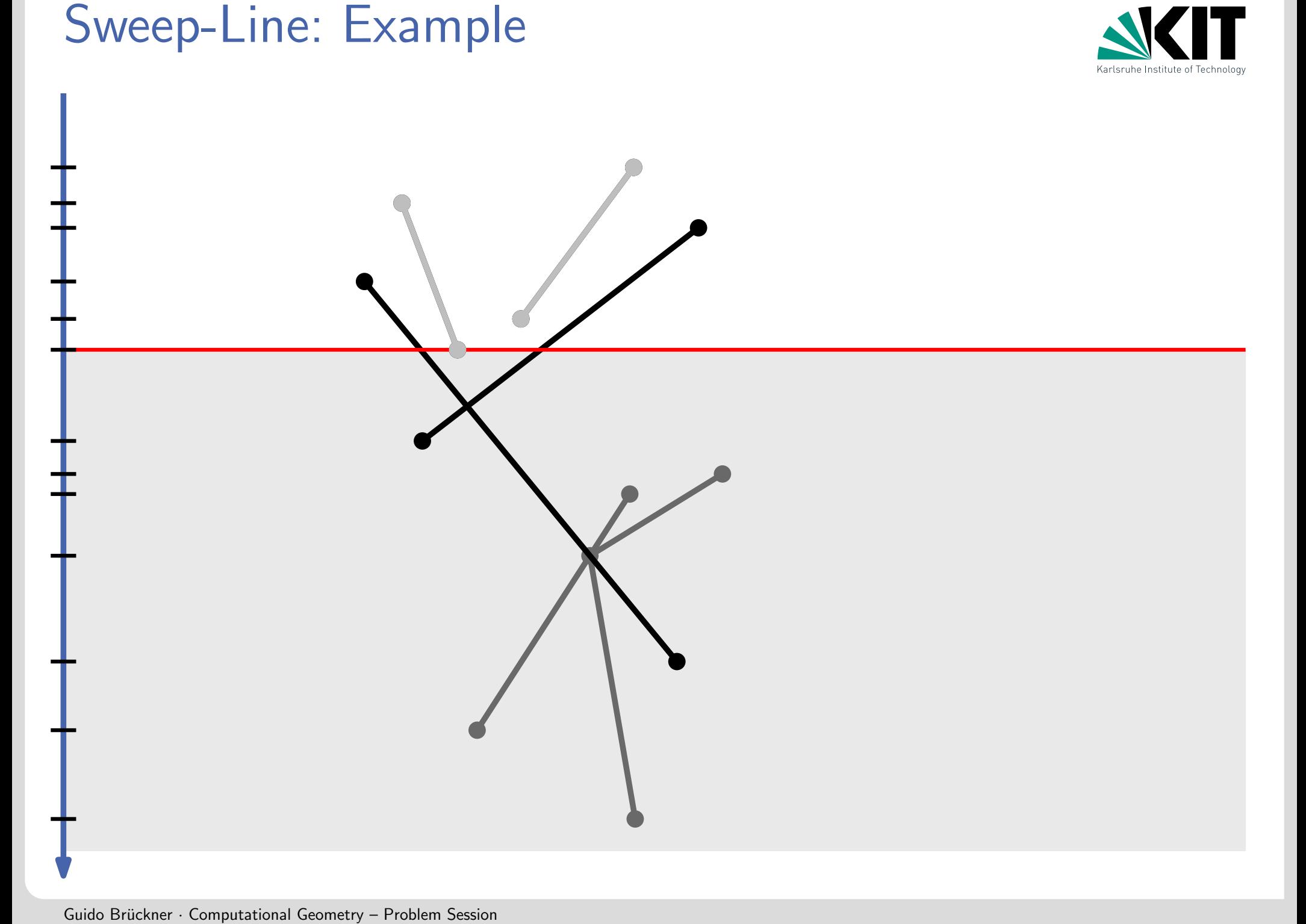

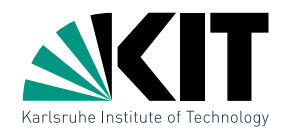

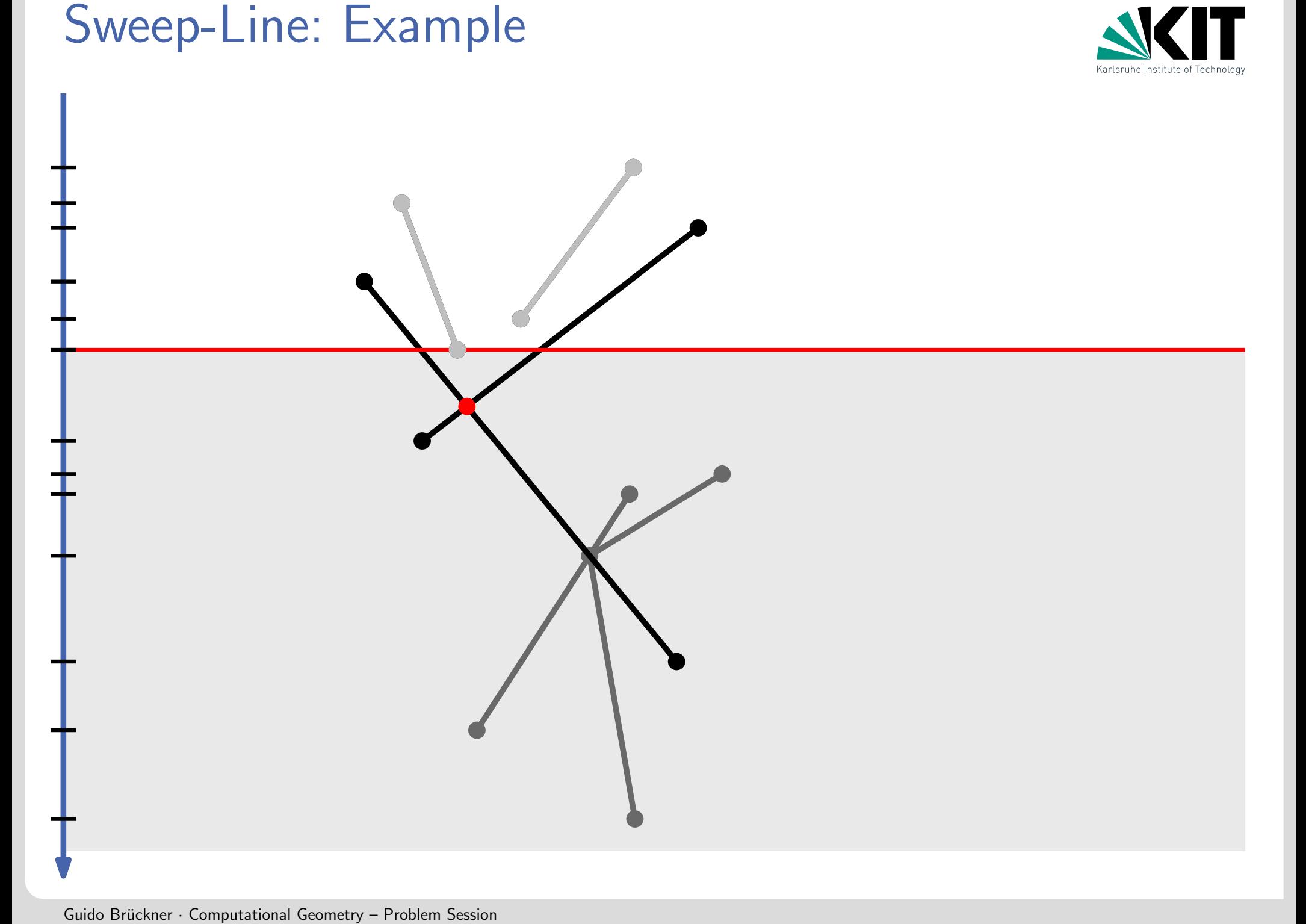

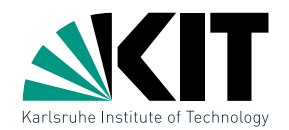

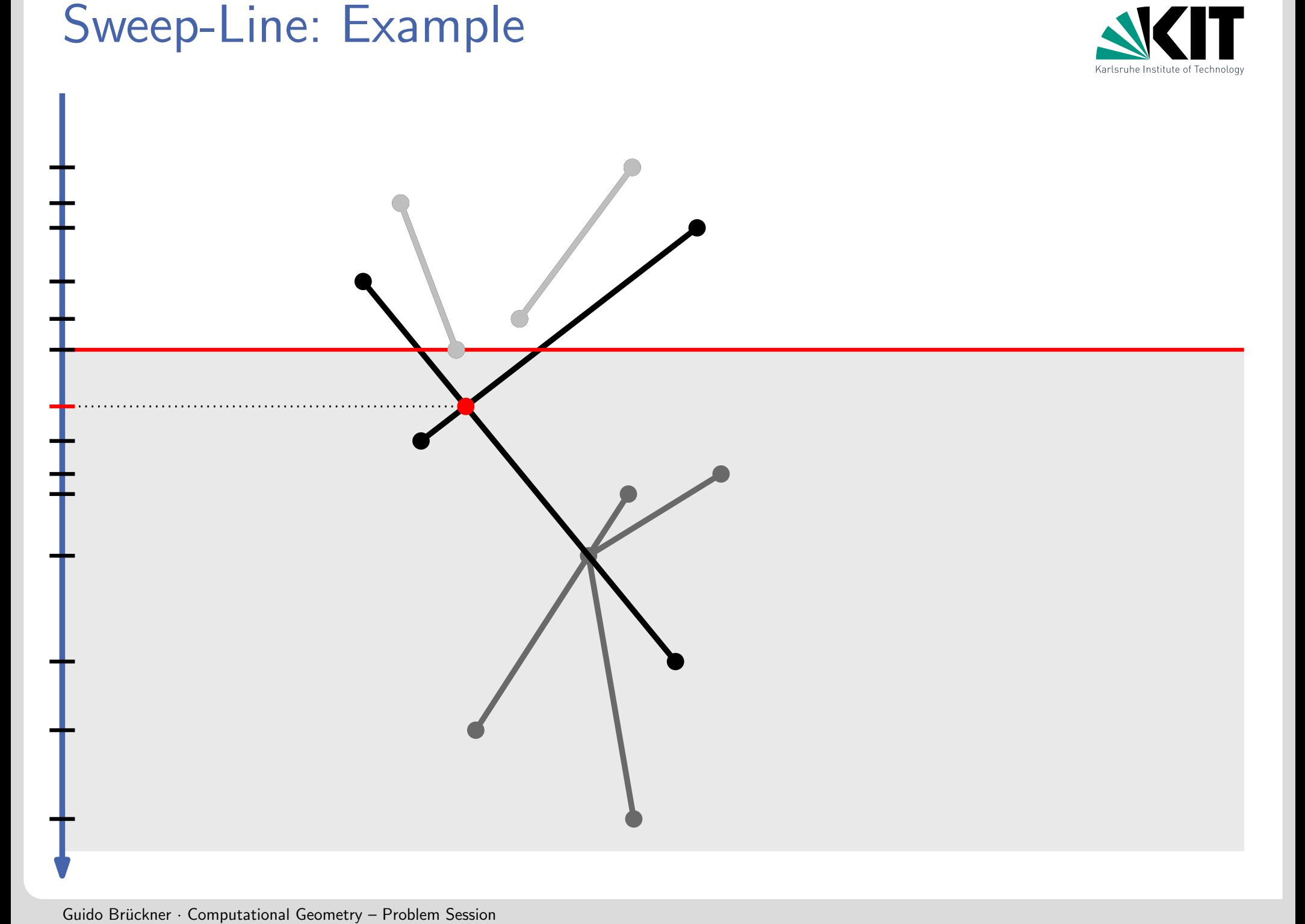

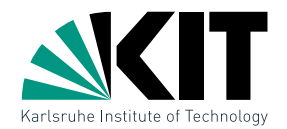

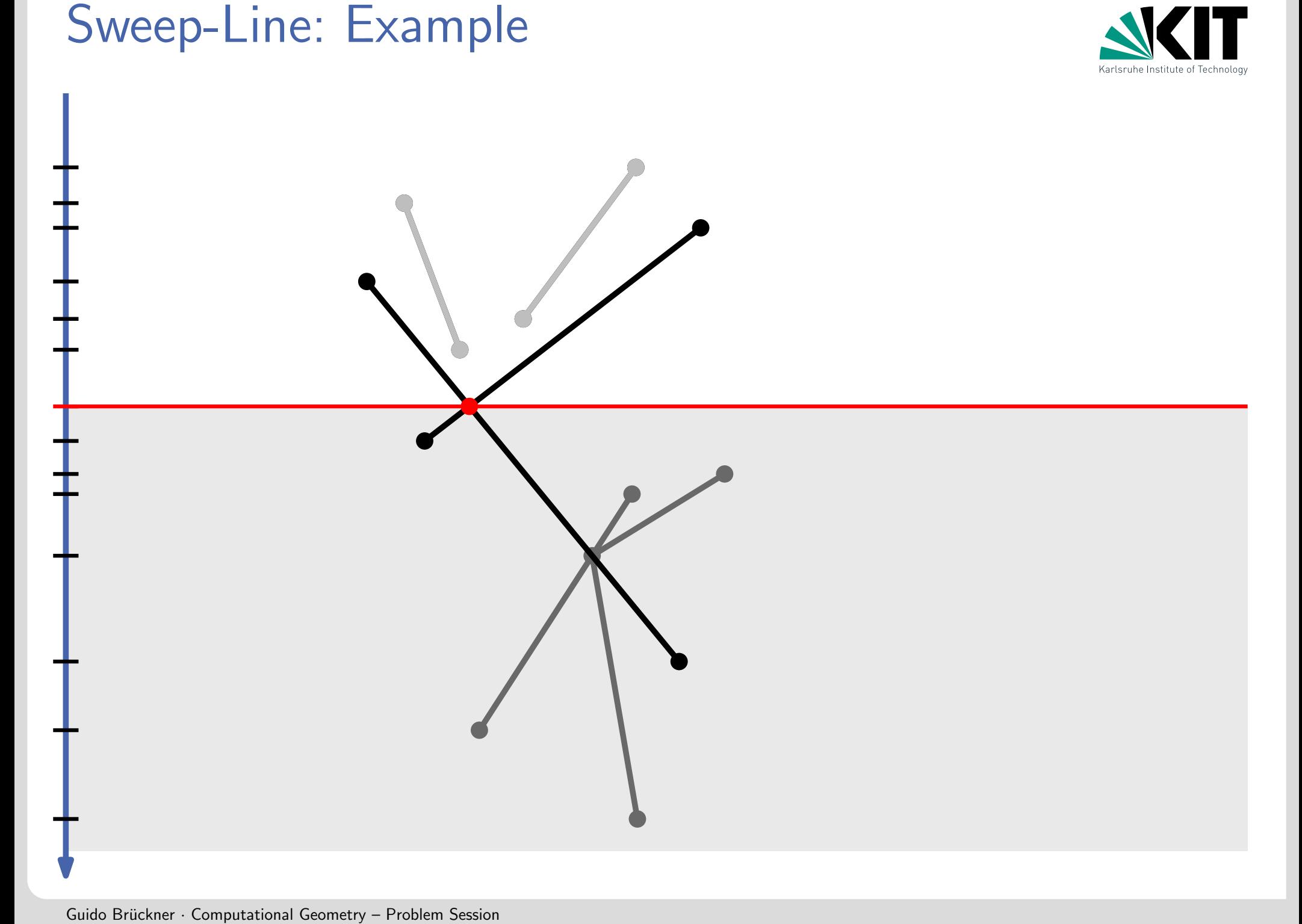

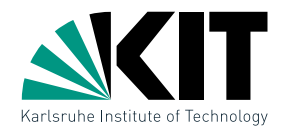

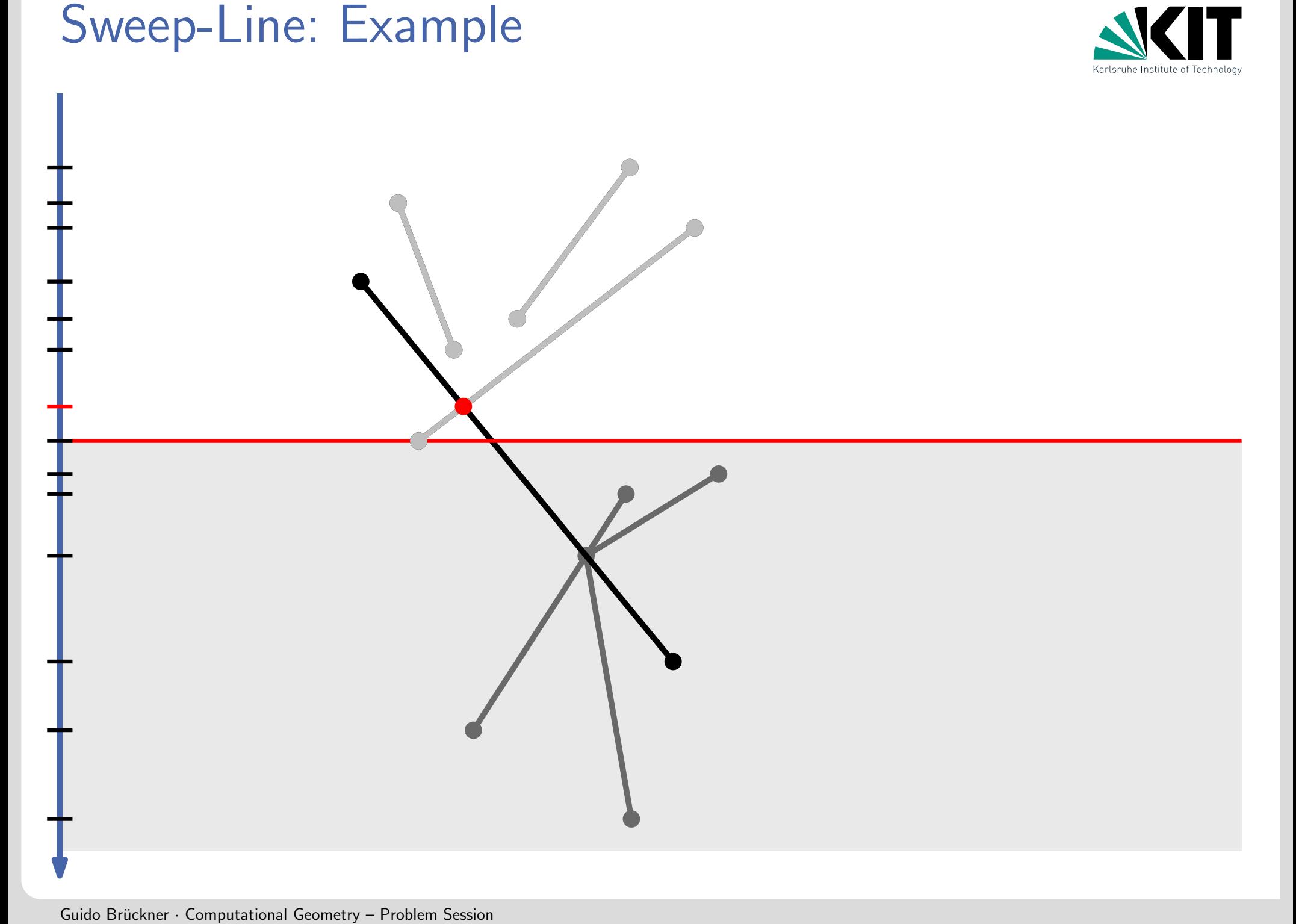

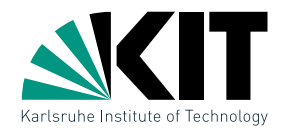

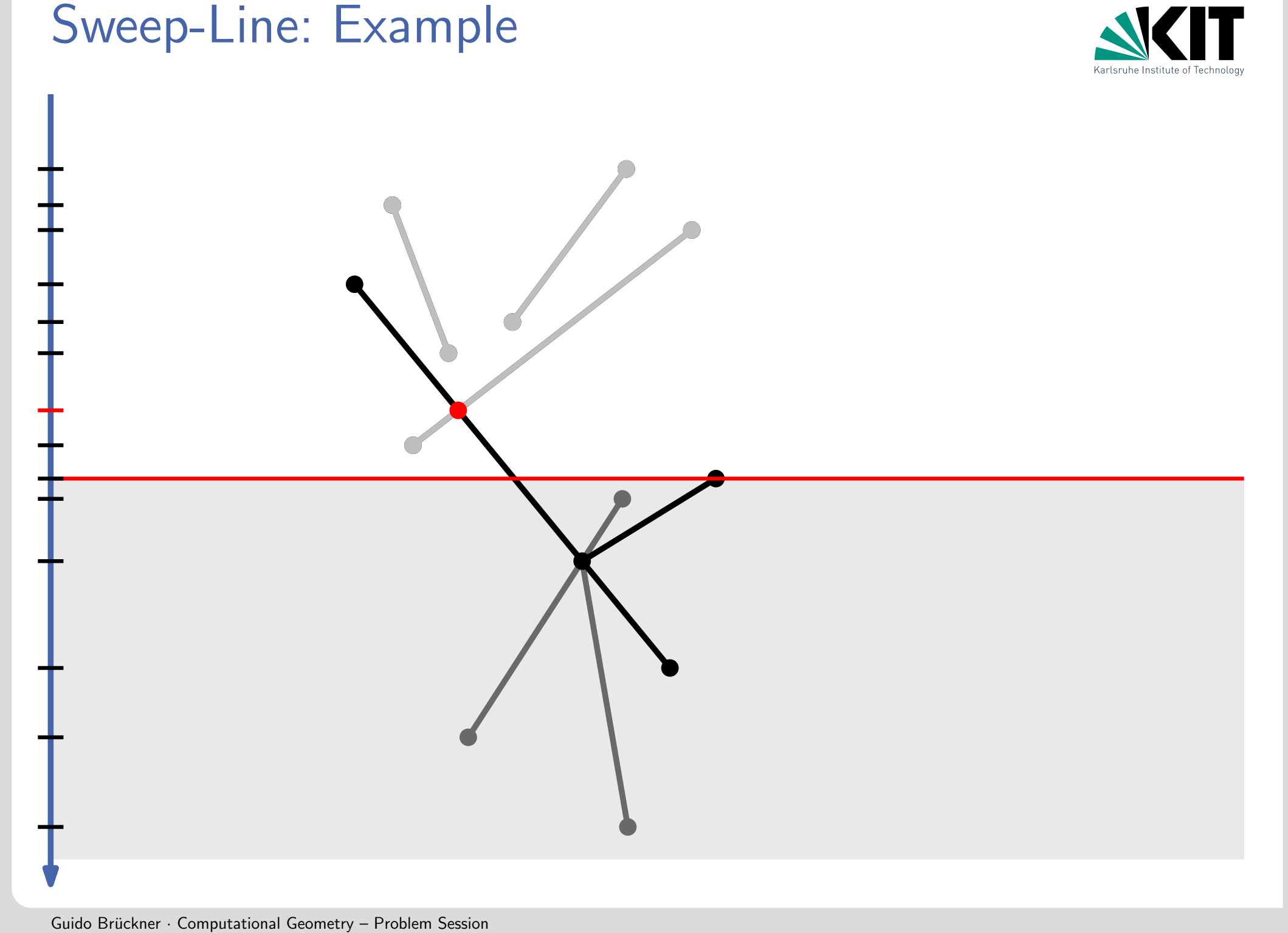
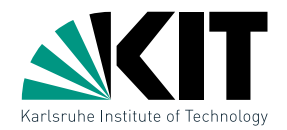

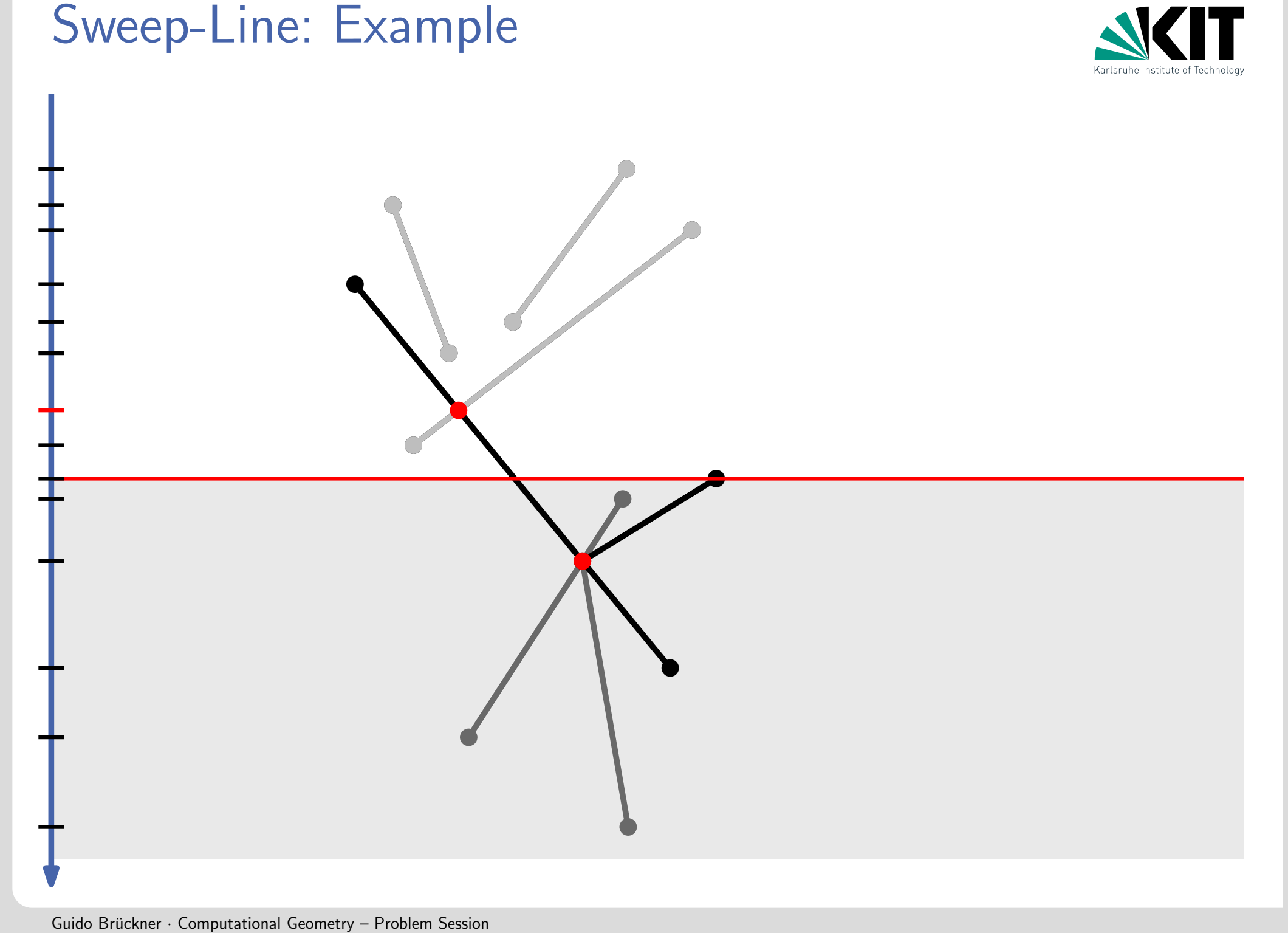

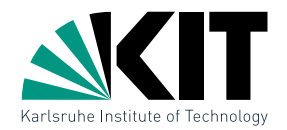

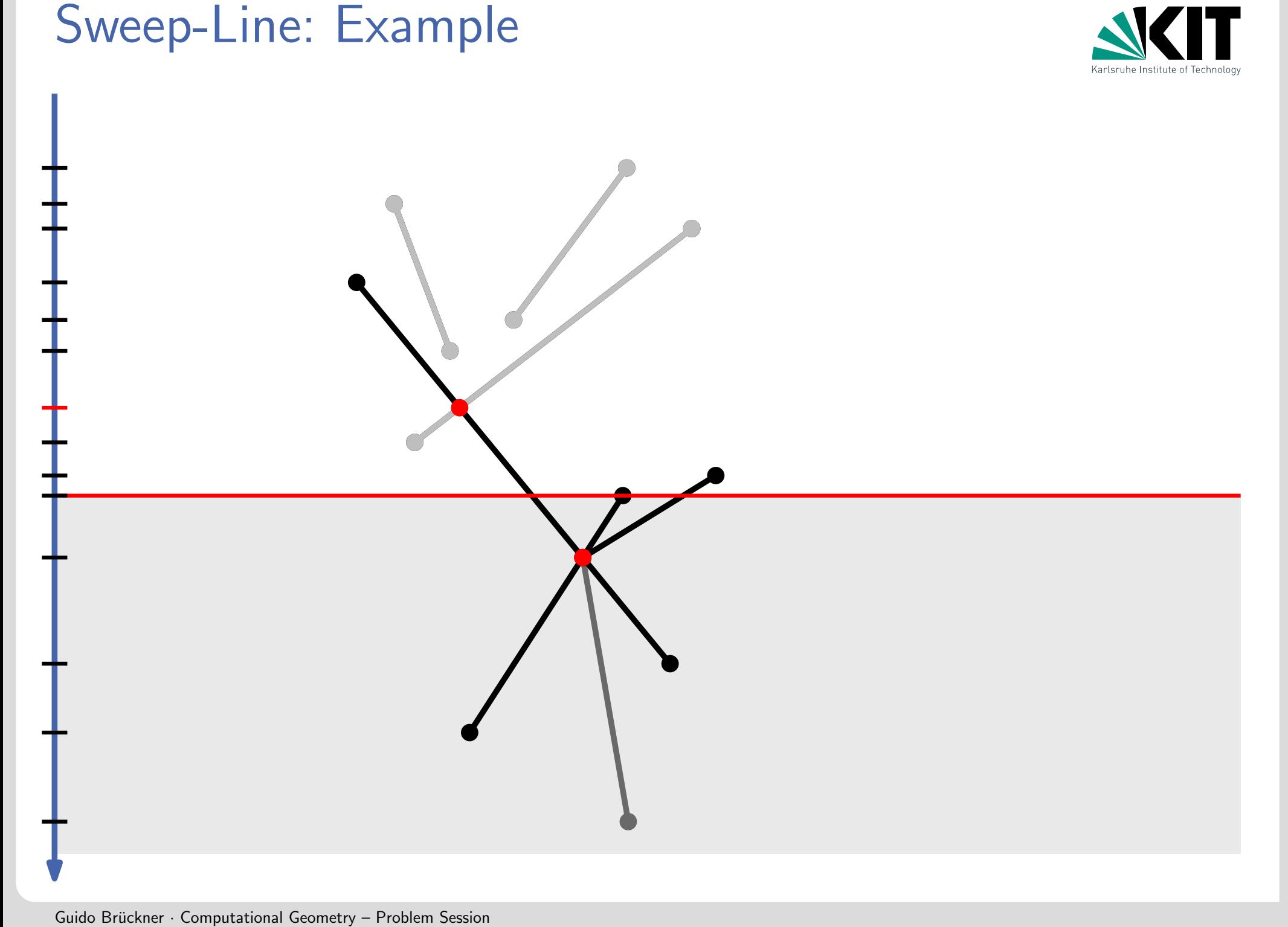

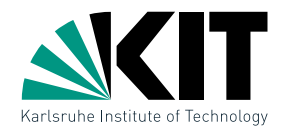

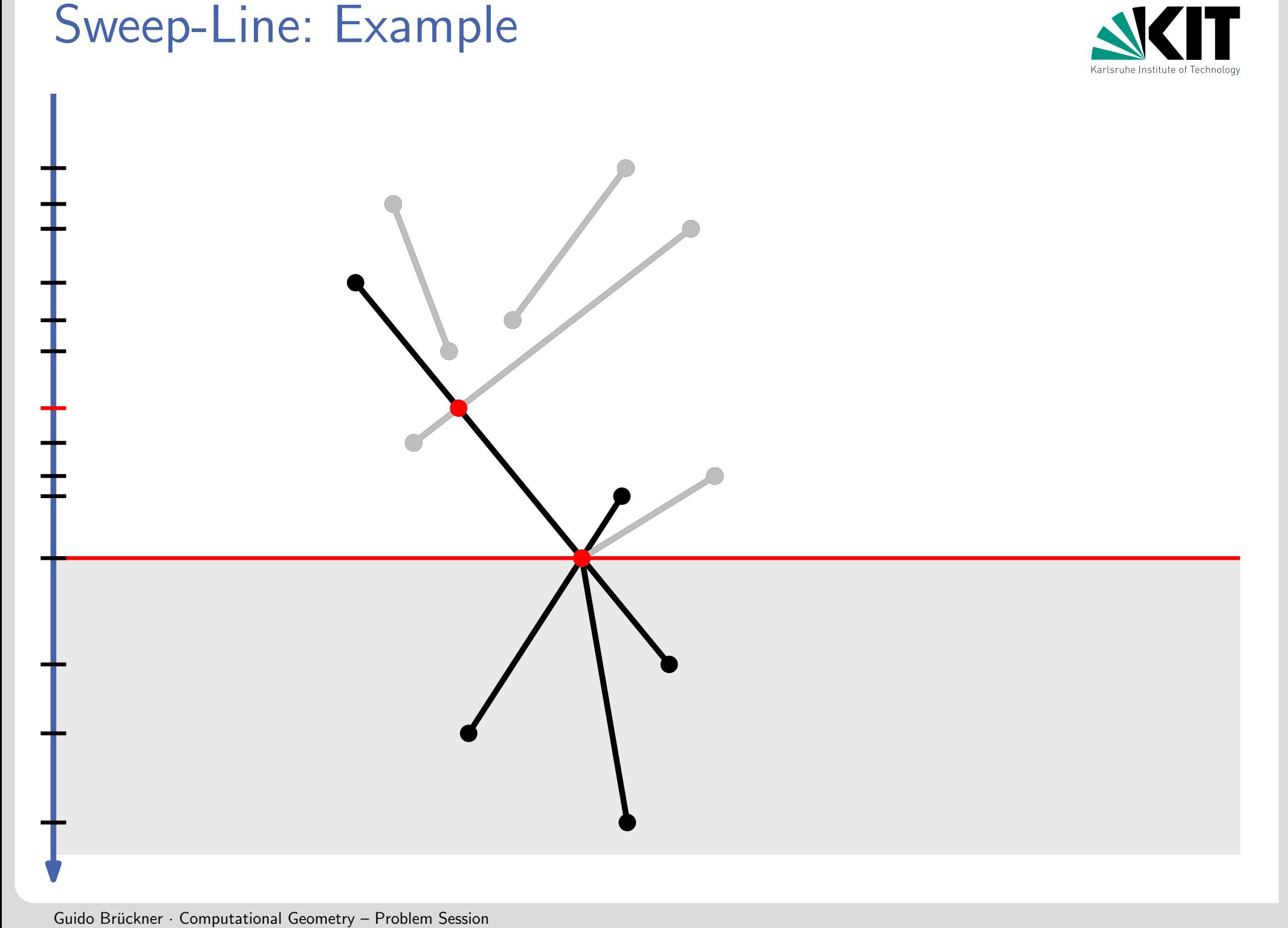

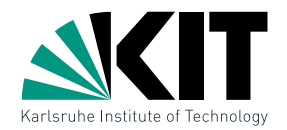

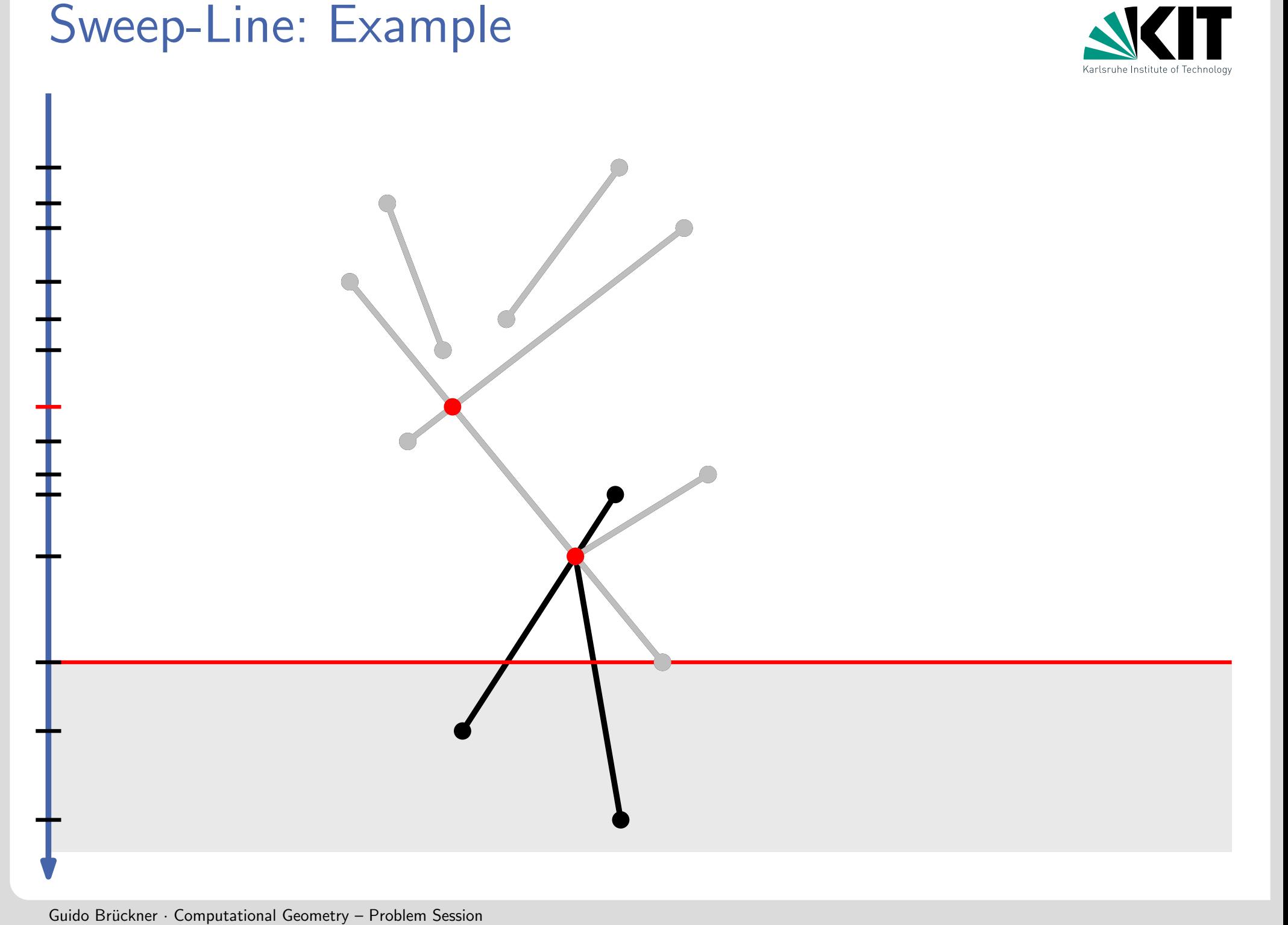

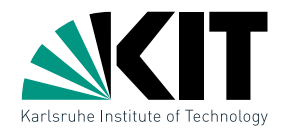

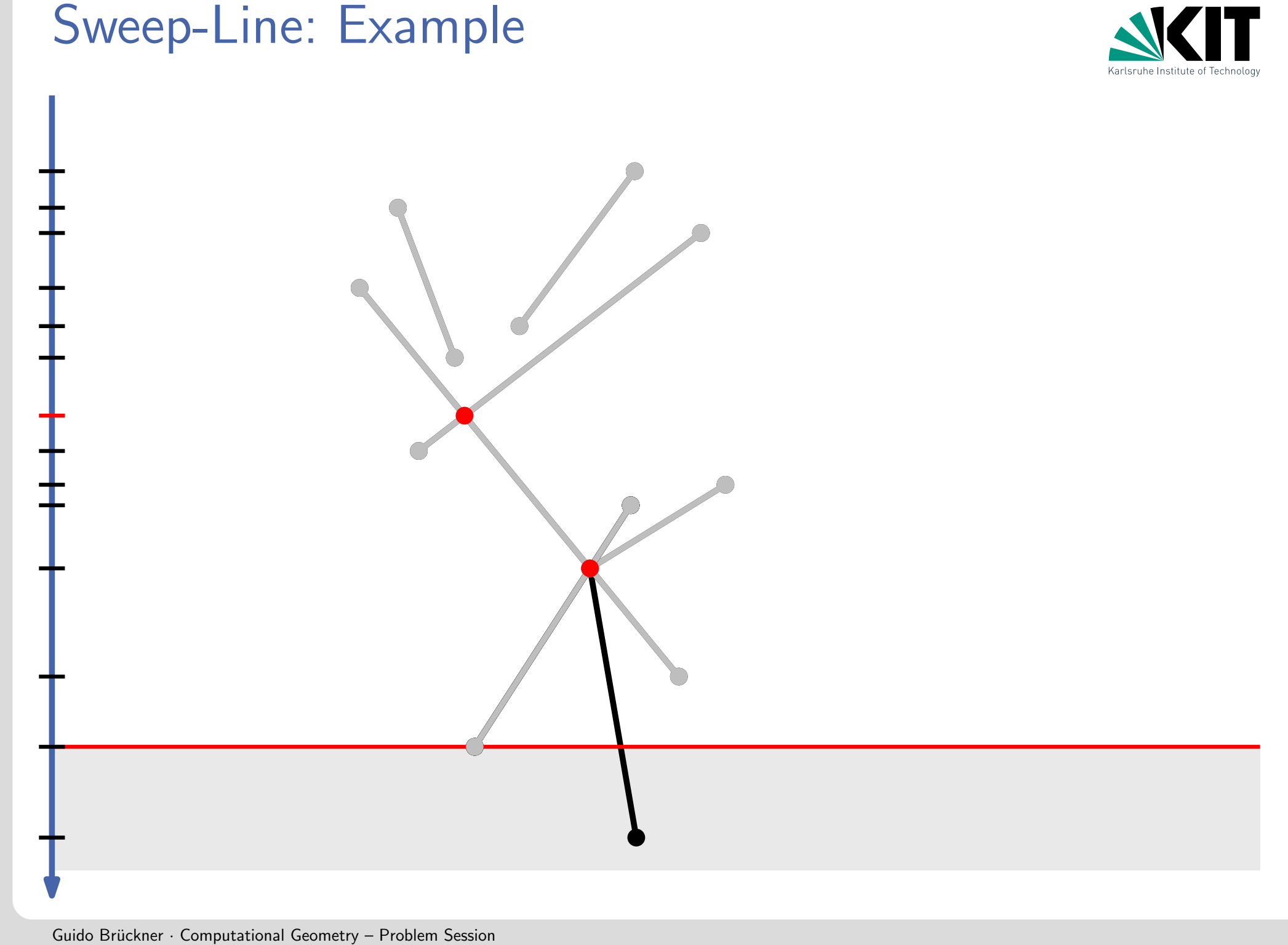

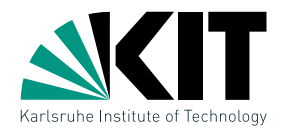

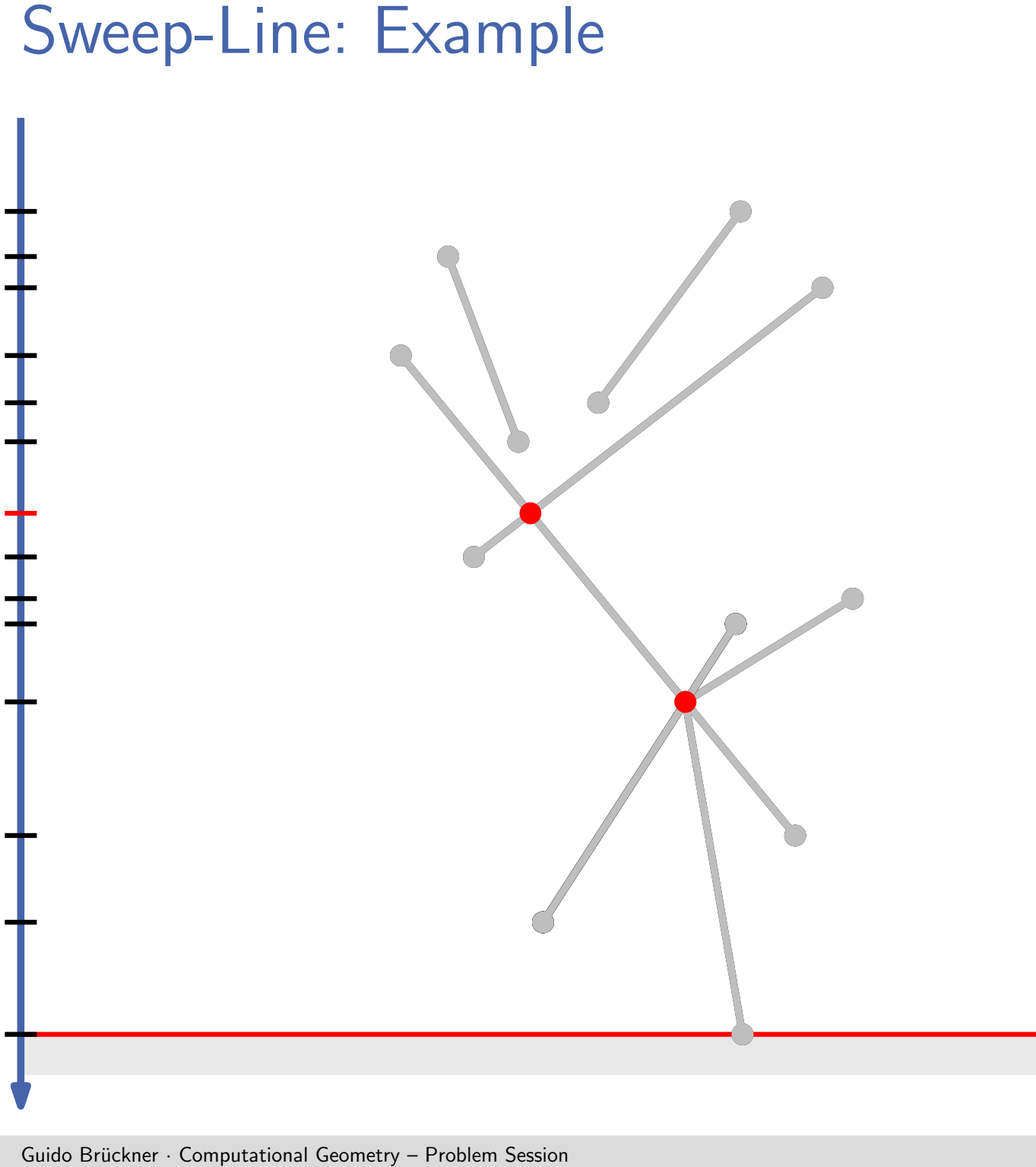

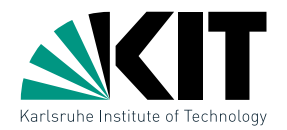

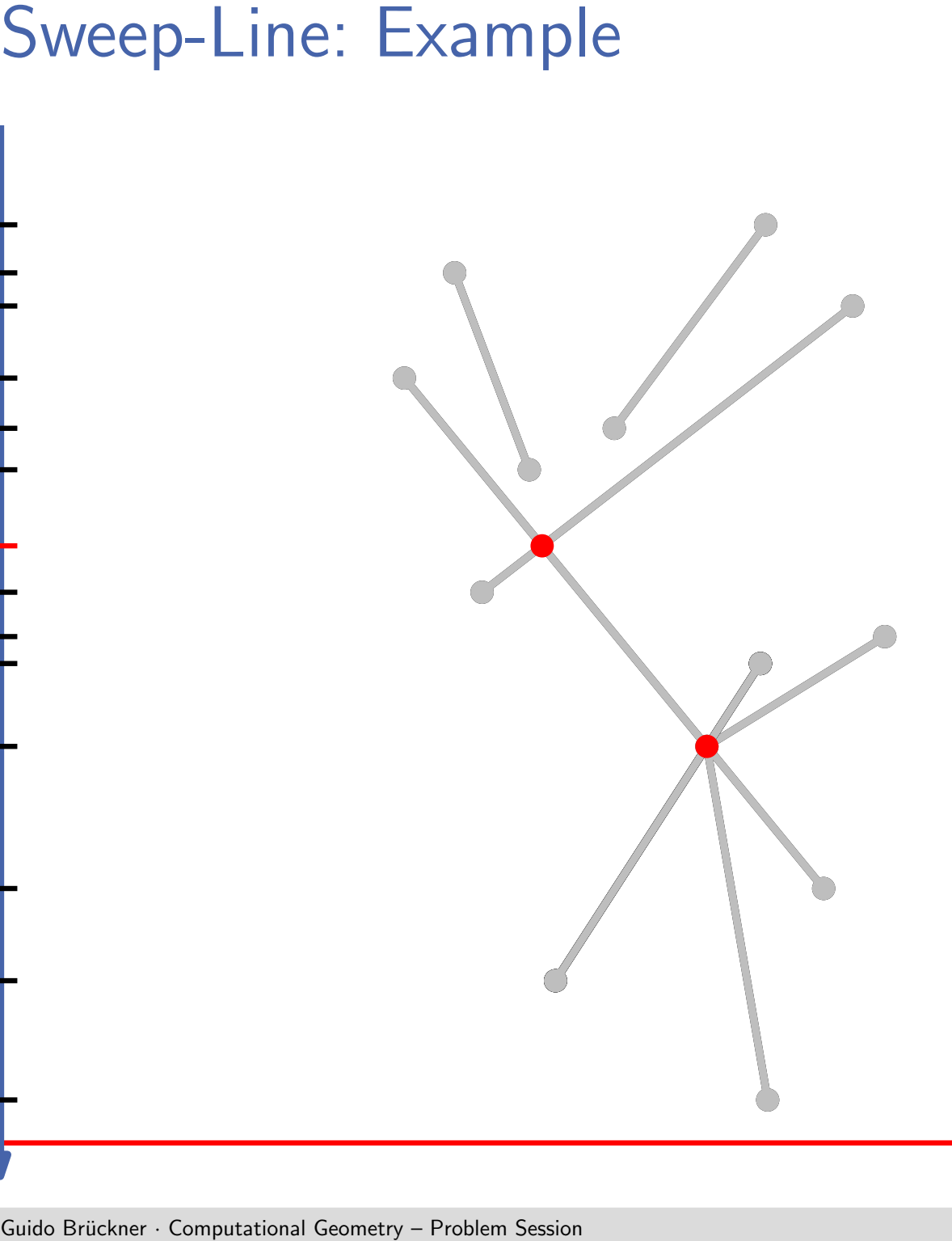

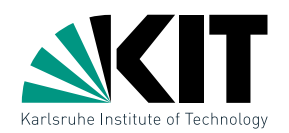

• define  $p \prec q \iff \text{def.} \quad y_p > y_q \lor (y_p = y_q \land x_p < x_q)$  $p$   $q$ 

**Cuido Britain Computational Geometry – Problem Session**<br> **Guido Bruckner** . Computational Geometry – Problem Session Cutors 2.<br>
Guido Brückner . Computational Geometry – Problem Session Cutors 2.<br>
Guido Brückner . Comput ● Store events by  $\prec$  in a balanced binary search tree  $\rightarrow$  e.g., AVL tree, red-black tree, ...

 $\ell$ 

• Operations insert, delete and nextEvent in  $O(\log |Q|)$  time

# 2.) Sweep-Line Status  $\tau$  and  $\ell \rightarrow \mathbb{Z}$

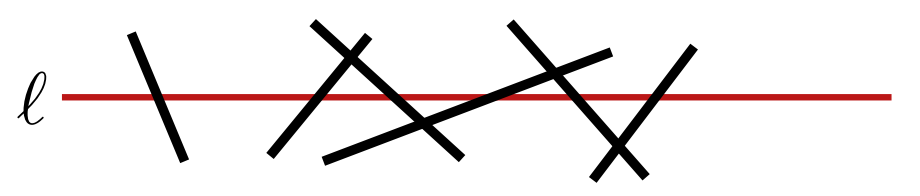

- $\bullet$  Stores  $\ell$  cut lines ordered from left to right
- Required operations insert, delete, findNeighbor
- This is also a balanced binary search tree with line segments stored in the leaves!

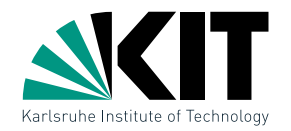

Algorithm<br>
FindIntersections(S)<br> **Input:** Set S of line s<br> **Q**  $\leftarrow \emptyset$ ; T  $\leftarrow \emptyset$ <br>
foreach  $s \in S$  do<br>
Q.insert(upperEn<br>
Q.insert(lowerEnc<br>
while  $Q \neq \emptyset$  do<br>  $p \leftarrow Q.\text{nextEvent}$ <br>
Q.deleteEvent(p)<br>
handleEvent(p)<br>
handleEvent FindIntersections $(S)$ **Input:** Set  $S$  of line segments **Output:** Set of all intersection points and the line segments involved  $\mathcal{Q} \leftarrow \emptyset; \quad \mathcal{T} \leftarrow \emptyset$ foreach  $s \in S$  do  $Q$ .insert(upperEndPoint(s))  $Q$ .insert(lowerEndPoint(s)) while  $\mathcal{Q} \neq \emptyset$  do  $p \leftarrow \mathcal{Q}$ .nextEvent()  $Q$ .deleteEvent $(p)$ handleEvent $(p)$ 

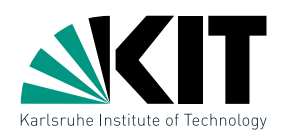

# handle $Event(p)$

Algorithm<br>
handleEvent(p)<br>  $U(p) \leftarrow$  Line segments w<br>  $C(p) \leftarrow$  Line segments w<br> **if**  $|U(p) \cup L(p) \cup C(p)|$ <br>  $|$  report p and  $U(p) \cup$ <br>
remove  $L(p) \cup C(p)$  from<br>
add  $U(p) \cup C(p)$  to  $\mathcal T$ <br> **if**  $U(p) \cup C(p) = \emptyset$  then<br>  $| Q \leftarrow$  check if  $U(p) \leftarrow$  Line segments with p as upper endpoint  $L(p) \leftarrow$  Line segments with p as lower endpoint  $C(p) \leftarrow$  Line segments with p as interior point if  $|U(p) \cup L(p) \cup C(p)| > 1$  then report p and  $U(p) \cup L(p) \cup C(p)$ remove  $L(p) \cup C(p)$  from  $\mathcal T$ add  $U(p) \cup C(p)$  to  $\mathcal T$ if  $U(p)\cup C(p)=\emptyset$  then  $//s_l$  and  $s_r$ , neighbors of  $p$  in  ${\mathcal T}$  $\mathcal{Q} \leftarrow$  check if  $s_l$  and  $s_r$  intersect below  $p$ else  $\hbar/|s'|$  and  $s''$  left- and rightmost line segment in  $U(p) \cup C(p)$  $\mathcal{Q} \leftarrow$  check if  $s_l$  and  $s'$  intersect below  $p$  $\mathcal{Q} \leftarrow$  check if  $s_r$  and  $s''$  intersect below  $p$ 

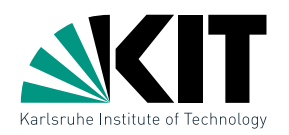

# $\begin{array}{l} \mathsf{Space}\ \mathsf{Continuting}\ \mathsf{Running}\ \mathsf{time}\colon \mathcal{O}((n+\mathsf{Storage}\colon \mathcal{O}(n+I))\ \mathsf{Find}\ \mathsf{d} \ \mathsf{algorithm}\ \mathsf{that}\ \mathsf{need}\ \mathsf{Question}\ \mathsf{Which}\ \mathsf{data}\ \mathsf{structure}\ \mathsf{m} \ \mathsf{Quastian}\ \mathsf{Coulution}\ \mathsf{Guido}\ \mathsf{Bridcher}\ \mathsf{Computational}\ \mathsf{Geometry-Problem}\ \mathsf{Session}\ \mathsf{Session}\ \mathsf{Session}\ \mathsf{Session}\ \mathsf{Session}\ \mathsf{Session}\ \mathsf{Session}\ \mathsf{$ Running time:  $\mathcal{O}((n+I)\log n)$ Storage:  $\mathcal{O}(n+I)$ **Lecture:**<br>Running time:  $\mathcal{O}((n+I)\log n)$ <br>Storage:  $\mathcal{O}(n+I)$ <br>**Find:**<br>Find algorithm that needs linear space.<br>Question:<br>Which data structure may use more than linear space?

Find algorithm that needs linear space.

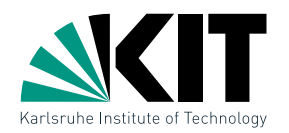

# $\begin{array}{l} \mathsf{Space}\ \mathsf{Continuting}\ \mathsf{time}\colon \mathcal{O}((n+\mathsf{Storage}\colon \mathcal{O}(n+I))\ \mathsf{Find}\ \mathsf{l}\ \mathsf{Equation}\ \mathsf{Flind}\ \mathsf{Algorithm}\ \mathsf{that}\ \mathsf{need}\ \mathsf{Question}\ \mathsf{Which}\ \mathsf{data}\ \mathsf{structure}\ \mathsf{m}\ \mathsf{where}\ I\in\Omega(n^2)\ \mathsf{Guido}\ \mathsf{Bridcher}\ \mathsf{Computational}\ \mathsf{Geometry-Problem}\ \mathsf{Session}\ \mathsf{Sension}\ \mathsf{Guido}\ \mathsf{Bridcher}\ \mathsf{Computational}\ \mathsf{Geometry$ Running time:  $\mathcal{O}((n+I)\log n)$ Storage:  $\mathcal{O}(n+I)$ **Lecture:**<br>Running time:  $\mathcal{O}((n+I)\log n)$ <br>Storage:  $\mathcal{O}(n+I)$ <br>**Find:**<br>Find algorithm that needs linear space.<br>Question:<br>Which data structure may use more than linear space?

Find algorithm that needs linear space.

Event-Queue may contain  $2n + I$  many events, where  $I\in\Omega(n^2)$  in the worst case.

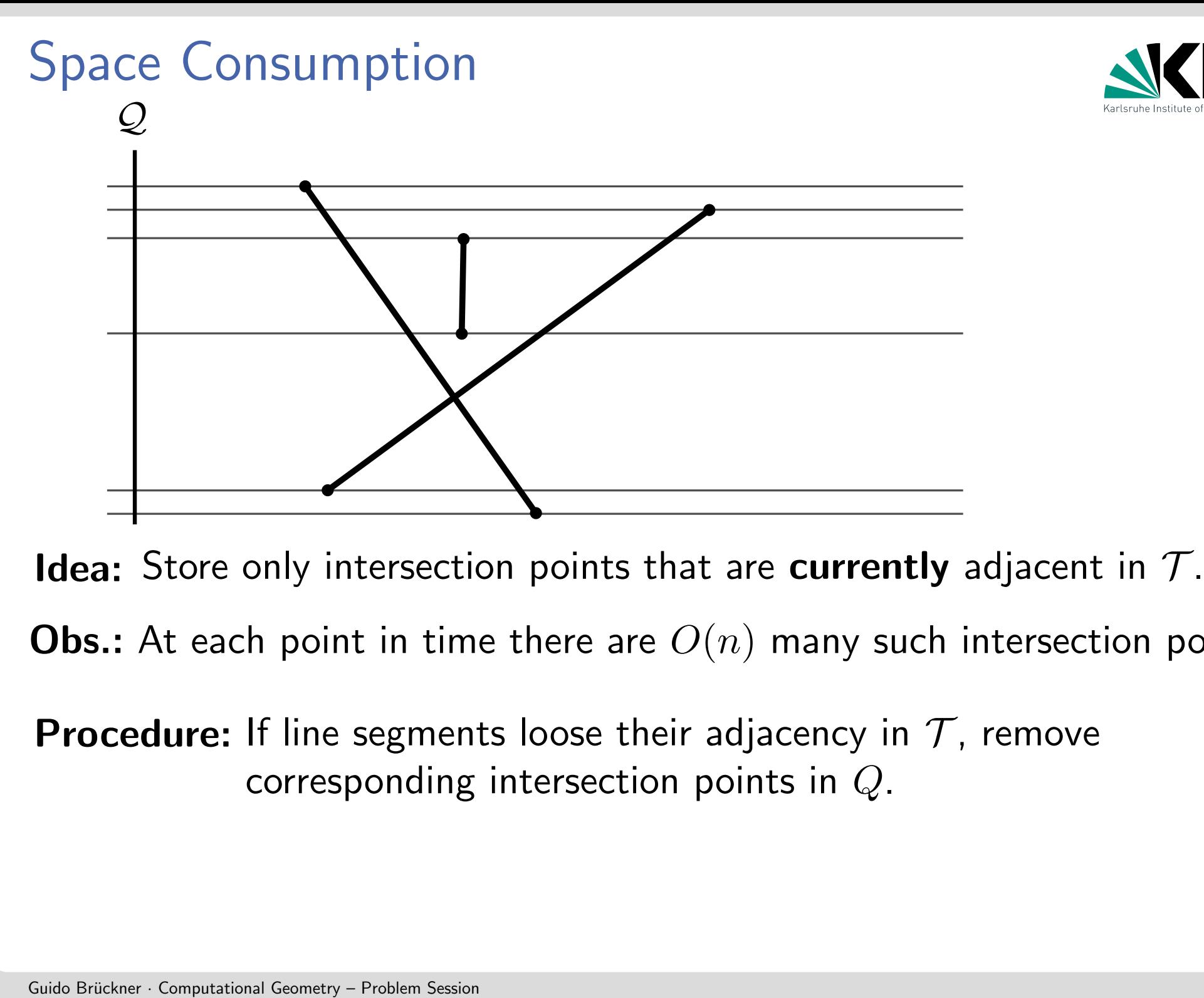

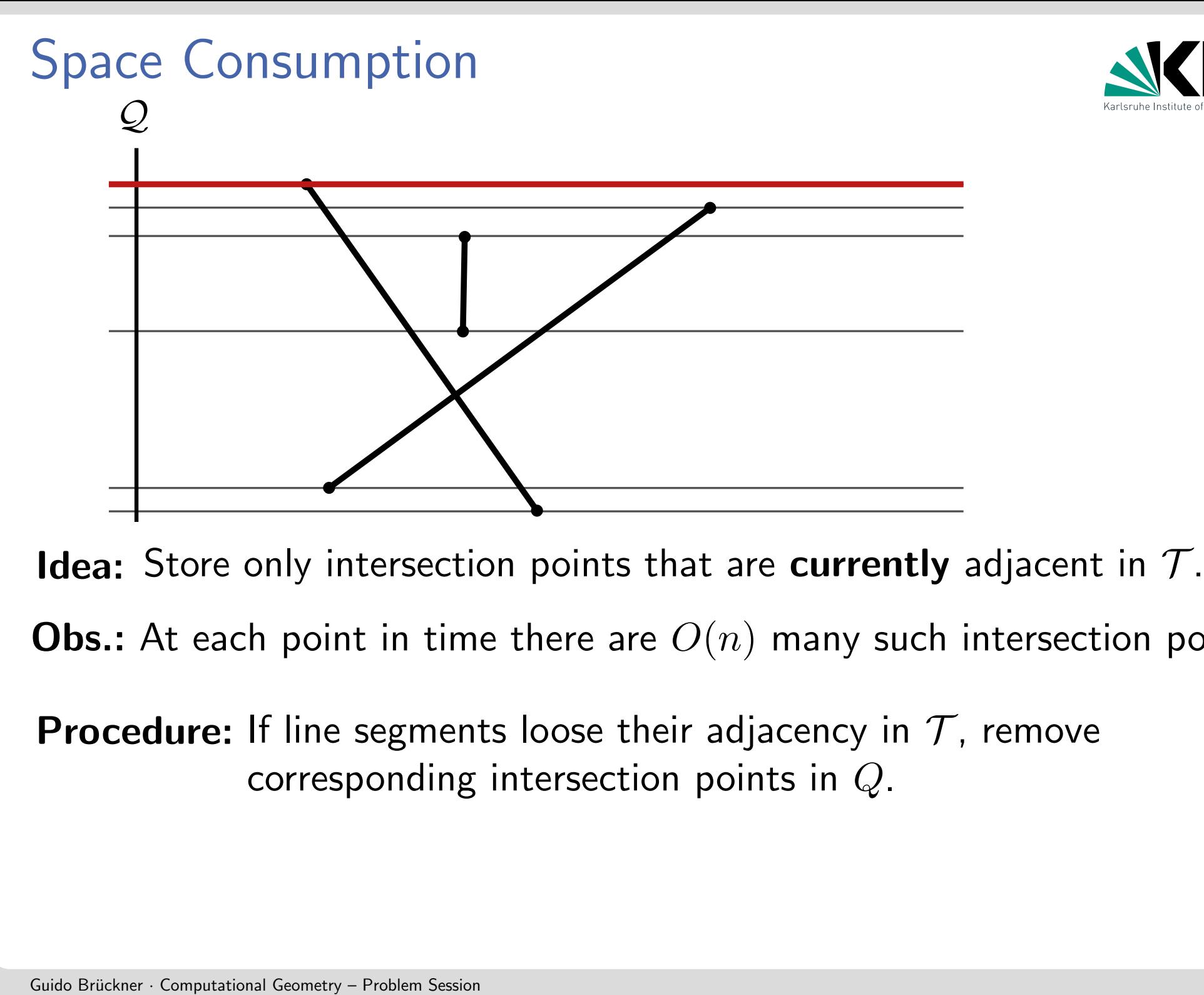

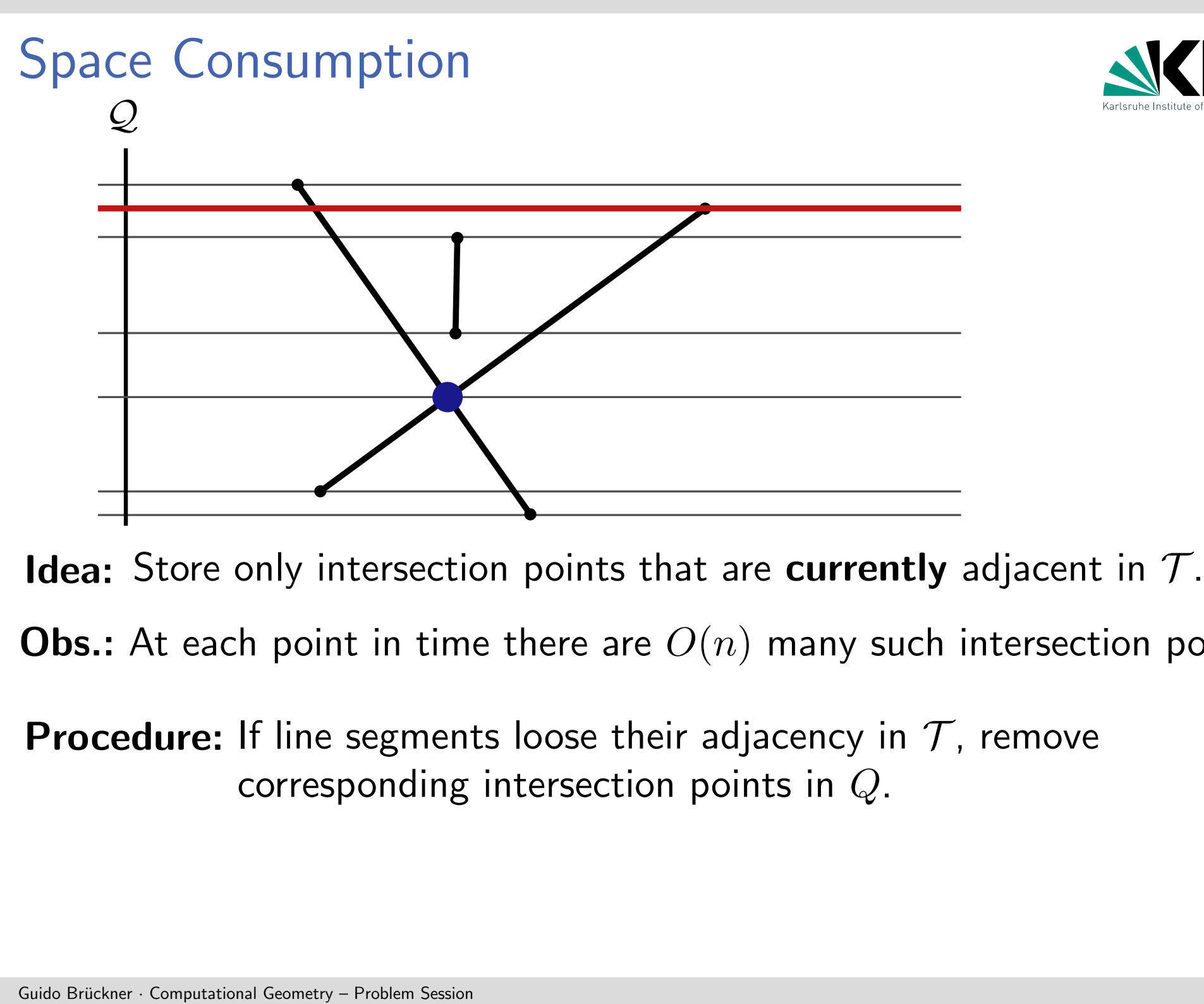

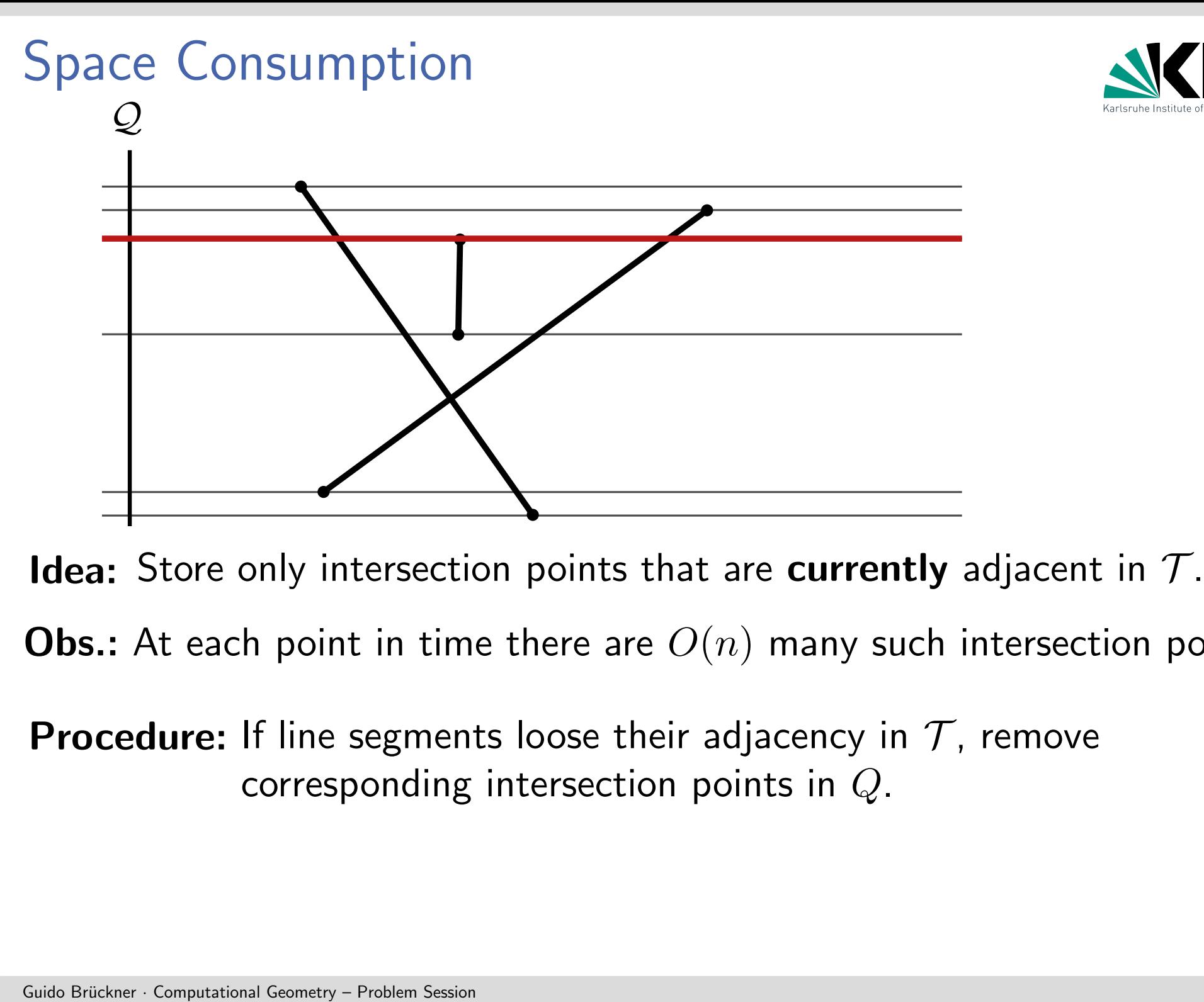

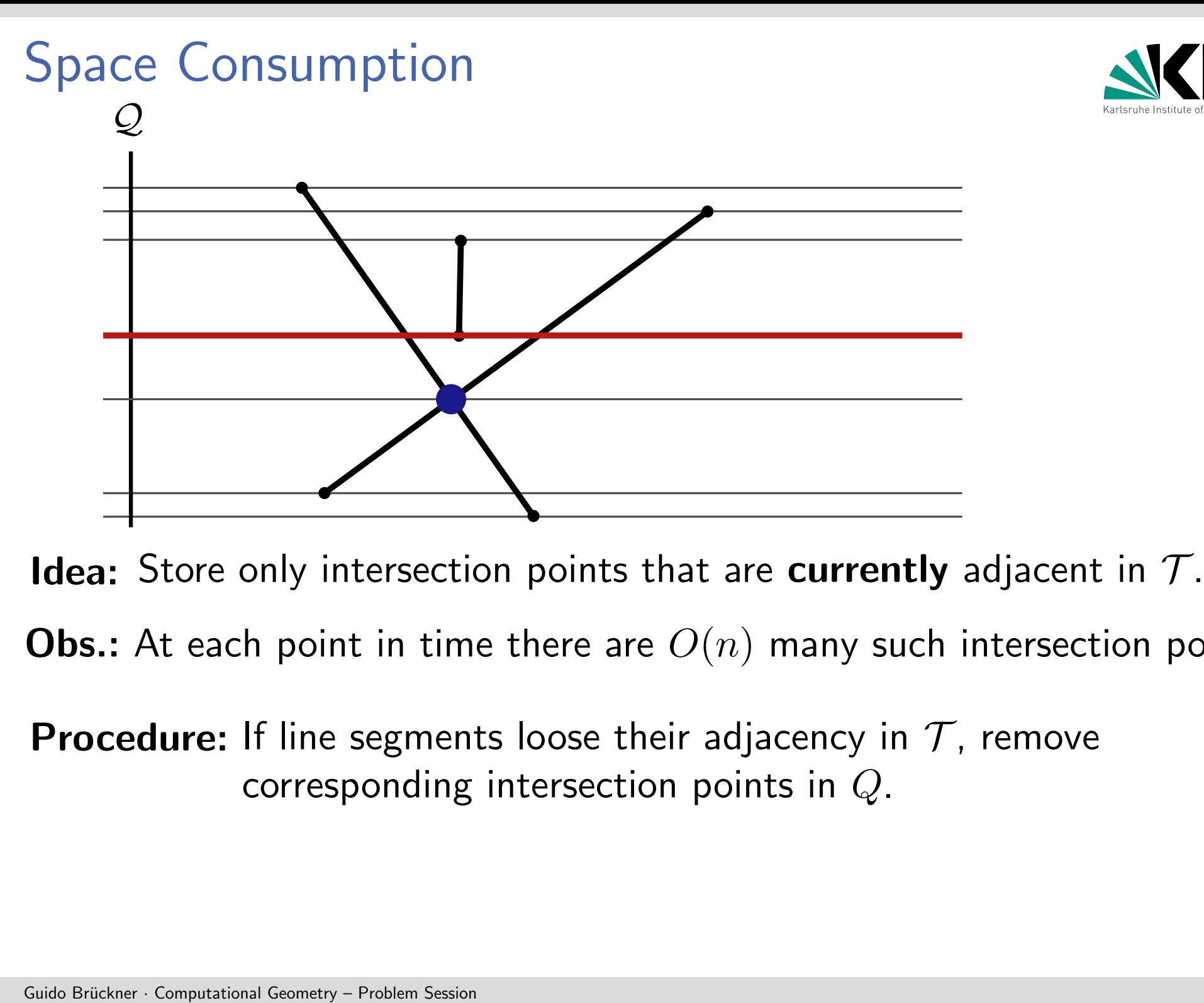

Largest Top-Right Region<br> **Given:** Set *P* with *n* points.<br> **Definition:**<br>
The *largest top-right region* of a po<br>
axis-aligned squares that touch *p* w<br>
contain no other point of *P* in thei The *largest top-right region* of a point  $p \in P$  is the union of all open axis-aligned squares that touch  $p$  with their bottom left corner and **Given:** Set  $P$  with  $n$  points.<br> **Definition:**<br>
The *largest top-right region* of a point  $p \in P$ <br>
axis-aligned squares that touch  $p$  with their<br>
contain no other point of  $P$  in their interior.

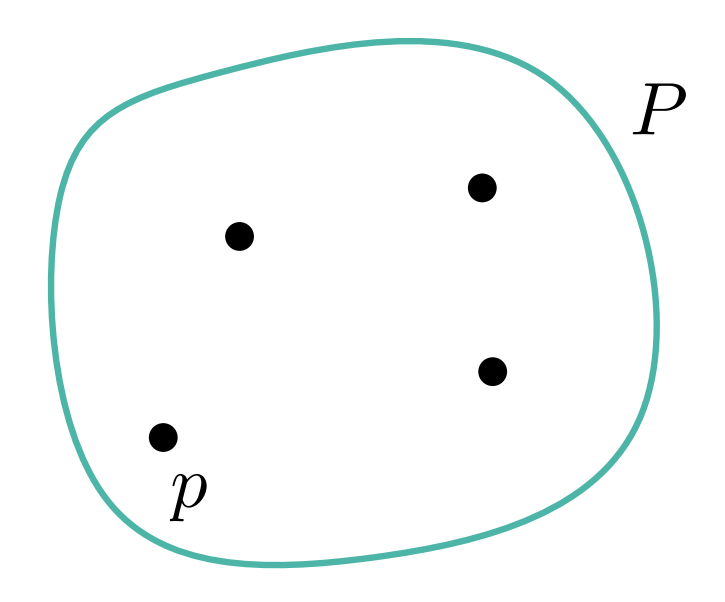

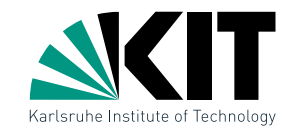

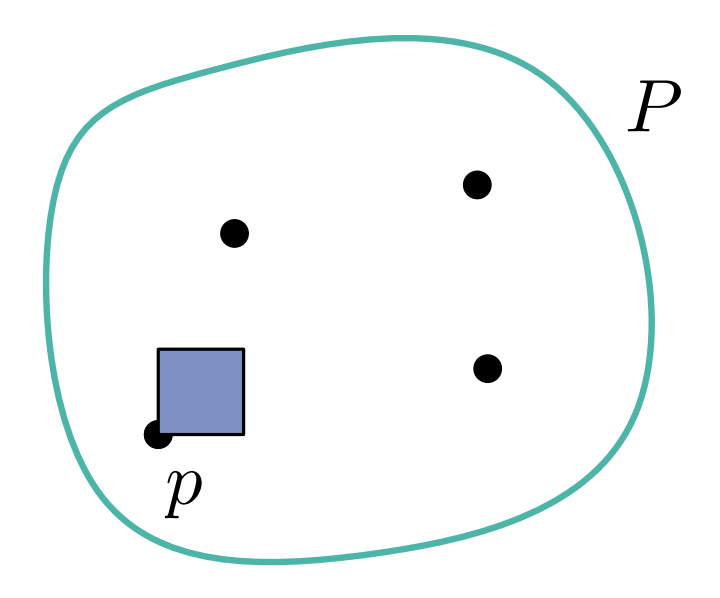

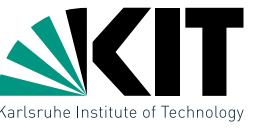

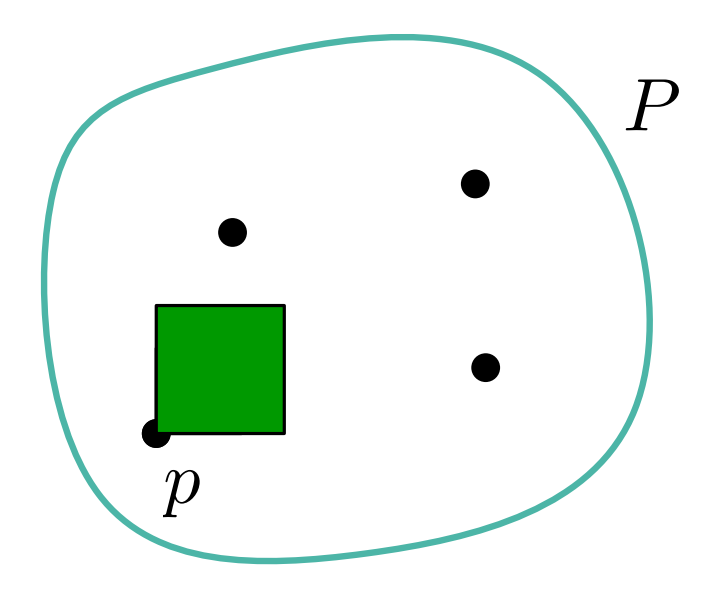

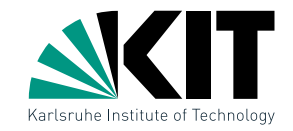

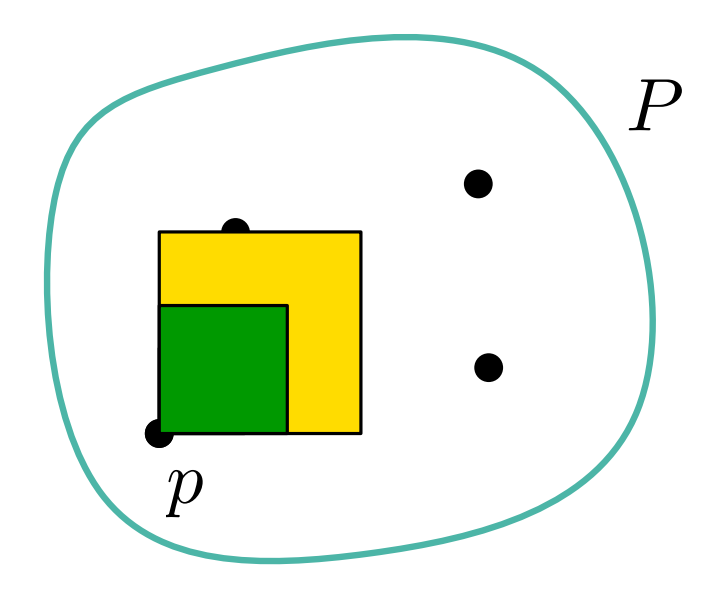

Largest Top-Right Region<br> **Given:** Set *P* with *n* points.<br> **Definition:**<br>
The *largest top-right region* of a pc<br>
axis-aligned squares that touch *p* w<br>
contain no other point of *P* in thei<br>
a) Prove that the largest t The *largest top-right region* of a point  $p \in P$  is the union of all open axis-aligned squares that touch  $p$  with their bottom left corner and contain no other point of  $P$  in their interior. **Given:** Set  $P$  with  $n$  points.<br> **Definition:**<br>
The *largest top-right region* of a point  $p$ <br>
axis-aligned squares that touch  $p$  with th<br>
contain no other point of  $P$  in their inte<br>
a) Prove that the largest top-righ

a) Prove that the largest top-right region of a point is either a square or

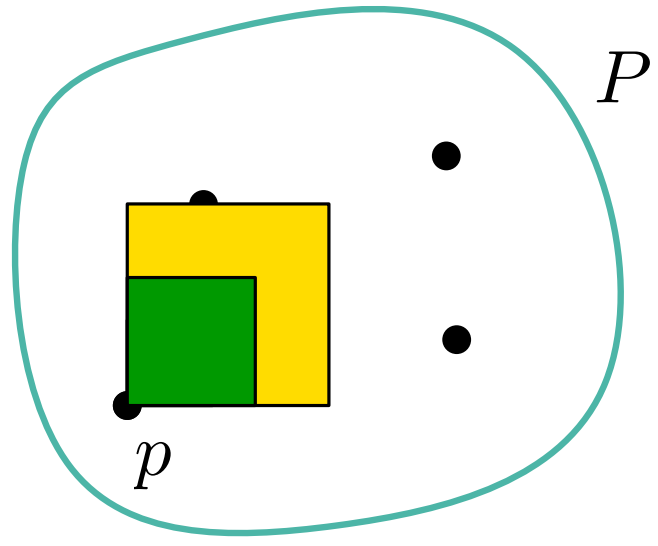

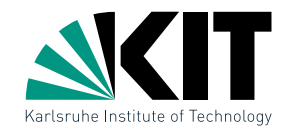

The *largest top-right region* of a point  $p \in P$  is the union of all open axis-aligned squares that touch  $p$  with their bottom left corner and contain no other point of  $P$  in their interior.

a) Prove that the largest top-right region of a point is either a square or the intersection of two open half-planes.

Largest Top-Right Region<br> **Given:** Set *P* with *n* points.<br> **Definition:**<br>
The *largest top-right region* of a pc<br>
axis-aligned squares that touch *p* w<br>
contain no other point of *P* in thei<br>
a) Prove that the largest t b1) Which point in  $O_1\cap P$  restricts the largest top-right region of  $p$  the most? b2) Which point in  $O_2\cap P$  restricts the largest top-right region of  $p$  the most?

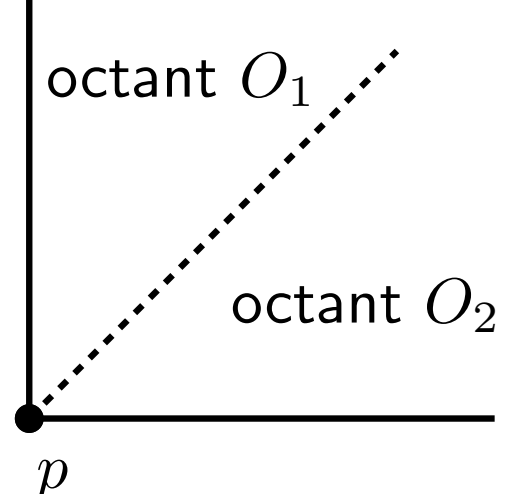

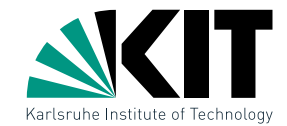

**Given:** Set  $P$  with  $n$  points.

### Definition:

The *largest top-right region* of a point  $p \in P$  is the union of all open axis-aligned squares that touch  $p$  with their bottom left corner and contain no other point of  $P$  in their interior.

a) Prove that the largest top-right region of a point is either a square or the intersection of two open half-planes.

Largest Top-Right Region<br> **Given:** Set *P* with *n* points.<br> **Definition:**<br>
The *largest top-right region* of a px<br>
contain no other point of *P* in thei<br>
a) Prove that the largest top-right<br>
the intersection of two open b1) Which point in  $O_1\cap P$  restricts the largest top-right region of  $p$  the most? b2) Which point in  $O_2\cap P$  restricts the largest top-right region of  $p$  the most?

 $t(p)\in P$ : Point in  $O_1$  with smallest vert. distance to  $p$ .

 $r(p)\in P$ : Point in  $O_2$  with smallest horz. distance to  $p.$ 

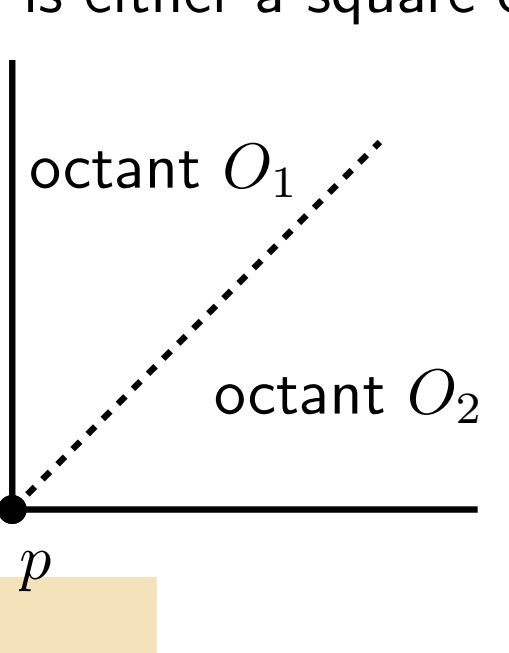

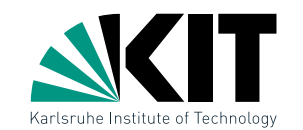

**Given:** Set  $P$  with  $n$  points.

The *largest top-right region* of a point  $p \in P$  is the union of all open axis-aligned squares that touch  $p$  with their bottom left corner and contain no other point of  $P$  in their interior. **Definition:**<br>
The *largest top-right region* of a point  $p \in P$  is the union of all ope<br>
axis-aligned squares that touch p with their bottom left corner and<br>
contain no other point of P in their interior.<br>
a) Prove that t

a) Prove that the largest top-right region of a point is either a square or the intersection of two open half-planes.

Largest Top-Right Region<br> **Given:** Set *P* with *n* points.<br> **Definition:**<br>
The *largest top-right region* of a px<br>
contain no other point of *P* in thei<br>
a) Prove that the largest top-right<br>
the intersection of two open b1) Which point in  $O_1\cap P$  restricts the largest top-right region of  $p$  the most? b2) Which point in  $O_2\cap P$  restricts the largest top-right region of  $p$  the most?

 $t(p) \in P$ : Point in  $O_1$  with smallest vert. distance to  $p$ .

 $r(p)\in P$ : Point in  $O_2$  with smallest horz. distance to  $p.$ 

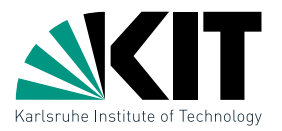

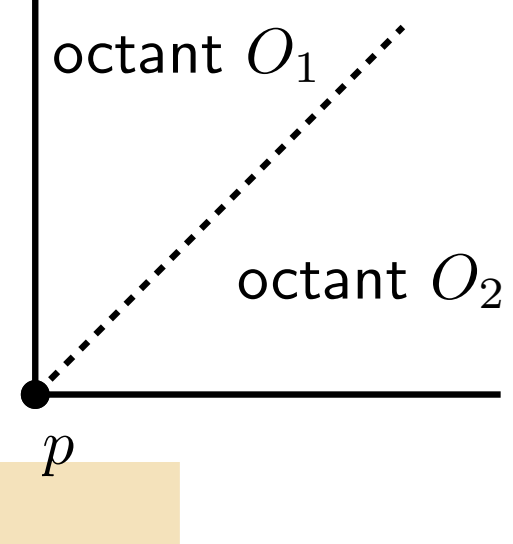

# Handling event  $p$

- 1. Insert  $p$  into  $\mathcal{T}$ .
- 2. Find point  $p' \in \mathcal{T}$  directly left to  $p$ :
- Largest Top-Right Region<br> **Idea:** Determine for each point  $p$  t<br>
point  $t(p)$  (and  $r(p)$ )<br> **Sweepline:** from bottom to top<br> **Events:** Points in  $P$ <br> **Handling event**  $p$ <br>
1. Insert  $p$  into  $T$ .<br>
2. Find point  $p' \in T$  dir Sweepline: from bottom to top<br>
Events: Points in P<br>
Handling event p<br>
1. Insert p into T.<br>
2. Find point  $p' \in T$  directly left to p:<br>
If p lies in upper octant of p':<br>  $\begin{array}{l} t(p') \leftarrow p, \text{ delete } p' \text{ from } T \\ \text{repeat step 2} \end{array}$ <br>
Data st If  $p$  lies in upper octant of  $p'$  :  $t(p') \leftarrow p$ , delete  $p'$  from  $\overline{\mathcal{J}}$ repeat step 2

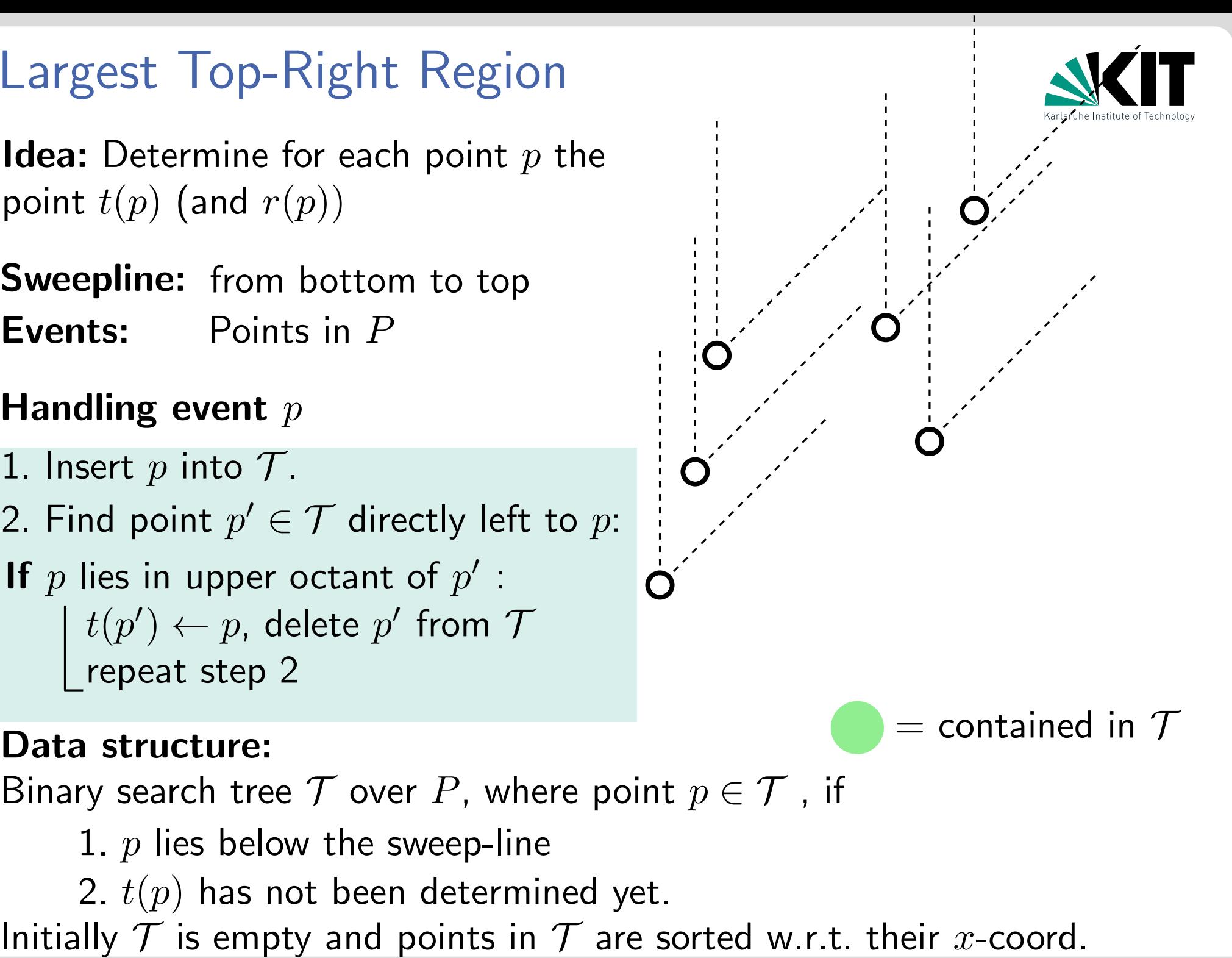

# Data structure:

- 1.  $p$  lies below the sweep-line
- 

# Handling event  $p$

- 1. Insert  $p$  into  $\mathcal{T}$ .
- 2. Find point  $p' \in \mathcal{T}$  directly left to  $p$ :
- Largest Top-Right Region<br> **Idea:** Determine for each point  $p$  t<br>
point  $t(p)$  (and  $r(p)$ )<br> **Sweepline:** from bottom to top<br> **Events:** Points in  $P$ <br> **Handling event**  $p$ <br>
1. Insert  $p$  into  $T$ .<br>
2. Find point  $p' \in T$  dir Sweepline: from bottom to top<br>
Events: Points in P<br>
Handling event p<br>
1. Insert p into T.<br>
2. Find point  $p' \in T$  directly left to p:<br>
If p lies in upper octant of p':<br>  $\begin{array}{l} t(p') \leftarrow p, \text{ delete } p' \text{ from } T \\ \text{repeat step 2} \end{array}$ <br>
Data st If  $p$  lies in upper octant of  $p'$  :  $t(p') \leftarrow p$ , delete  $p'$  from  $\overline{\mathcal{J}}$ repeat step 2

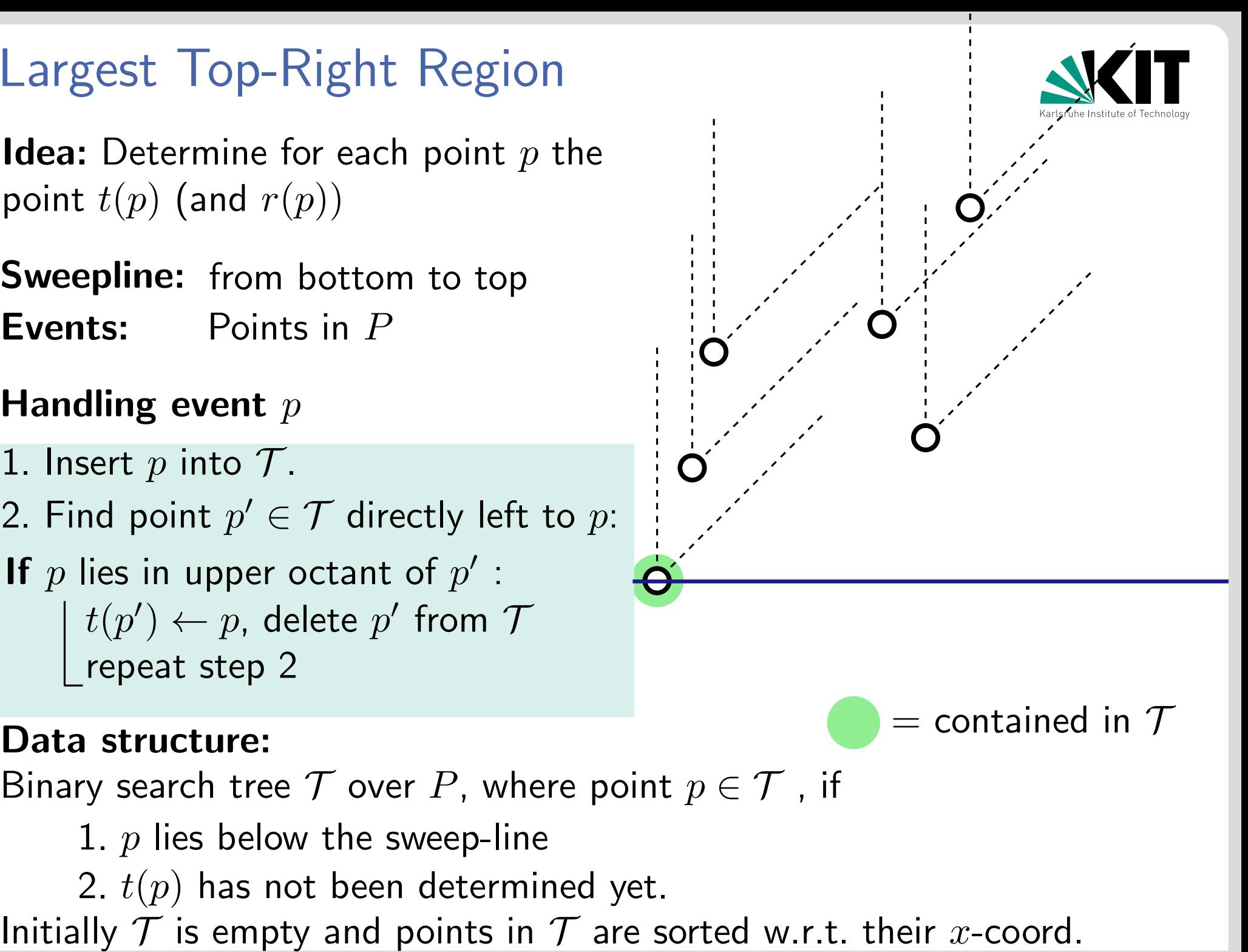

 $=$  contained in  $\mathcal T$ 

# Data structure:

- 1.  $p$  lies below the sweep-line
- 

# Handling event  $p$

- 1. Insert  $p$  into  $\mathcal{T}$ .
- 2. Find point  $p' \in \mathcal{T}$  directly left to  $p$ :
- Largest Top-Right Region<br> **Idea:** Determine for each point  $p$  t<br>
point  $t(p)$  (and  $r(p)$ )<br> **Sweepline:** from bottom to top<br> **Events:** Points in  $P$ <br> **Handling event**  $p$ <br>
1. Insert  $p$  into  $T$ .<br>
2. Find point  $p' \in T$  dir Sweepline: from bottom to top<br>
Events: Points in P<br>
Handling event p<br>
1. Insert p into T.<br>
2. Find point  $p' \in T$  directly left to p:<br>
If p lies in upper octant of p':<br>  $\begin{array}{l} t(p') \leftarrow p, \text{ delete } p' \text{ from } T \\ \text{repeat step 2} \end{array}$ <br>
Data st If  $p$  lies in upper octant of  $p'$  :  $t(p') \leftarrow p$ , delete  $p'$  from  $\overline{\mathcal{J}}$ repeat step 2

# **Events:** Points in P<br> **Handling event** p<br>
1. Insert p into T.<br>
2. Find point  $p' \in T$  directly left to p:<br> **If** p lies in upper octant of p':<br>  $\begin{array}{l}\n t(p') \leftarrow p$ , delete p' from T<br> **Data structure:**<br>
Binary search tree T o

 $=$  contained in  $\mathcal T$ 

# Data structure:

- 1.  $p$  lies below the sweep-line
- 

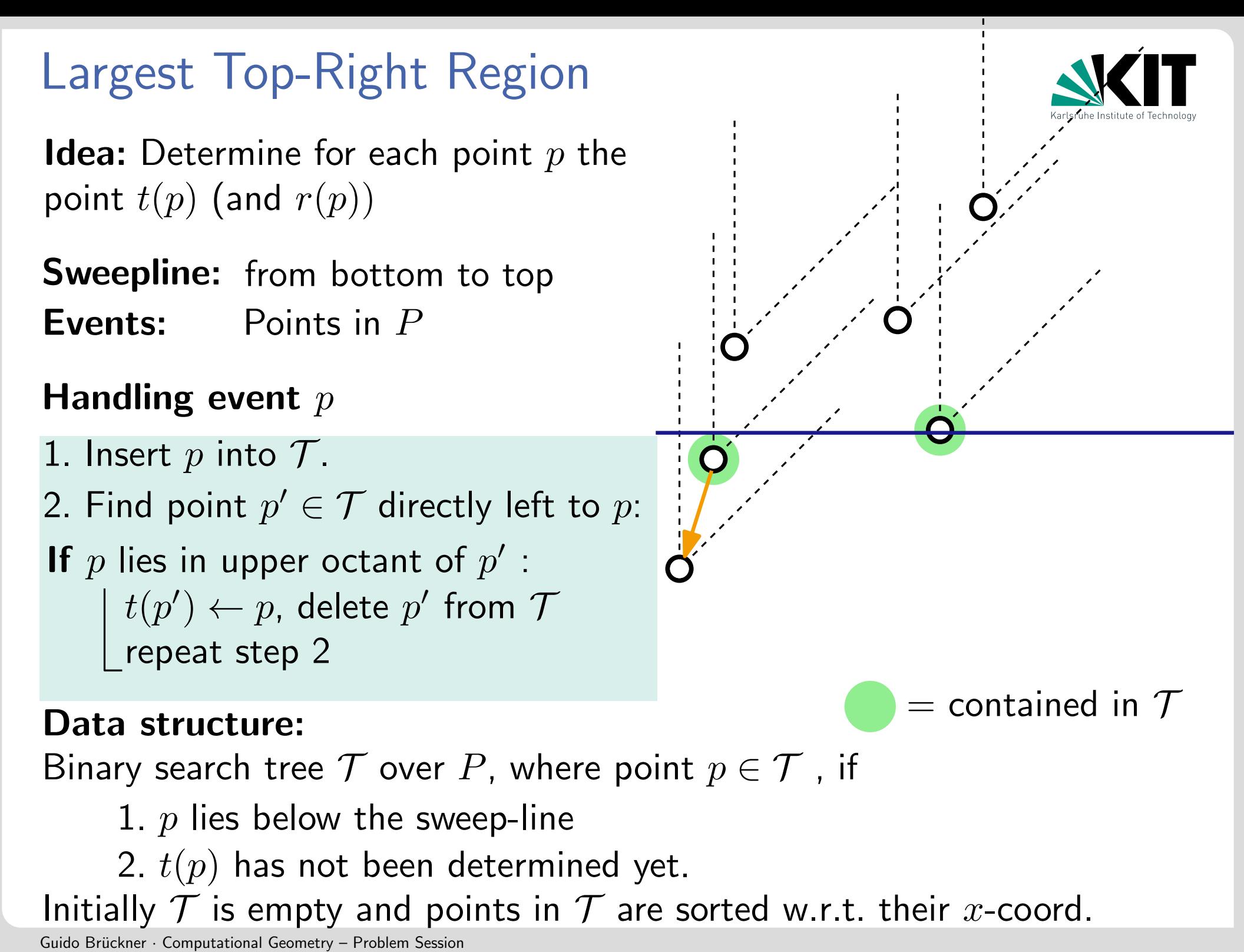

# Handling event  $p$

- 1. Insert  $p$  into  $\mathcal{T}$ .
- 2. Find point  $p' \in \mathcal{T}$  directly left to  $p$ :
- Largest Top-Right Region<br> **Idea:** Determine for each point  $p$  t<br>
point  $t(p)$  (and  $r(p)$ )<br> **Sweepline:** from bottom to top<br> **Events:** Points in  $P$ <br> **Handling event**  $p$ <br>
1. Insert  $p$  into  $T$ .<br>
2. Find point  $p' \in T$  dir Sweepline: from bottom to top<br>
Events: Points in P<br>
Handling event p<br>
1. Insert p into T.<br>
2. Find point  $p' \in T$  directly left to p:<br>
If p lies in upper octant of p':<br>  $\begin{array}{l} t(p') \leftarrow p, \text{ delete } p' \text{ from } T \\ \text{repeat step 2} \end{array}$ <br>
Data st If  $p$  lies in upper octant of  $p'$  :  $t(p') \leftarrow p$ , delete  $p'$  from  $\overline{\mathcal{J}}$ repeat step 2

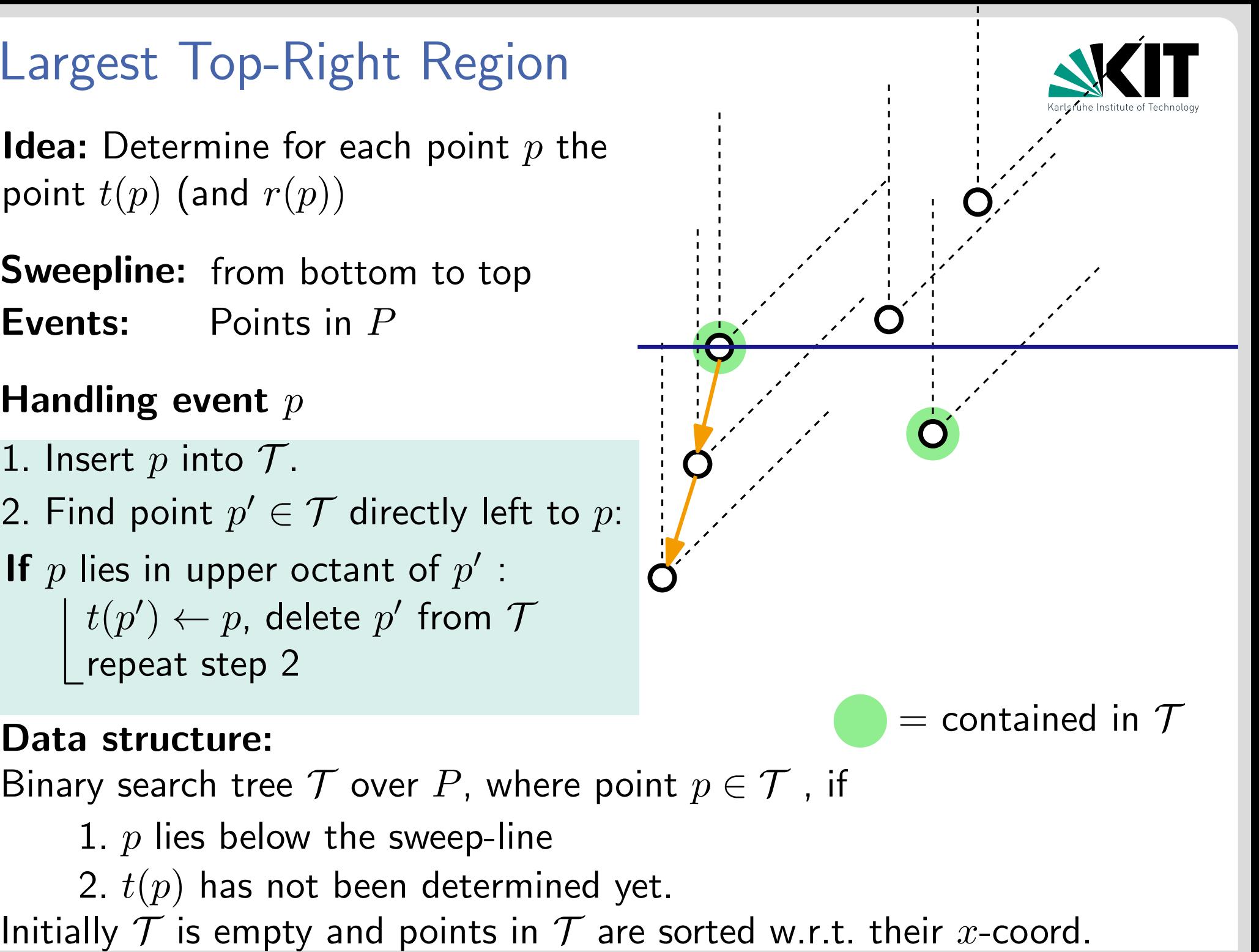

# Data structure:

- 1.  $p$  lies below the sweep-line
- 

# Handling event  $p$

- 1. Insert  $p$  into  $\mathcal{T}$ .
- 2. Find point  $p' \in \mathcal{T}$  directly left to  $p$ :
- Largest Top-Right Region<br> **Idea:** Determine for each point  $p$  t<br>
point  $t(p)$  (and  $r(p)$ )<br> **Sweepline:** from bottom to top<br> **Events:** Points in  $P$ <br> **Handling event**  $p$ <br>
1. Insert  $p$  into  $T$ .<br>
2. Find point  $p' \in T$  dir Sweepline: from bottom to top<br>
Events: Points in P<br>
Handling event p<br>
1. Insert p into T.<br>
2. Find point  $p' \in T$  directly left to p:<br>
If p lies in upper octant of p':<br>  $\begin{array}{l} t(p') \leftarrow p$ , delete p' from T<br>
repeat step 2<br>
Da If  $p$  lies in upper octant of  $p'$  :  $t(p') \leftarrow p$ , delete  $p'$  from  $\overline{\mathcal{J}}$ repeat step 2

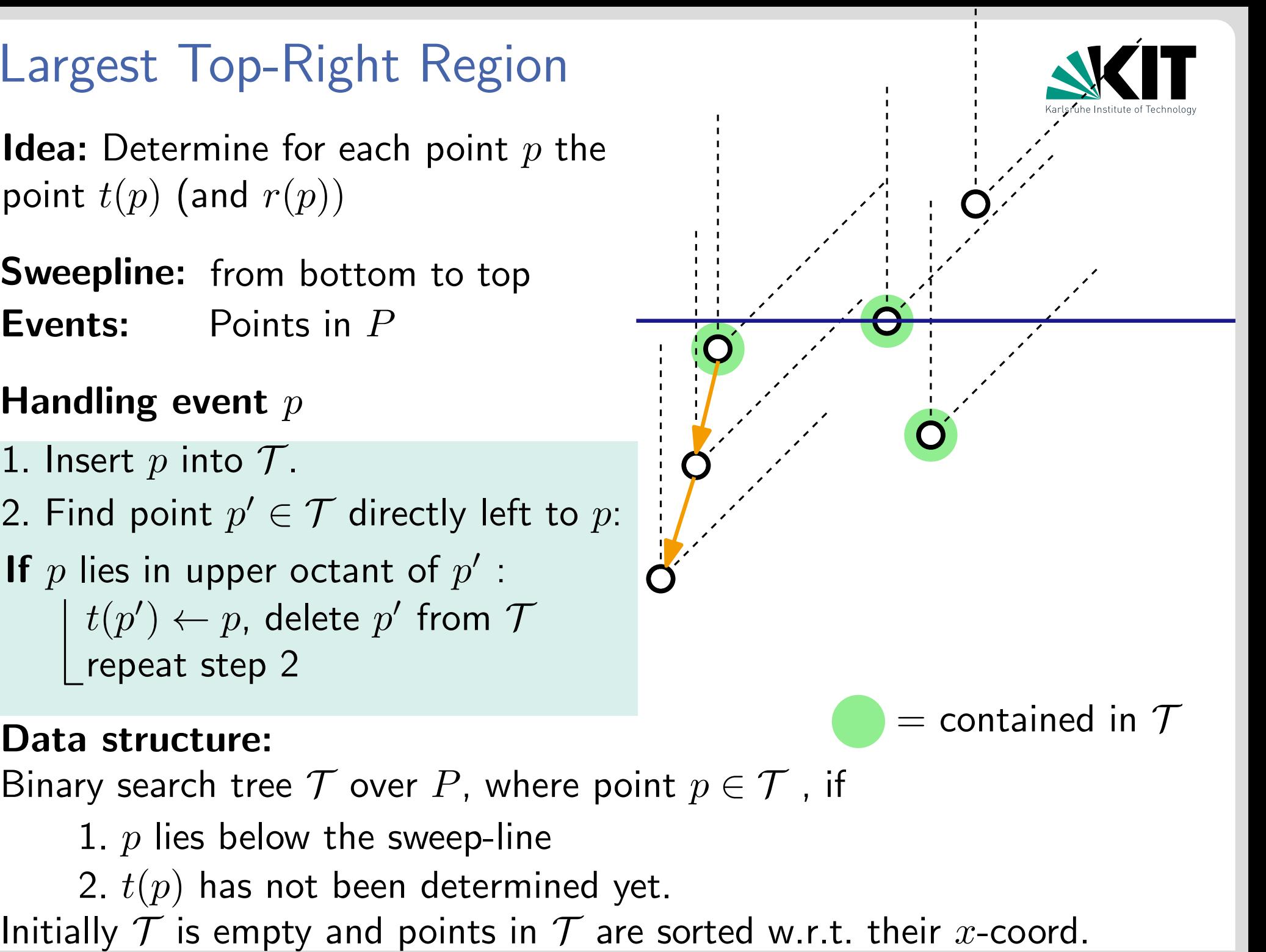

# Data structure:

- 1.  $p$  lies below the sweep-line
- 

# Handling event  $p$

- 1. Insert  $p$  into  $\mathcal{T}$ .
- 2. Find point  $p' \in \mathcal{T}$  directly left to  $p$ :
- Largest Top-Right Region<br> **Idea:** Determine for each point  $p$  t<br>
point  $t(p)$  (and  $r(p)$ )<br> **Sweepline:** from bottom to top<br> **Events:** Points in  $P$ <br> **Handling event**  $p$ <br>
1. Insert  $p$  into  $T$ .<br>
2. Find point  $p' \in T$  dir Sweepline: from bottom to top<br>
Events: Points in P<br>
Handling event p<br>
1. Insert p into T.<br>
2. Find point  $p' \in T$  directly left to p:<br>
If p lies in upper octant of p':<br>  $\begin{array}{l} t(p') \leftarrow p, \text{ delete } p' \text{ from } T \\ \text{repeat step 2} \end{array}$ <br>
Data st If  $p$  lies in upper octant of  $p'$  :  $t(p') \leftarrow p$ , delete  $p'$  from  $\overline{\mathcal{J}}$ repeat step 2

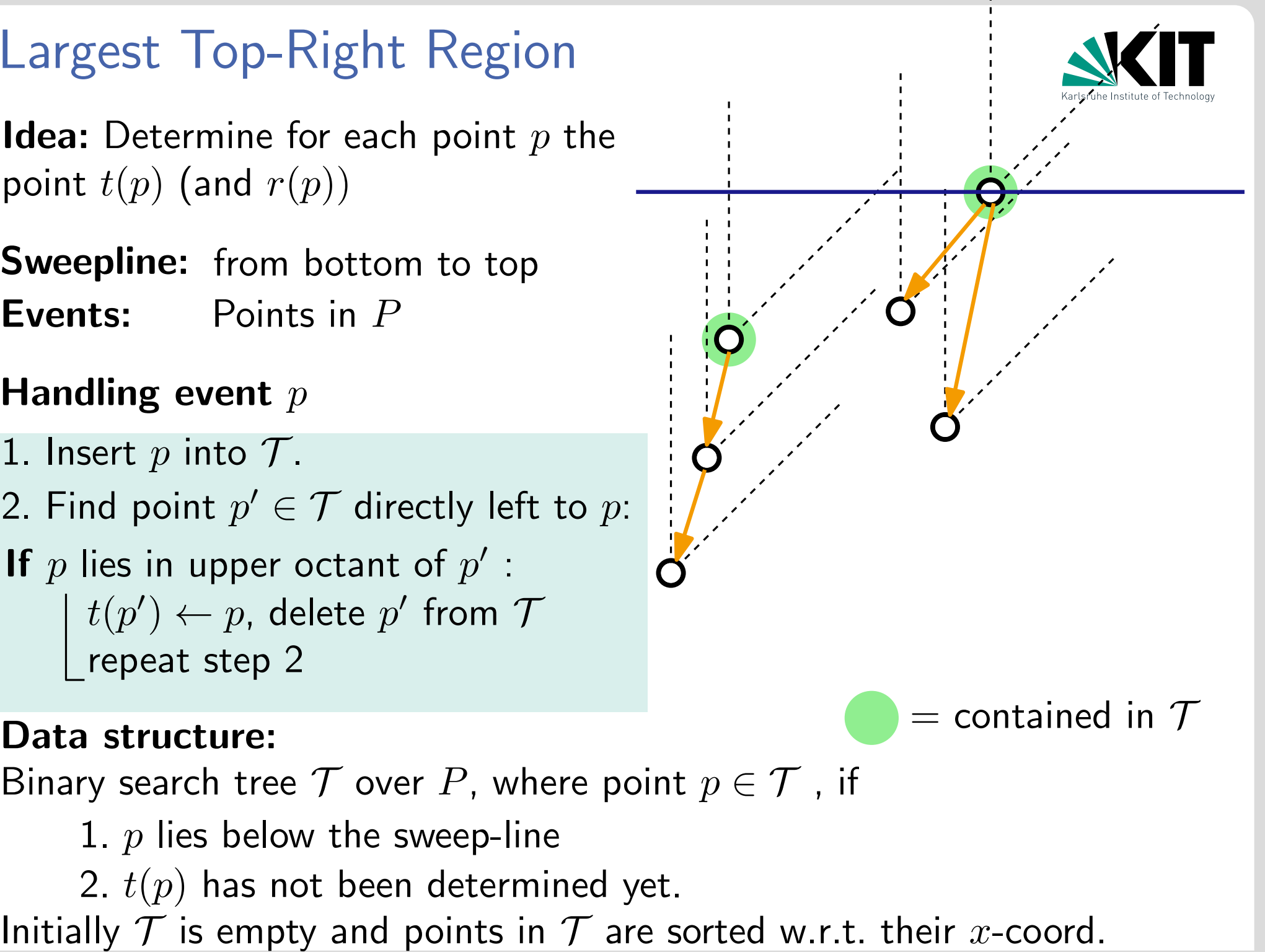

 $=$  contained in  $\mathcal T$ 

# Data structure:

- 1.  $p$  lies below the sweep-line
- 

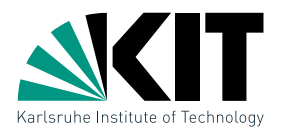

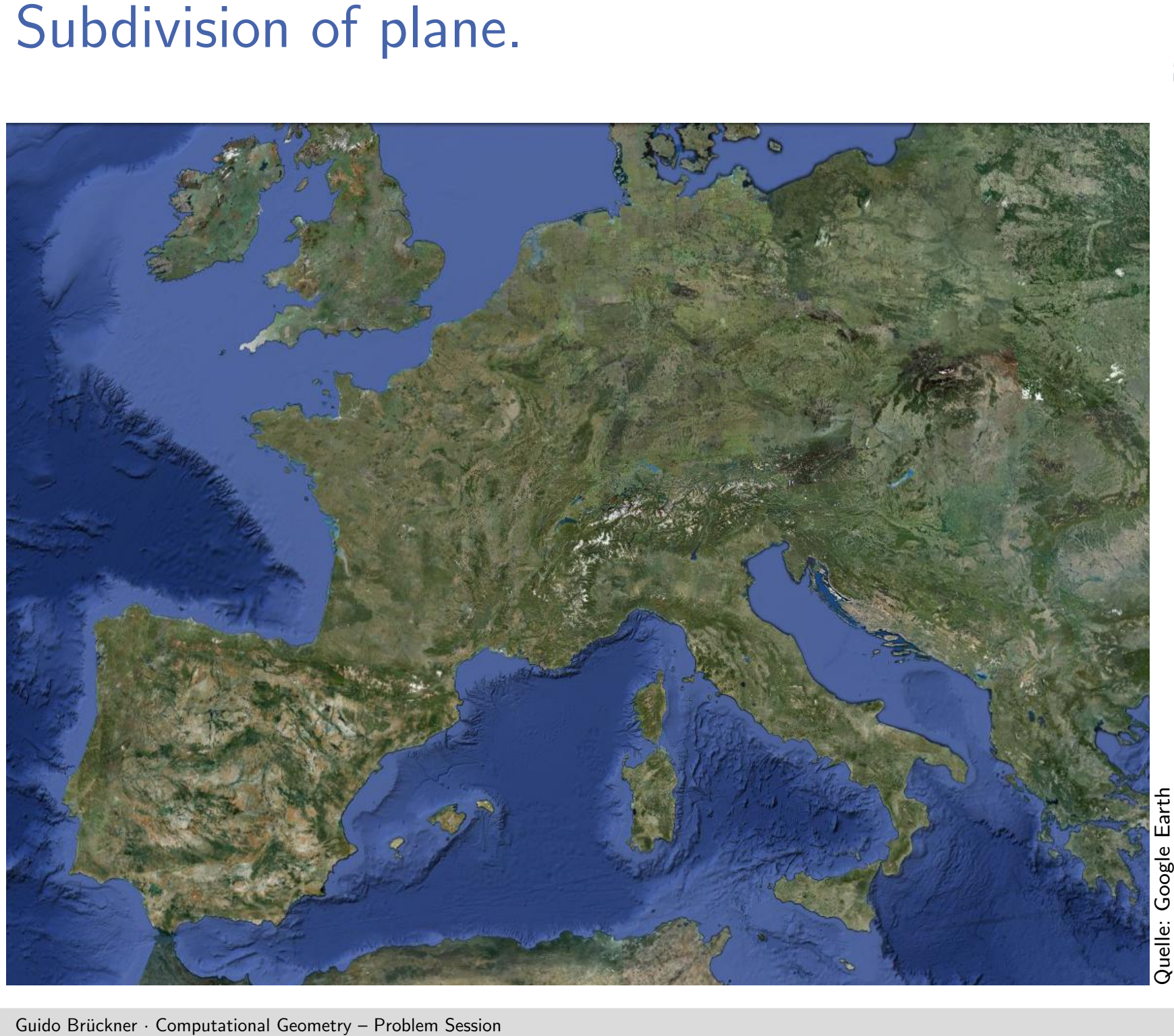

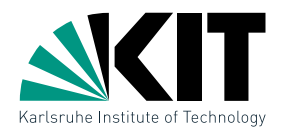

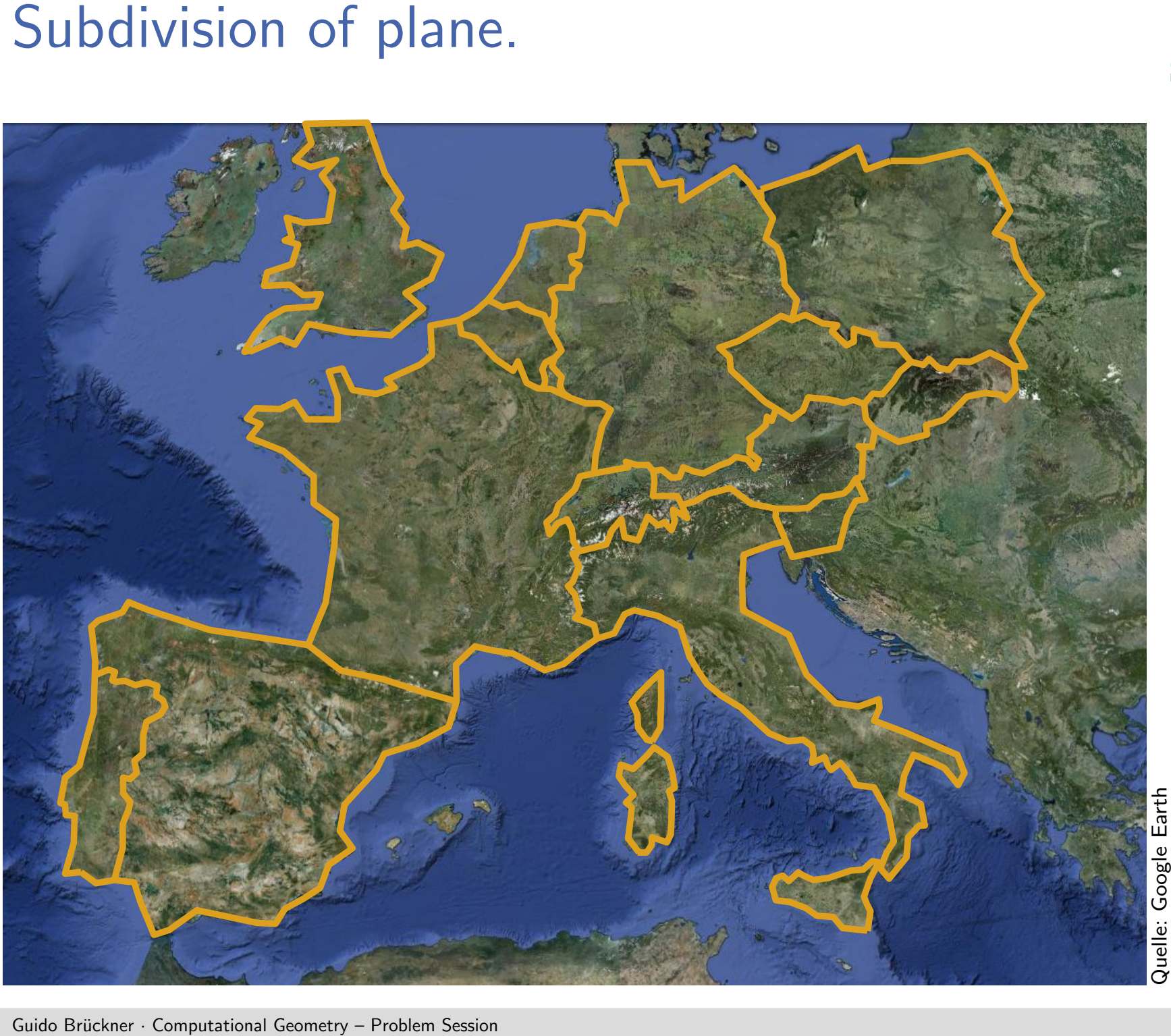

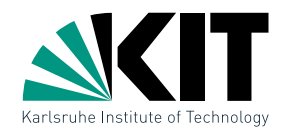

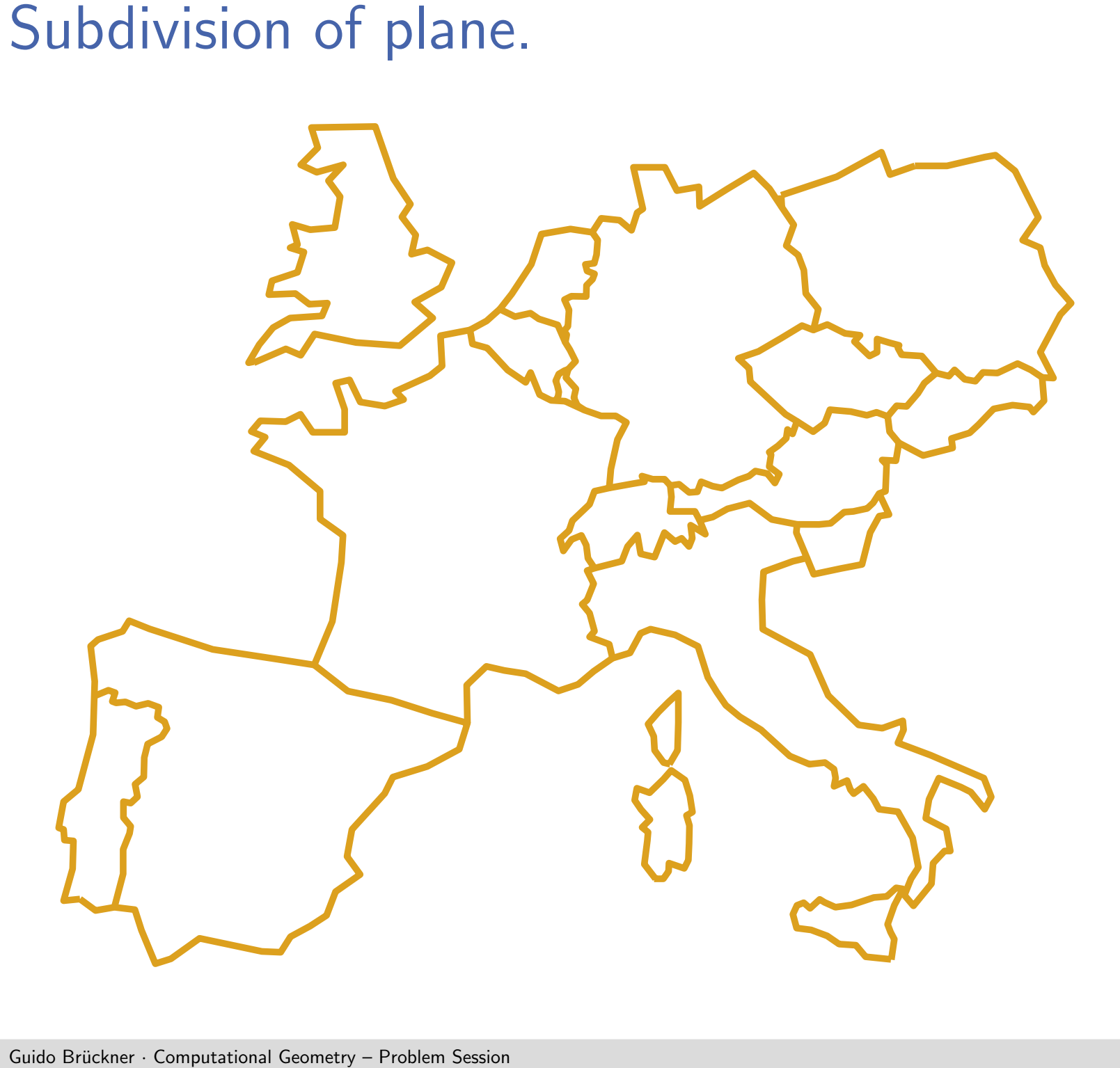
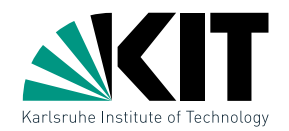

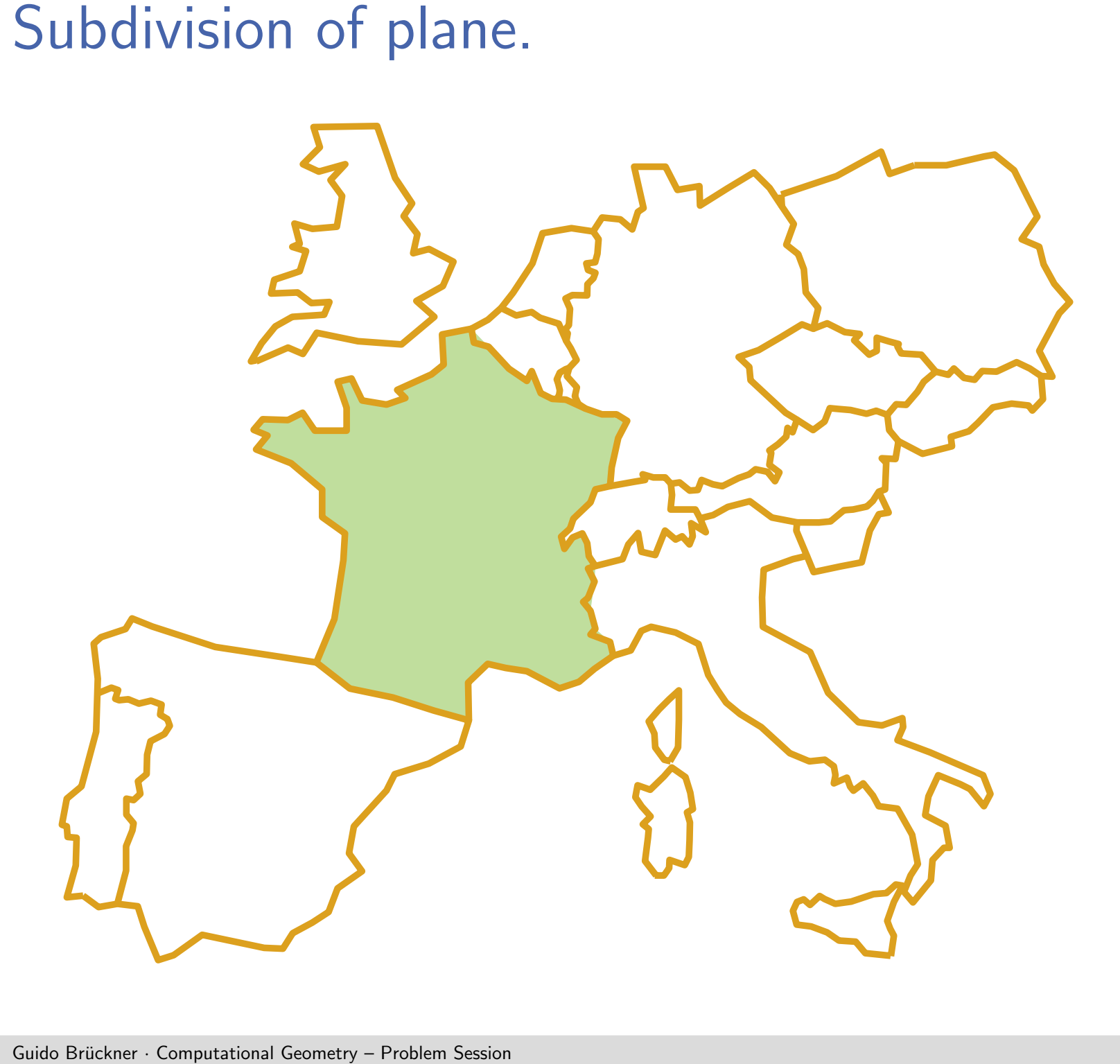

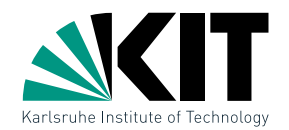

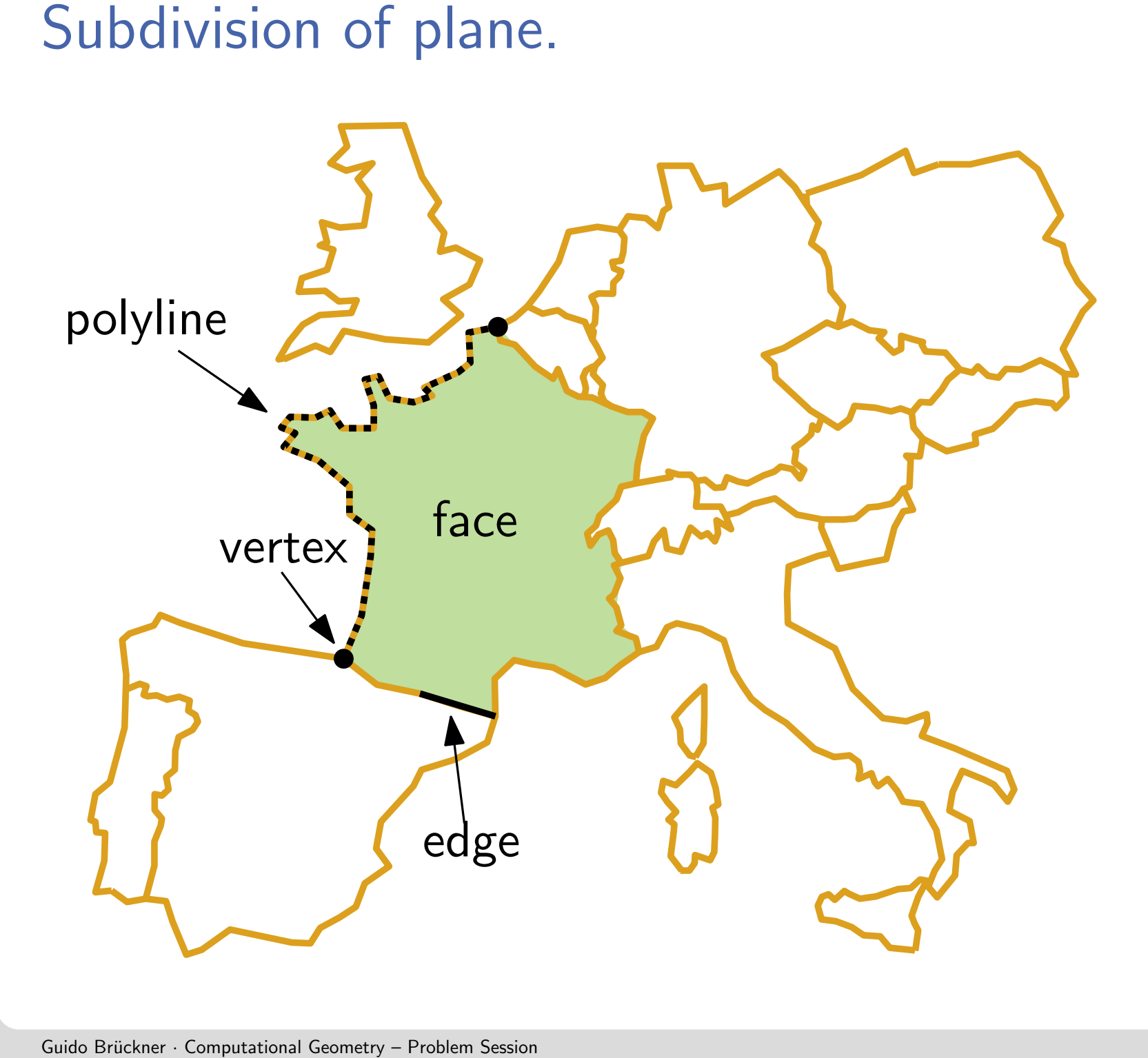

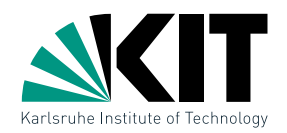

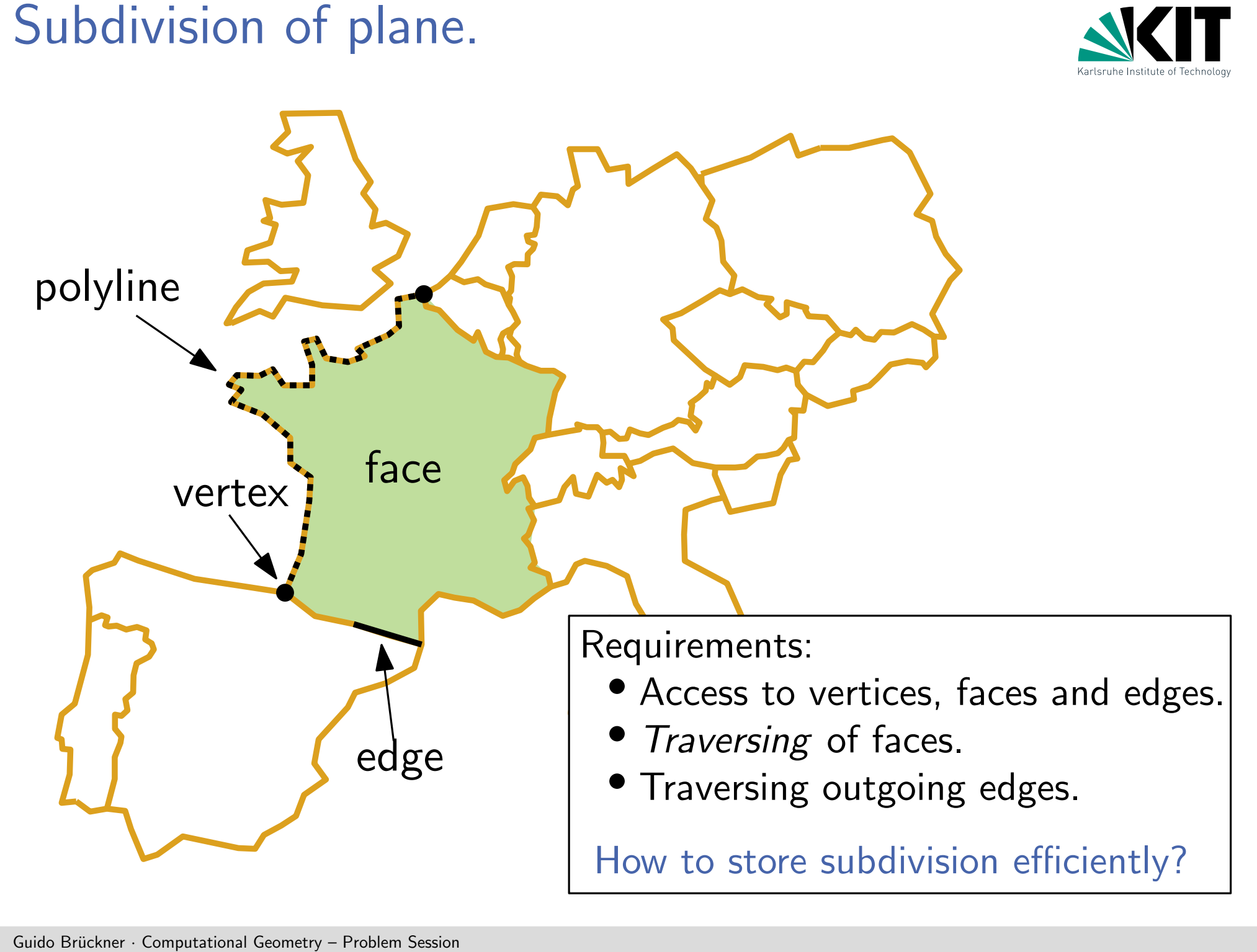

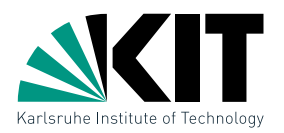

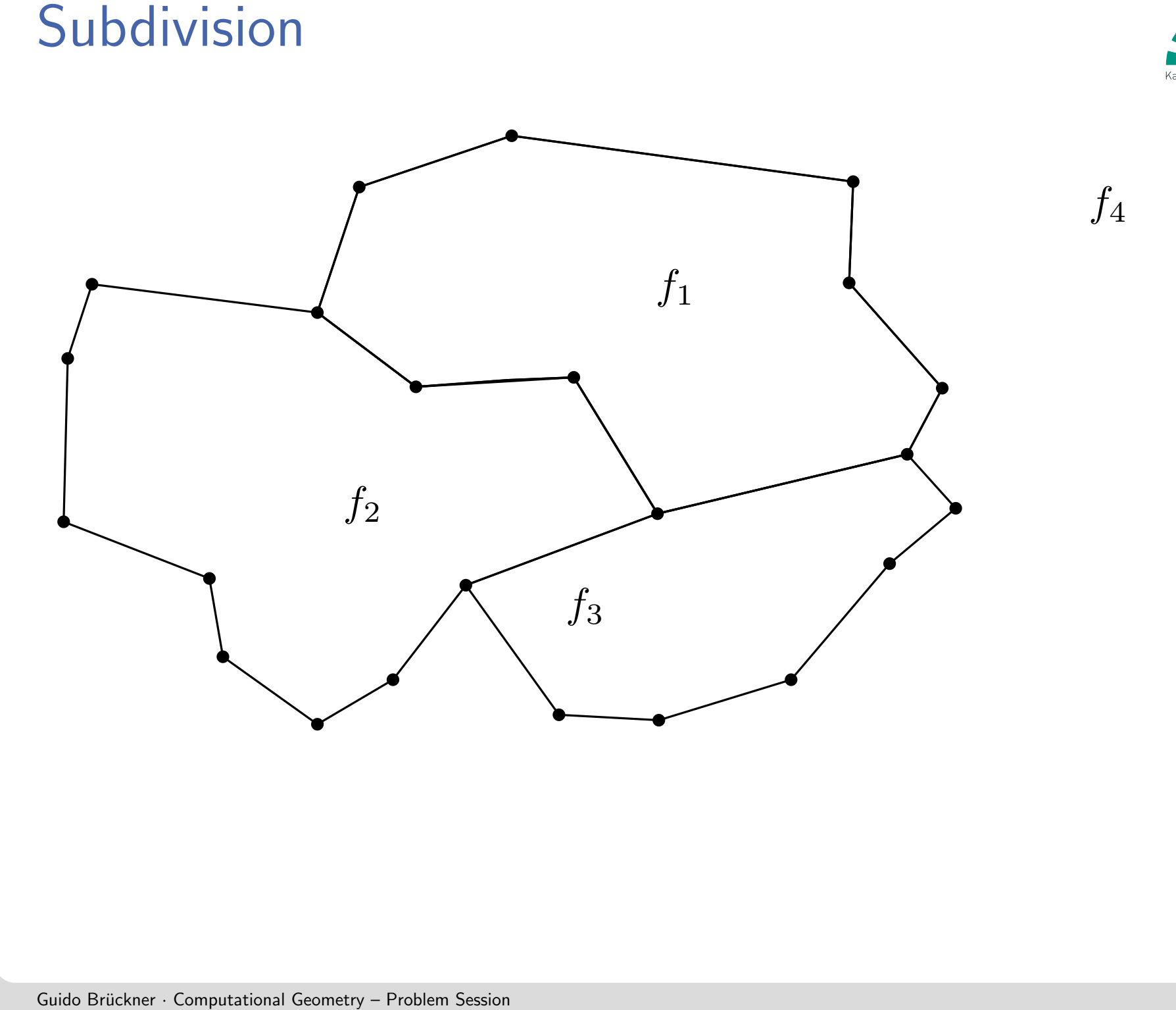

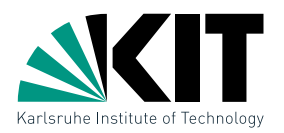

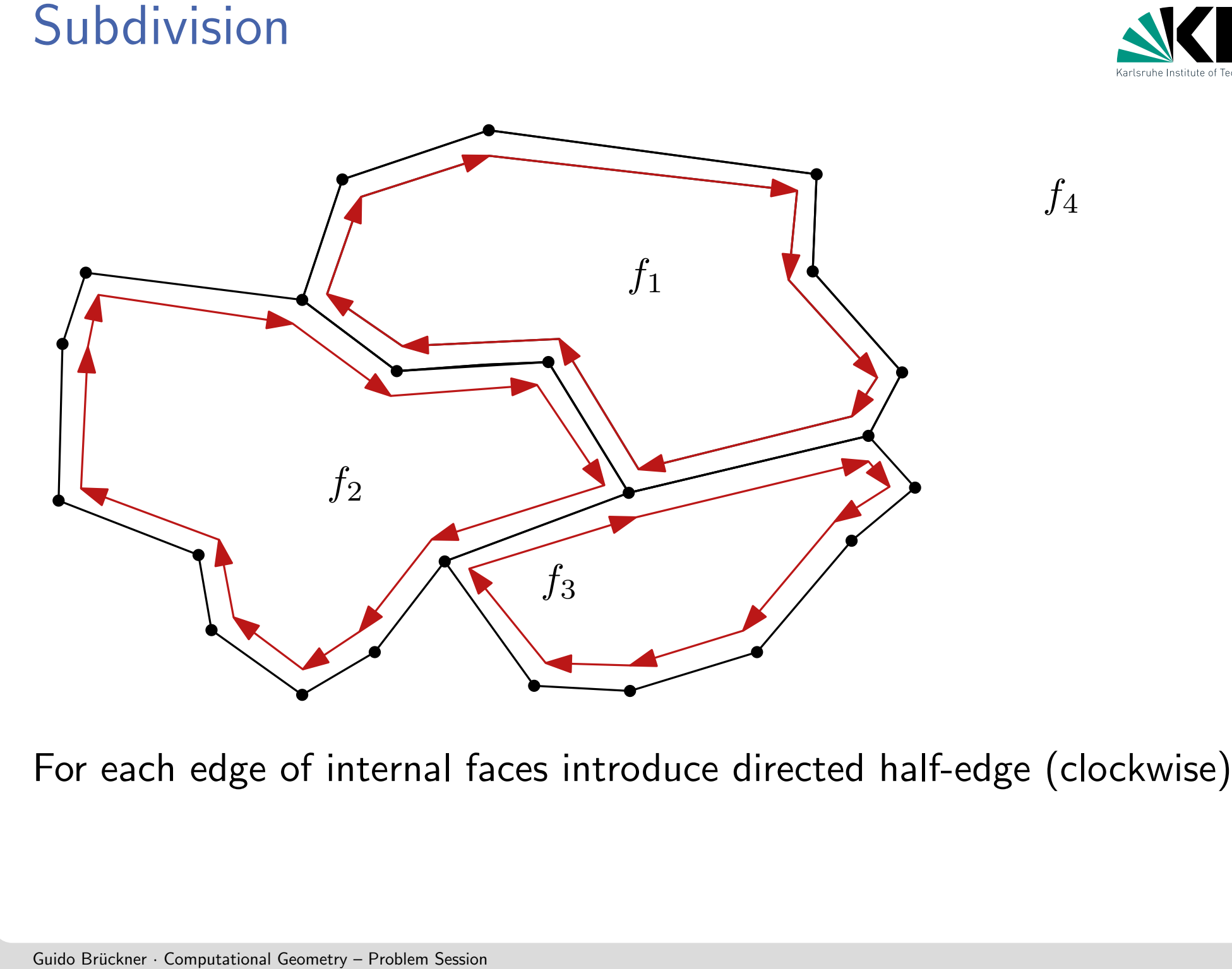

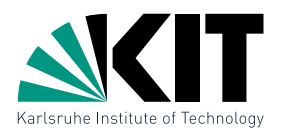

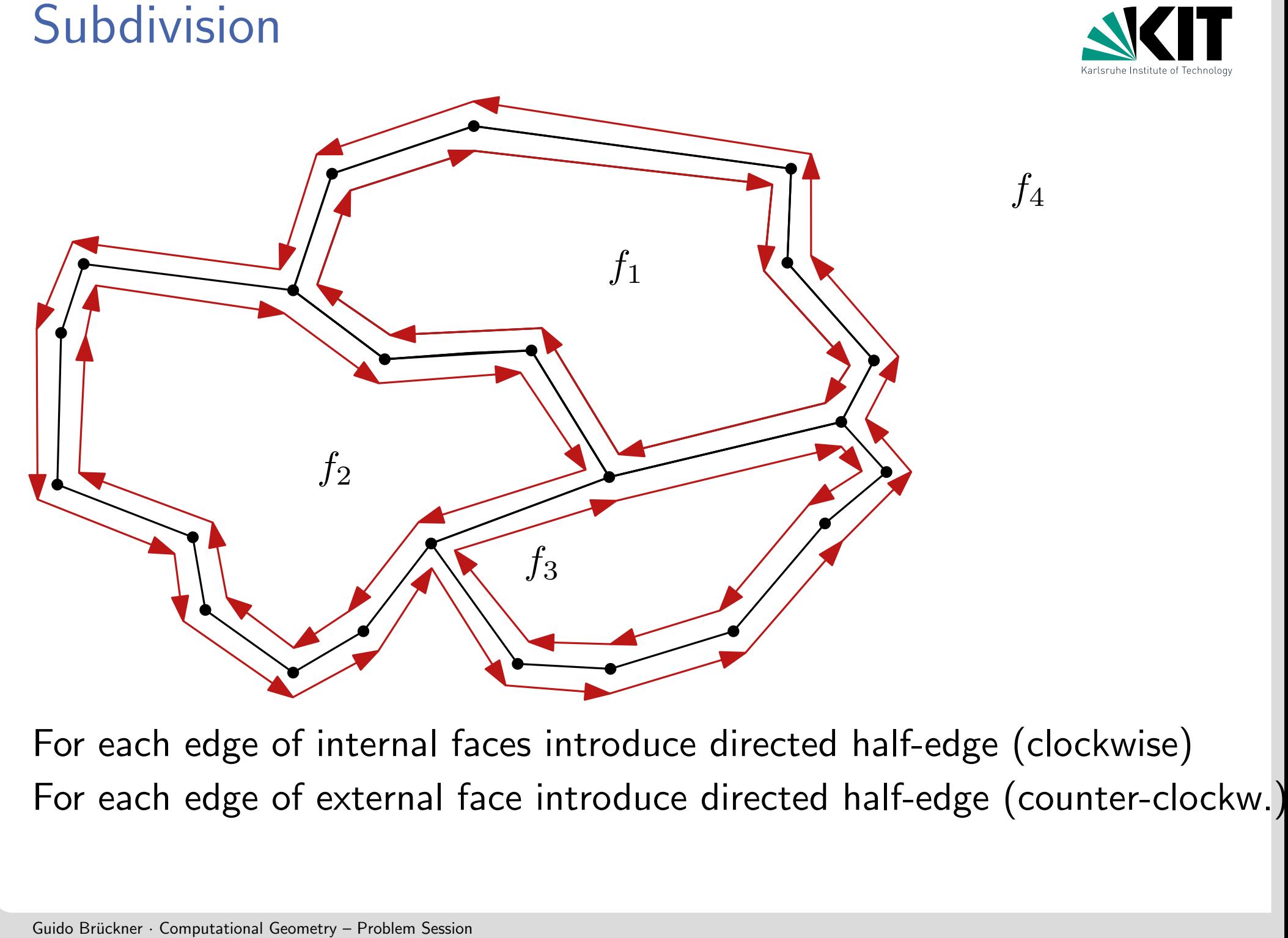

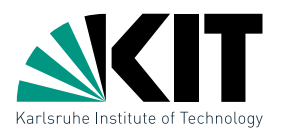

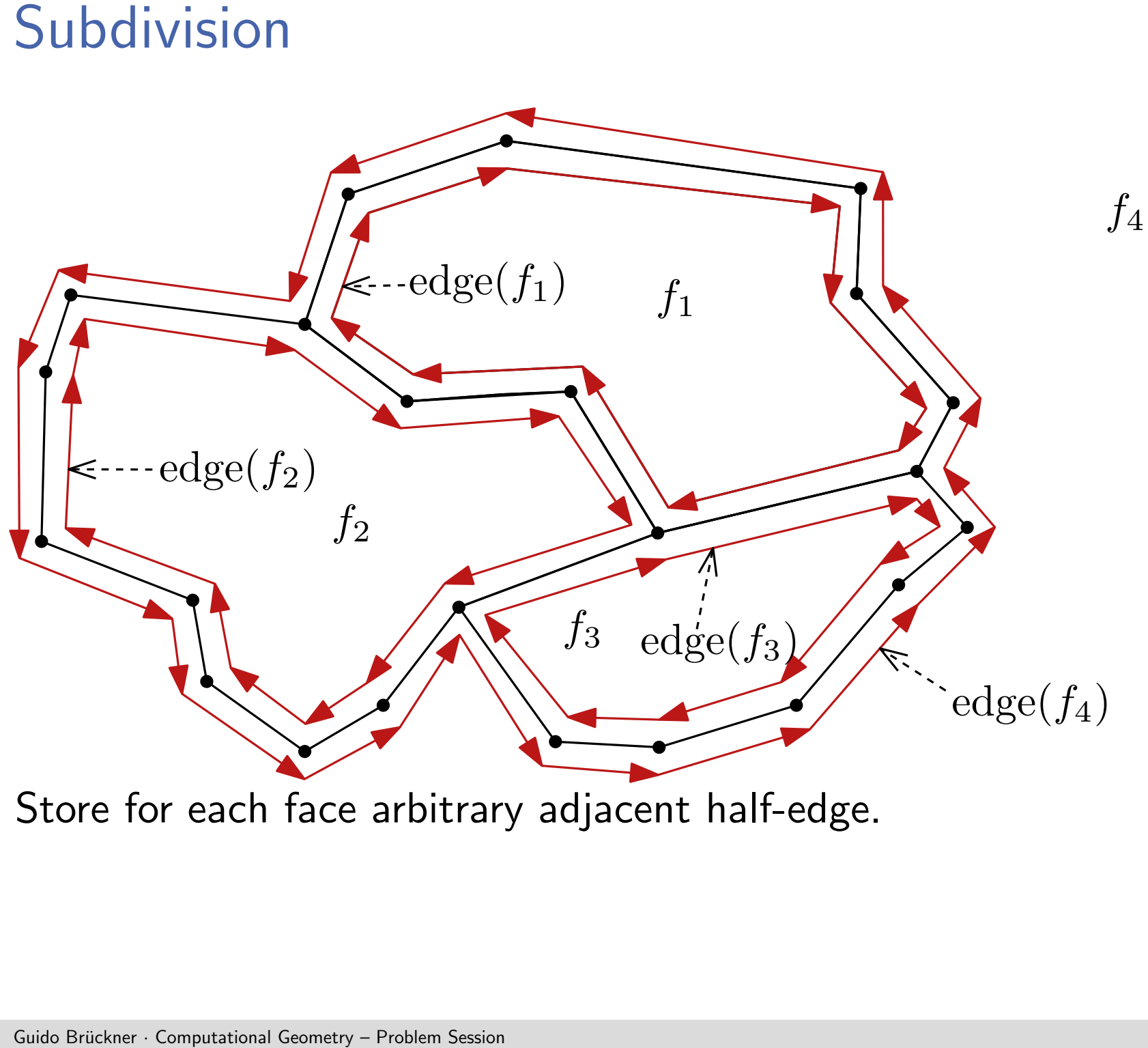

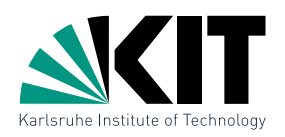

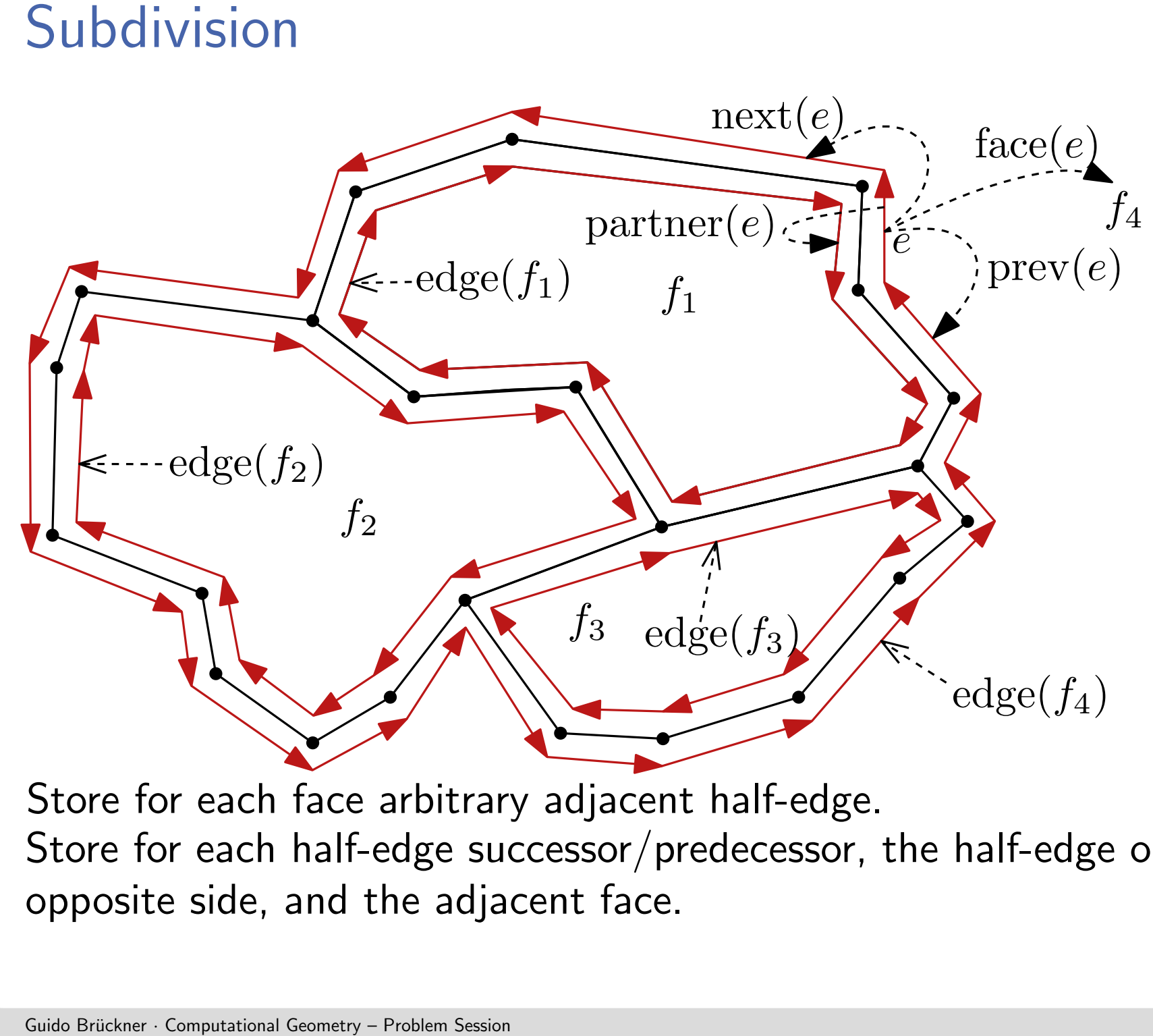

Store for each half-edge successor/predecessor, the half-edge on the

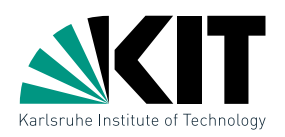

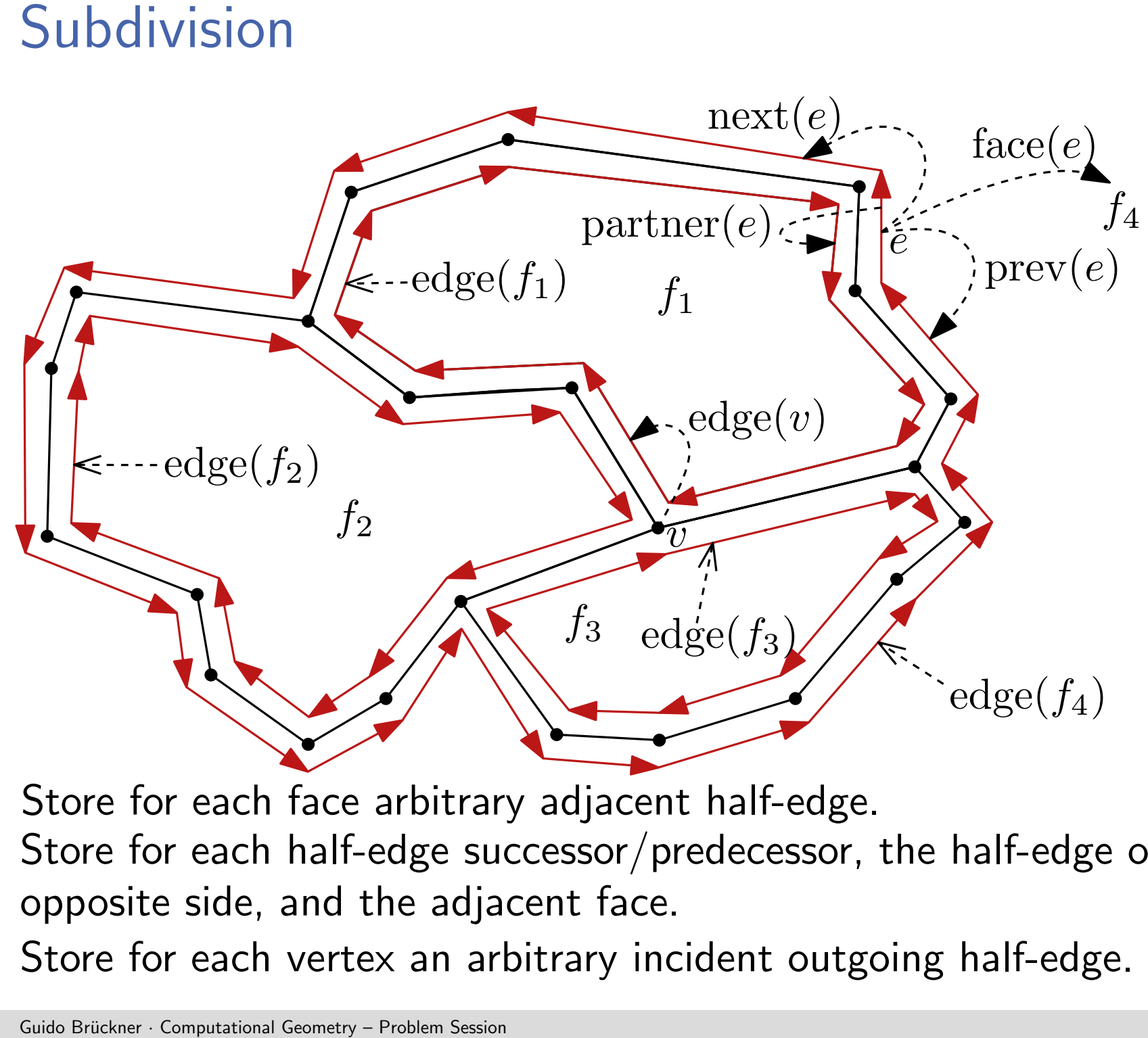

Store for each half-edge successor/predecessor, the half-edge on the

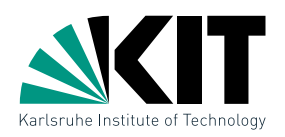

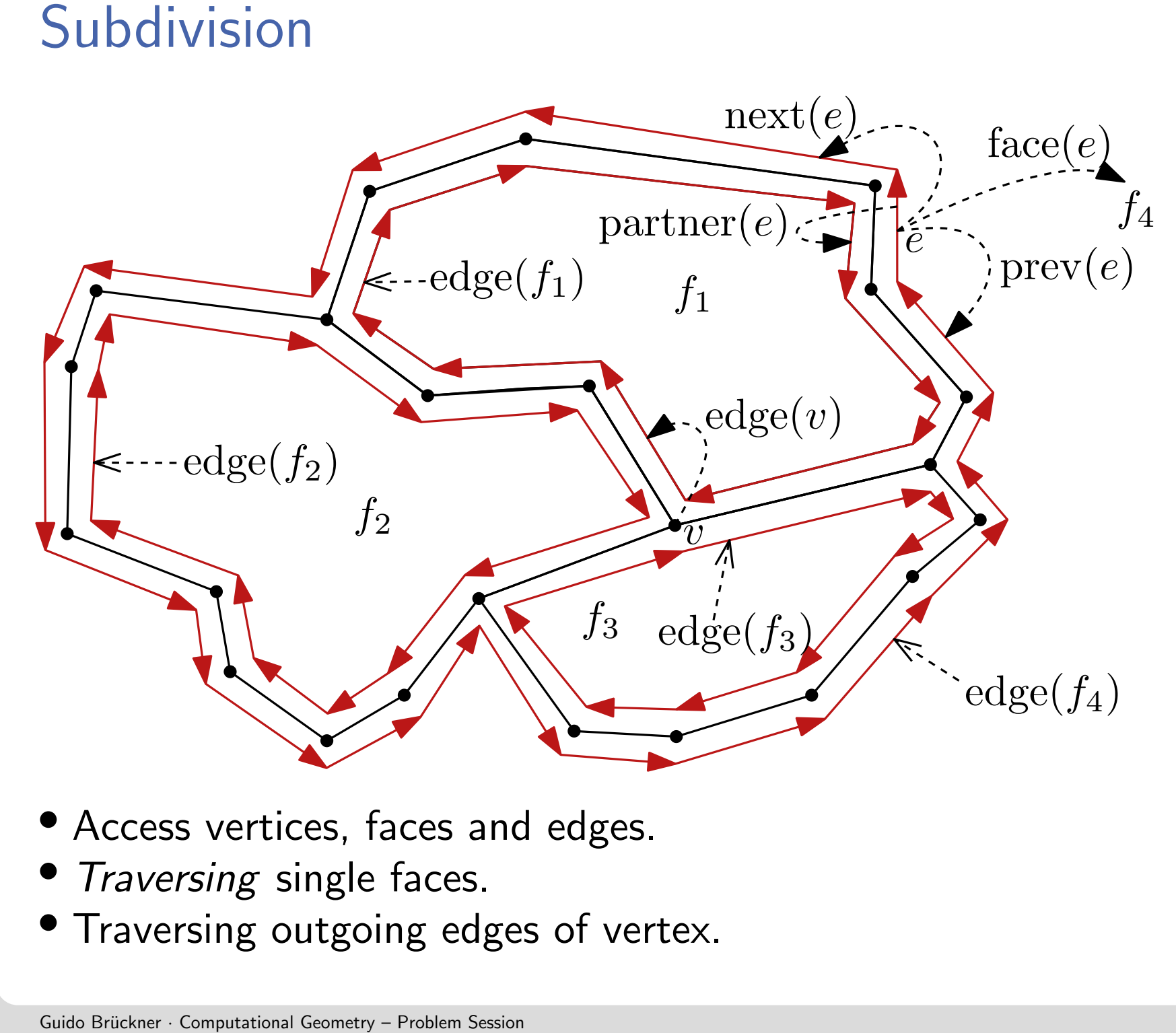

- Store for each half-edge successor, the half-edge successor, the half-edge on the half-edge on the half-edge on the half-edge on the half-edge on the half-edge on the half-edge on the half-edge on the half-edge on the half • Access vertices, faces and edges.
- Traversing single faces.
- Traversing outgoing edges of vertex.

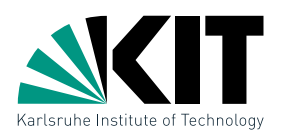

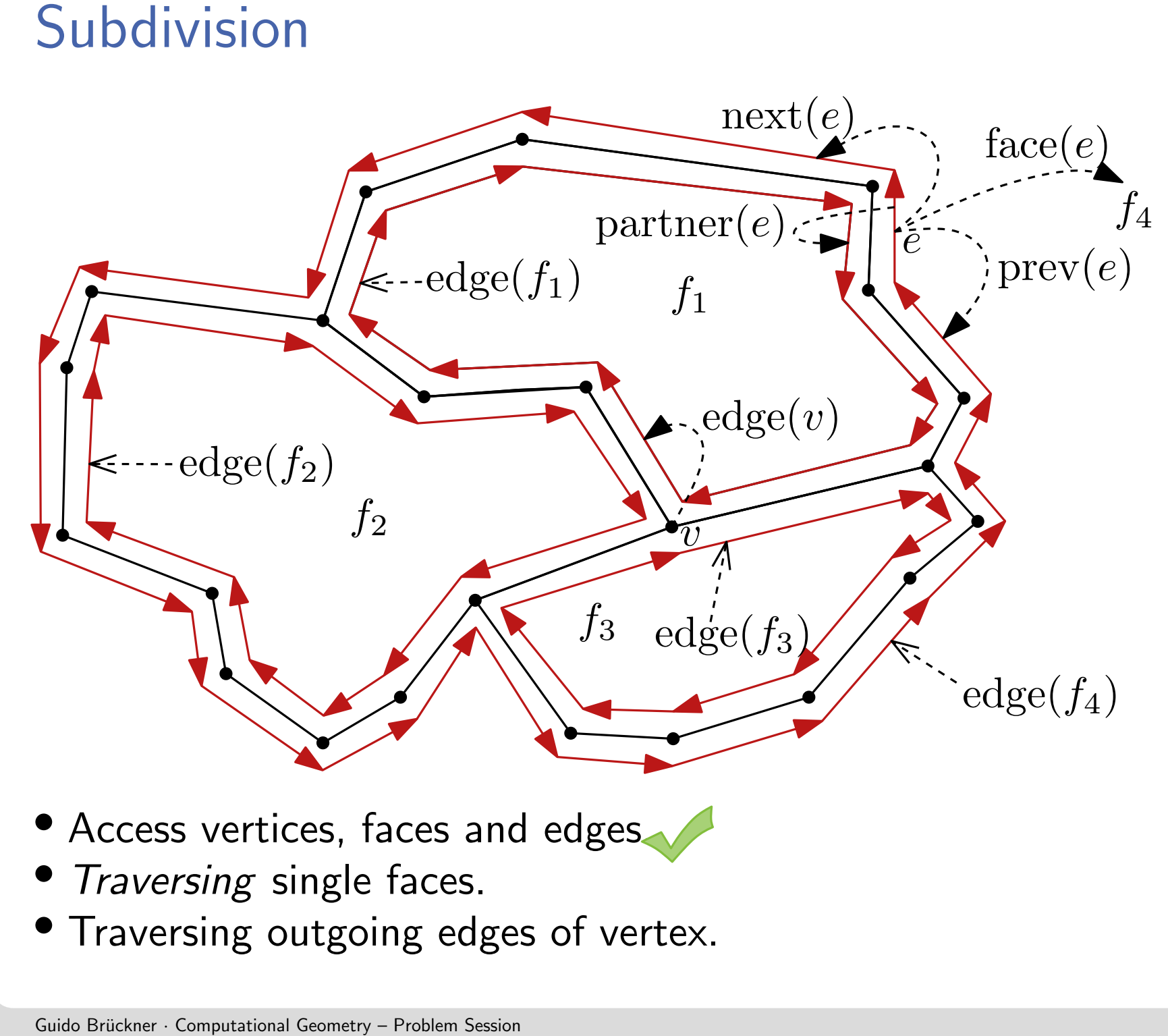

- Store for each half-edge successor, the half-edge successor, the half-edge on the half-edge on the half-edge on the half-edge on the half-edge on the half-edge on the half-edge on the half-edge on the half-edge on the half • Access vertices, faces and edges.
- Traversing single faces.
- Traversing outgoing edges of vertex.

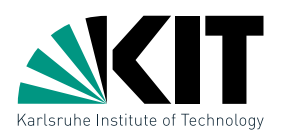

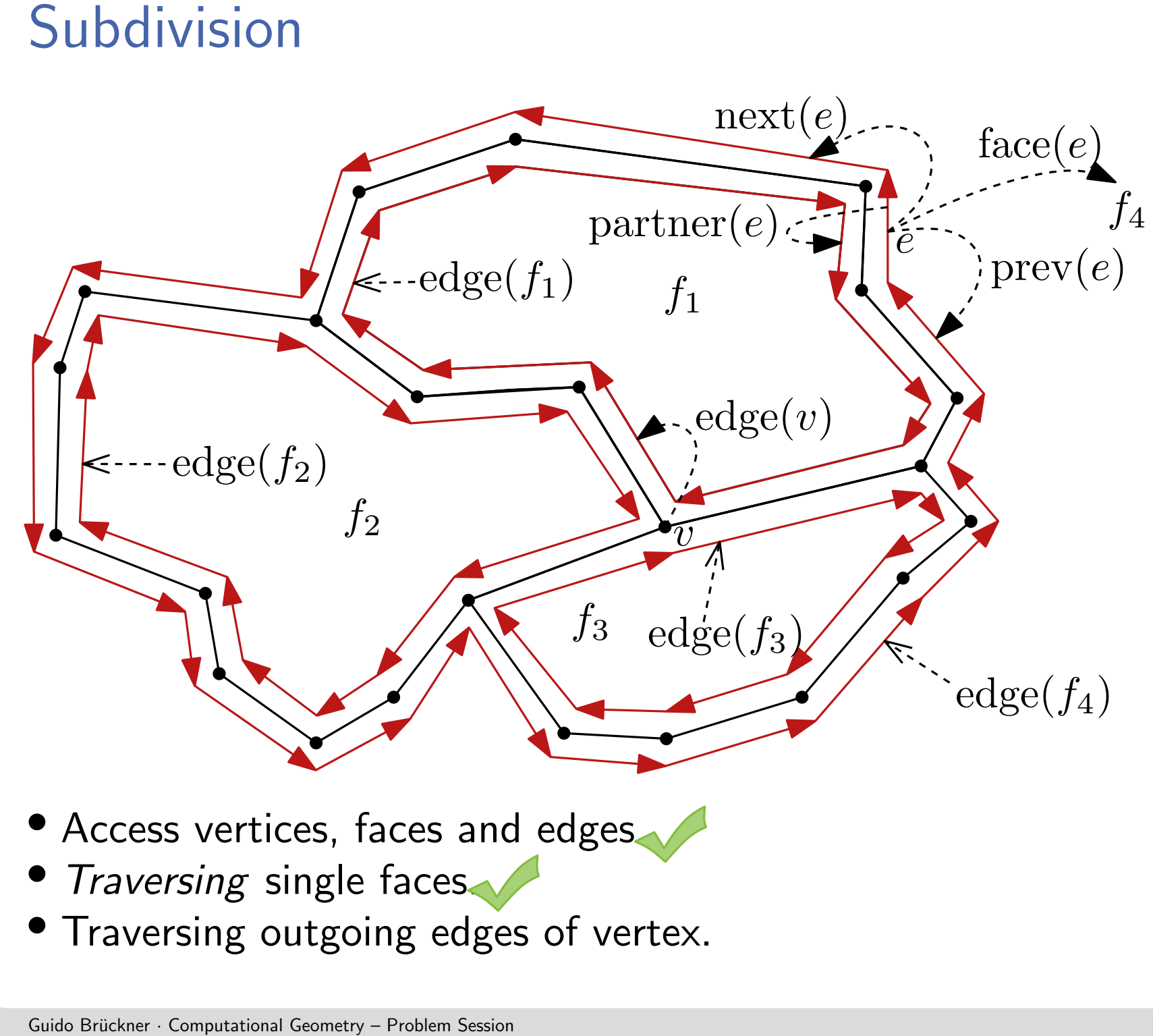

- Store for each half-edge successor, the half-edge successor, the half-edge on the half-edge on the half-edge on the half-edge on the half-edge on the half-edge on the half-edge on the half-edge on the half-edge on the half • Access vertices, faces and edges.
- **•** Traversing single faces.
- Traversing outgoing edges of vertex.

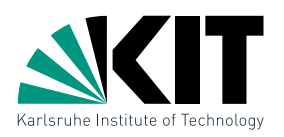

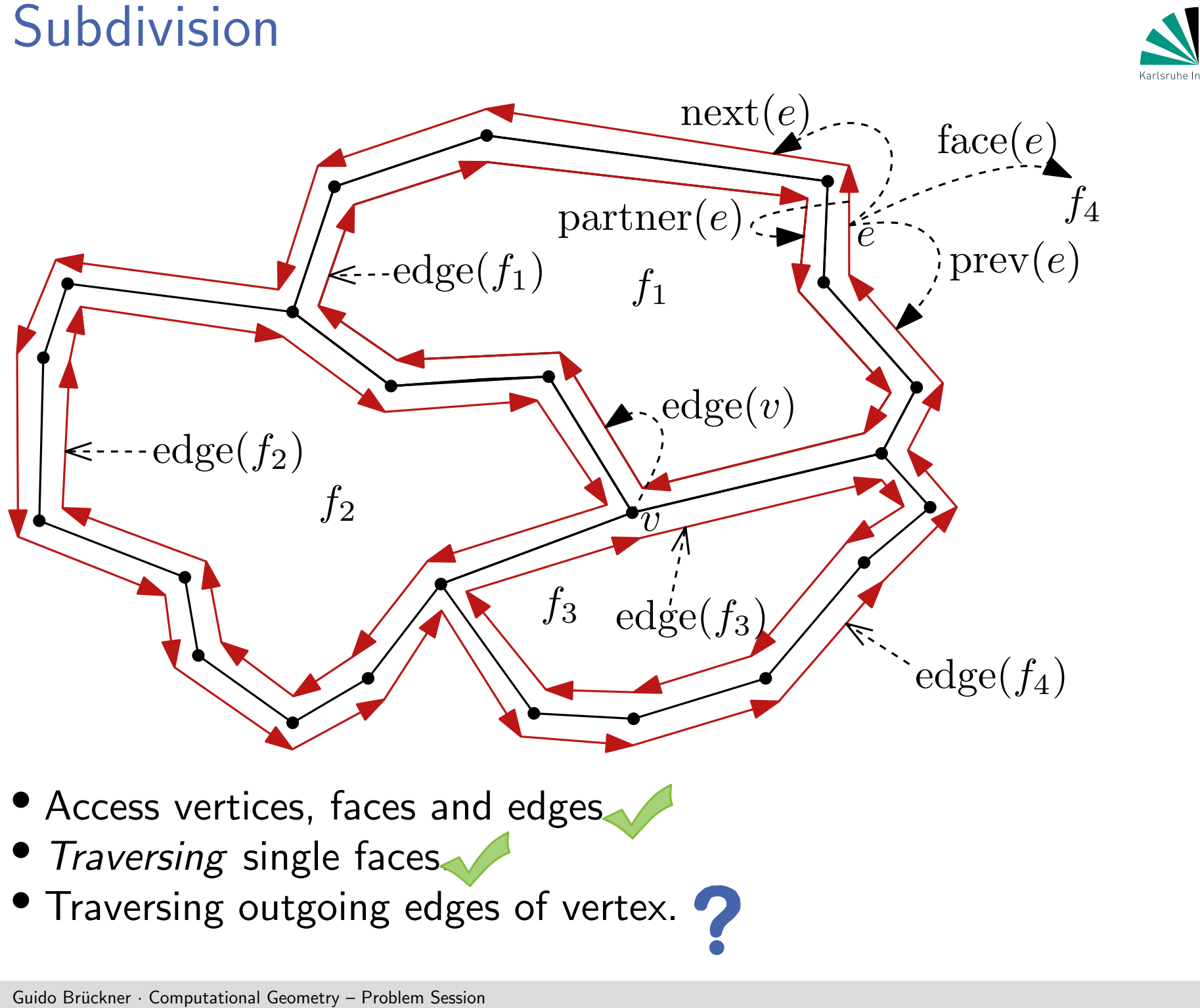

**•** Traversing single faces.

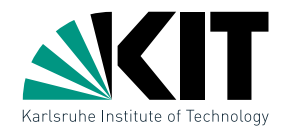

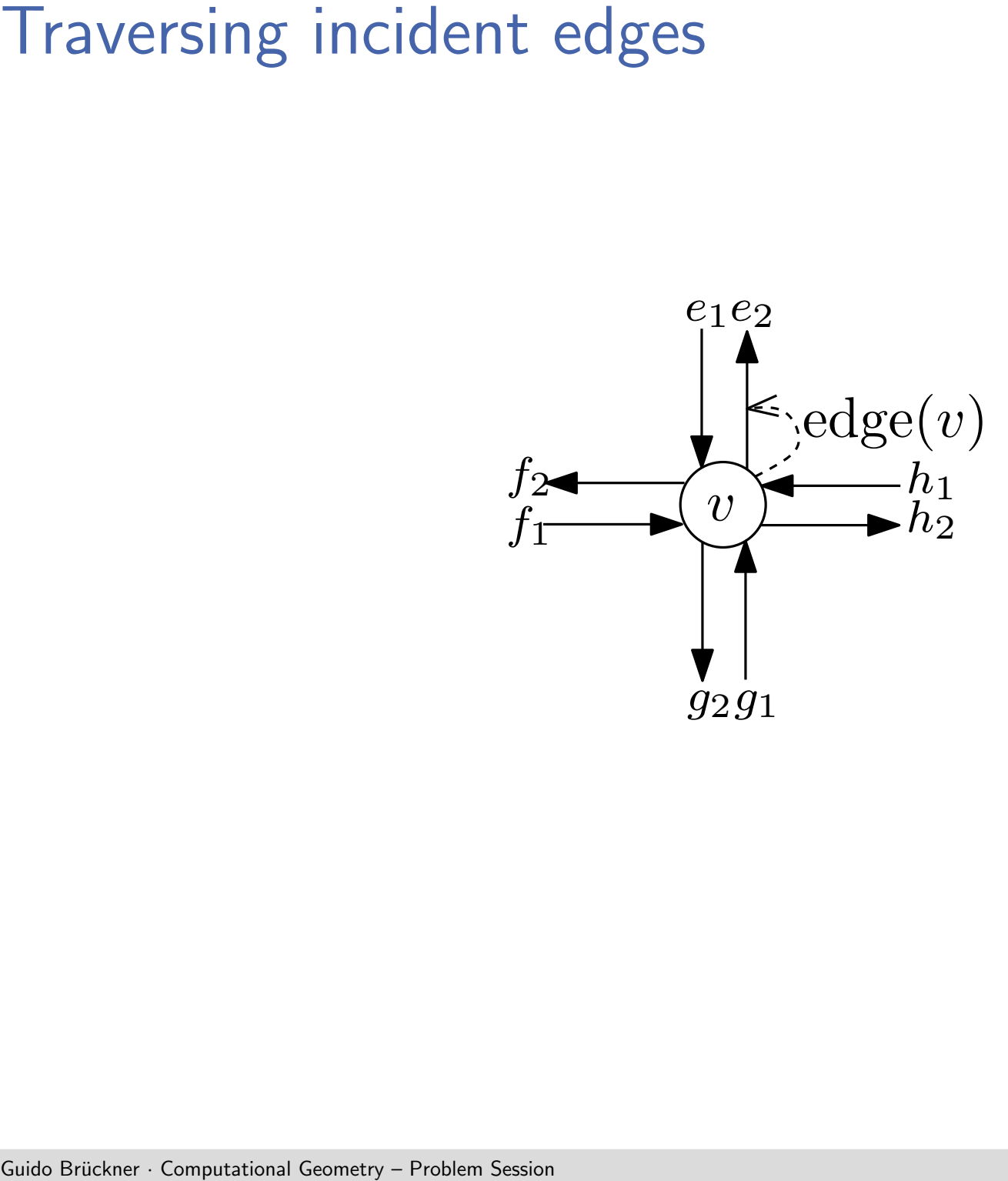

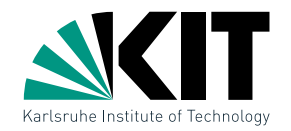

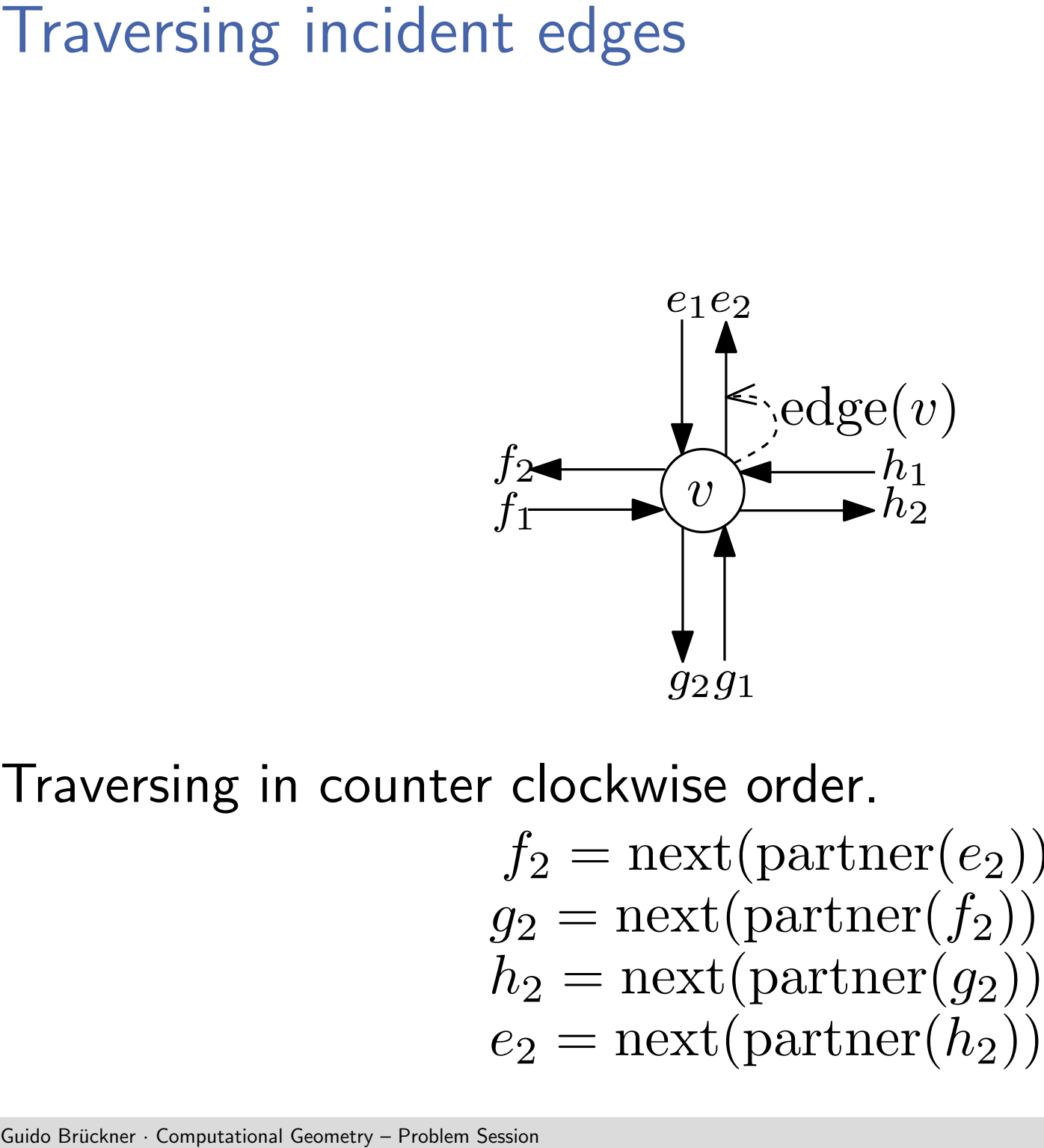

$$
f_2 = \text{next}(\text{partner}(e_2))
$$
  
\n
$$
g_2 = \text{next}(\text{partner}(f_2))
$$
  
\n
$$
h_2 = \text{next}(\text{partner}(g_2))
$$
  
\n
$$
e_2 = \text{next}(\text{partner}(h_2))
$$